## **ÉLECTRONIQUE & MICRO-INFORMATIQUE**

۰

ä.

P

26, 36,

 $A, F$ 

**SWON** 

es %

**KN 2 PA 76** 

**AND REAL** 

and 1

**South** 

**Bruite** 

**FEVRIER** 195 FB - 8,50 **CALCANY OF MIDES** 

**RÉGULATEUR<br>POUR MODÉLISME SUPPLÉMENT:<br>ENCORE DES<br>LOGICIELS GAGNANTS** 

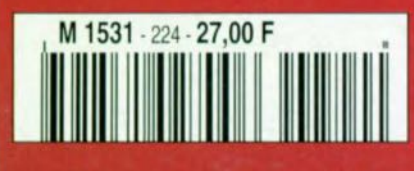

ä

# ELEKTOR<sup>®</sup>

# **GCIU GRE**  $\prod_{i=1}^{n} \binom{n}{i}$

## **Freeholdeur**

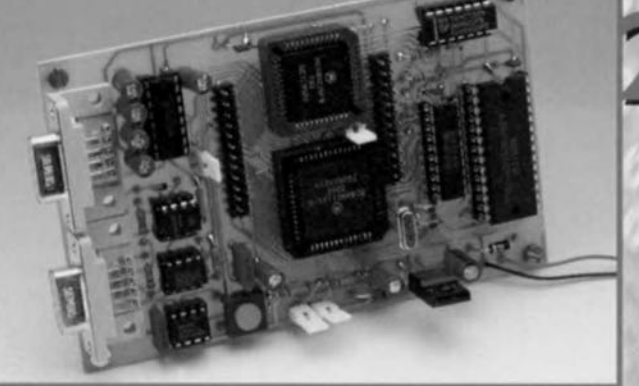

## $23$ **SALCETTCS Eltrichtricherul**

מתחיות היה מפנינת הפך פיתיות

ELEKTOR 1996

COMPÉTITION LOGICIEI

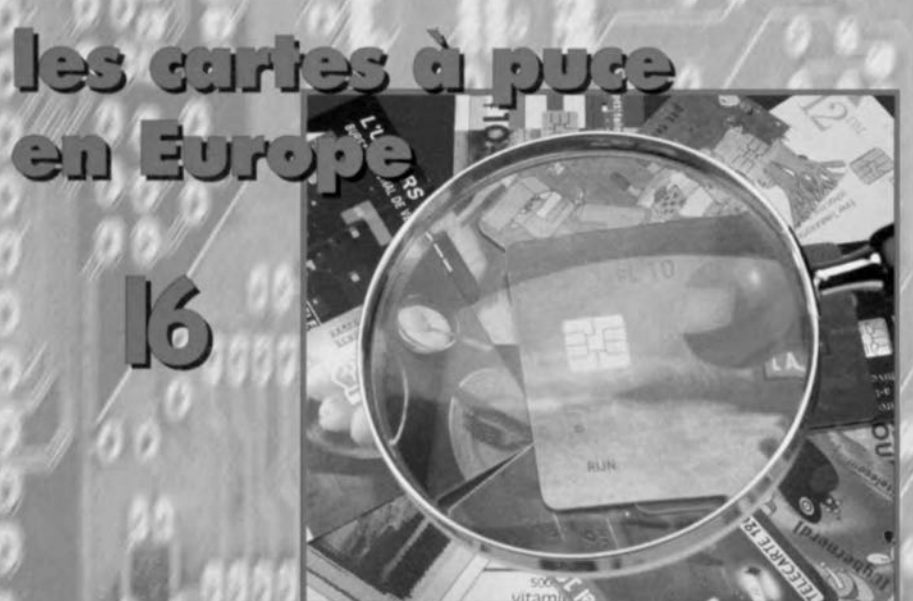

# SOMMAIRE

### Février 1997 Elektor 224

### **RÉALISATIONS**

- 12 sonnette qui cause
- $22$ numérisez votre message de bienvenue
- 22 émulateur de 68HC11 公会 l'indispensable outil du concepteur entreprenant

#### 28 logiciels en compétition

- oscilloscope à mémoire à 8 canau-
- testeur de port parallèle
- Satblaster Lite
- scanner logique
- 
- Slogan<br>Microwave Tools
- PinPointer
- développement et analyse de filtres passifs
- 34 mini-chenillard
- Ů. long à souhait
- 46 régulateur pour modélisme
- $\lambda$ avec micro-contrôleur PIC
- 50 inductancemètre simple
- $\chi$ connectable à un PC
- 56 préamplificateur
- \*\* alimenté par piles 2<sup>ème</sup> partie: alimentation et circuits imprimés

### **INFORMATIONS**

- 16 les cartes à puce en Europe tout savoir sur les cartes téléphoniques
- 38 cours pratique d'électronique 4<sup>ème</sup> partie: les simulations numériques
- 43 infocartes aperçu des registres et

bits de commande du 68HC11

45 électronique en ligne les informations se ramassent à la pelle

### **RUBRIOUES**

- 54 **Publitronic Service**
- 64 Elekture
- L'électronique et votre sécurité 65
- Marché 66
- 68 Le Coin du Lecteur
- Petites Annonces Gratuites Elektor 75
- 76 Avant-Première du numéro de Mars 1997

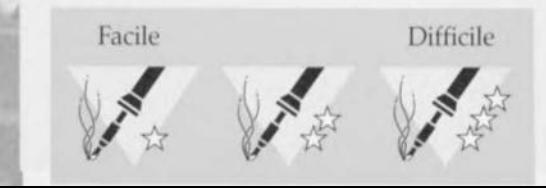

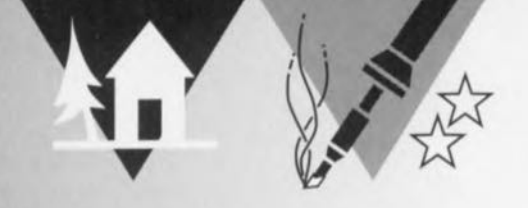

# **sonnette qui** ." . **cause** *numerisez votre*

# *message de bienvenue*

Nous sommes récemment « tombés» sur un circuit intégré intéressant qui rend l'enregistrement et la reproduction numériques de messages et autres sons courts plus faciles, mais aussi plus abordables que nous ne l'aurions jamais cru. La sonnette parlante décrite ici est un montage amusant à réaliser et à utiliser, aussi bien par le débutant que l'amateur expérimenté.

Si vous avez toujours souhaité accueillir vos visiteurs par un message personnalisé lorsqu'ils sonnent à votre porte, voici la chance de réaliser *votre* rêve. Qu'il s'agisse de votre propre voix, d'un aboiement de chien, d'un bruit de train ou d'un court extrait musical, le circuit proposé aura tôt fait de mémoriser le message et la qualité de reproduction est tout à fait raisonnable. La durée de l'enregistrement que vous souhaitez faire reproduire dépendra de la qualité exigée, comme nous allons le voir.

### *Caractéristiques principales*

*Fréquence d'échantillonnage.' ajustable de 12800* à *64 000 échantillons/s. Durée du message.' de* 4 à *20 secondes. Bande passante* à la *reproduction. de 300 Hz* à *3,4 kHz (-30 dB). Mémoire : DRAM simple de 64 ou 256 kbits.* 

*Puissance de sortie.' 0,5* W *maximum.*

12

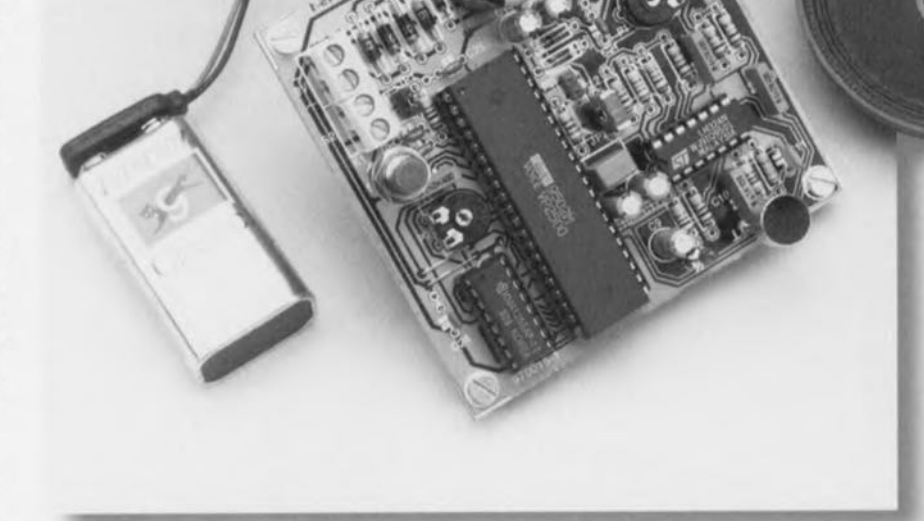

**.----**

COMMENT ÇA MARCIIE Le diagramme du circuit de la sonnette parlante représenté <sup>à</sup> la figure 1 s'inspire d'une proposition d'application publiée par le fabricant du circuit d'enregistrement/reproduction de *voix,* le VP2500 d'Eletech (IC3). Examinons ce circuit de plus près afin d'en comprendre la structure et la manière dont il a été conçu.

Le signal capté par un microphone à électret Xl est amplifié plus d'une centaine de fois par l'amplificateur opérationnel IC2b. Un point de coupure à *300 HI* est créé à partir des composants R7 et C10. Deux autres composants, R8 et C11, constituent un point de coupure haute fréquence aux *envi*rons de 600 Hz. Bien que ces valeurs puissent sembler extrêmement basses, la qualité de reproduction de la parole est malgré tout acceptable. La raison d'être de points de coupure à de si basses fréquences est que cela optimise la plage utilisable du modulateur sigma-delta. Le signal est ensuite appliqué à l'entrée d'un comparateur, lC2d, qui transforme le signal d'entrée analogique en zéros et uns logiques, transmis à l'entrée COMPDATA du circuit d'enregistrement/reproduction de voix.

Scion Eletcch. le VP2500 fail appel à la modulation **CVSD** (Continuously *Varial>le510pe Deîtn* = modulateur deltà à pente variable en continu). Cette CVSD ne nécessite qu'un seul bit de mémoire pour chaque impulsion de l'horloge d'échantillonnage (il err à mémoriser le sens de l'évolution de l'onde, c'est-à-dire «vers le haut» ou « vers le bas »), par opposition aux 8 bits ou plus pour une conversion **ADPCM** (Adaptive Differential Pulse *Coded Modulation* = modulation adaptative différentielle par codage d'impulsions), par exemple. Ceci explique pourquoi les taux d'échantillonnage de la modulation CVSD sont bien plus élevés que ceux de l'ADPCM. De même, alors que les taux d'échantillonnage de l'ADPCM sont généralement fixes et liés à certains facteurs de compression (comme 2:1 ou plus), la modulation CVSD permet (en théorie) d'obtenir n'importe quel taux de cornpression par simple changement de taux d'échantillonnage.

Dans le présent circuit, le taux d'échantillonnage est fixé par un ajustable, P2, à n'importe quelle valeur entre environ 12 800 et 64 000 échantillons/s. Le taux le plus bas permet une durée de message d'environ vingt secondes, le plus *élevé* d'environ quatre secondes. La qualité de reproduction de la parole est évidemment proportionnelle au taux d'échantillonnage utilisé durant l'enregistrement du message.

Le VP2500 est associé à une DRAM (RAM dynamique) du type 41256 ou 4164, laquelle sert à stocker le message numérisé. L'avantage de la DRAM est principalement son coût peu élevé.

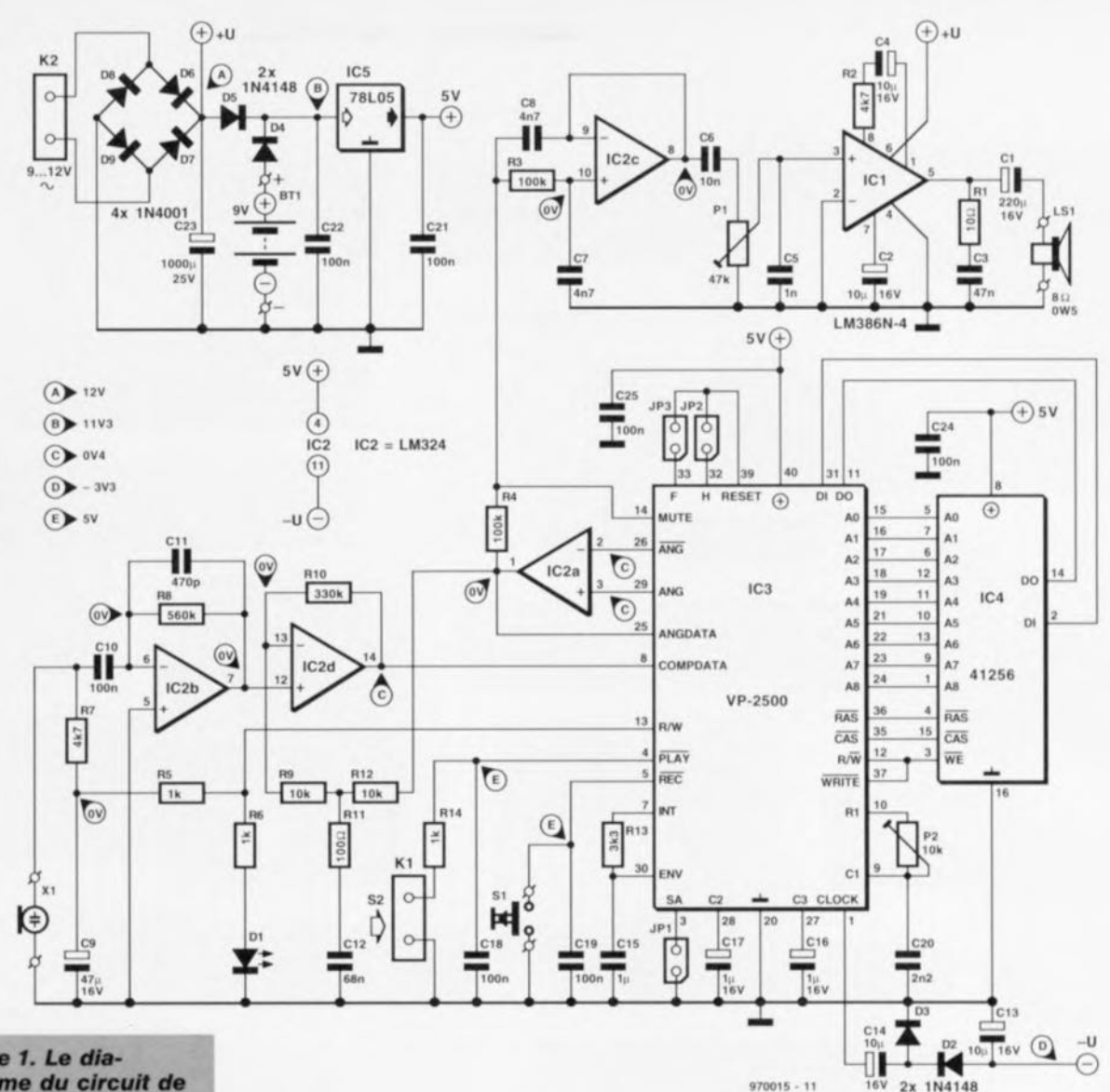

Figure 1. Le diagramme du circuit de la sonnette parlante suit très largement les suggestions d'Eletech, le fabricant du circuit VP2500.

D'un autre côté, une DRAM doit être rafraîchie et n'est fondamentalement qu'un composant de mémoire dont le contenu sera perdu dès la disparition de la tension d'alimentation. Heureusement, ces deux désavantages sont loin d'être un réel problème dans le cas qui nous occupe car (1) le VP2500 prend en charge le rafraîchissement et (2) une batterie de sauvegarde peut maintenir l'alimentation en l'absence de tension secteur. La taille de la DRAM choisie (64 ou 256 kbits) s'indique à l'aide d'un cavalier, JP1.

Un bref appui sur le bouton-poussoir S1 met en marche l'enregistrement. La mémoire est remplie quand la LED D1 s'éteint.

La reproduction du message se déclenche tout aussi simplement : tout ce que vous (ou votre visiteur) aura à faire, c'est de pousser sur le bouton de sonnette raccordé au point de connexion K1.

Le message enregistré est joué à partir de la DRAM à travers le démodulateur du VP2500, un convertisseur numérique/analogique (IC2a), un filtre passe-bas du second ordre construit autour de IC2c (point de coupure à environ 200 Hz afin de retirer la composante de la fréquence d'échantillonnage), un amplificateur ordinaire basé sur un LM386 et, finalement, un hautparleur miniature. La puissance de sortie est d'environ 0,5 W, ce qui est largement suffisant dans la plupart des applications pratiques.

Le circuit est prévu pour être alimenté à partir du transformateur de sonnerie qui sera alors connecté au point K2. L'alimentation en 5 V est traditionnelle et basée sur un régulateur de tension tripode, IC5. Les diodes D4, D5 et la batterie Bt1 constituent une alimentation de secours (optionnelle) qui évitera la perte des données programmées dans la DRAM en cas de disparition (brève) de la tension secteur. Si c'est une source continue qui se trouve connectée au point K2, elle devra fournir environ 12 V, de manière à ce que la batterie de secours ne se décharge pas à travers elle. La consommation en courant du circuit est inférieure à 300 mA. Le courant drainé de la batterie de secours est inférieur à 15 mA. Il est évident qu'avec une batterie de 9 V ordinaire, l'absence de tension d'alimentation ne doit pas perdurer trop longtemps. Une pile alcaline de 450 mAh pourra par contre tenir le coup une trentaine d'heures.

Les fonctions des cavaliers du circuit sont les suivantes :

- JP1 en place : choix d'une DRAM de 256 kbits (41256);
- JP1 absent : choix d'une DRAM de 64 kbits (4164);
- JP2 en place : le message est joué une seule fois;
- JP3 en place : le message est joué deux fois.

### CONSTRUCTION

Le montage est assez facile à assembler sur le circuit imprimé reproduit à la figure 2. Il n'y a pas de point particulier à noter, sauf peut-être qu'il est préférable de commencer par les cinq liaisons en fil de câblage, pour éviter de les oublier plus tard. Il est recommandé d'utiliser des supports pour tous les circuits intégrés. La photo en début d'article montre notre prototype terminé et testé. Pour vous aider à connecter au circuit

les composants externes et à localiser

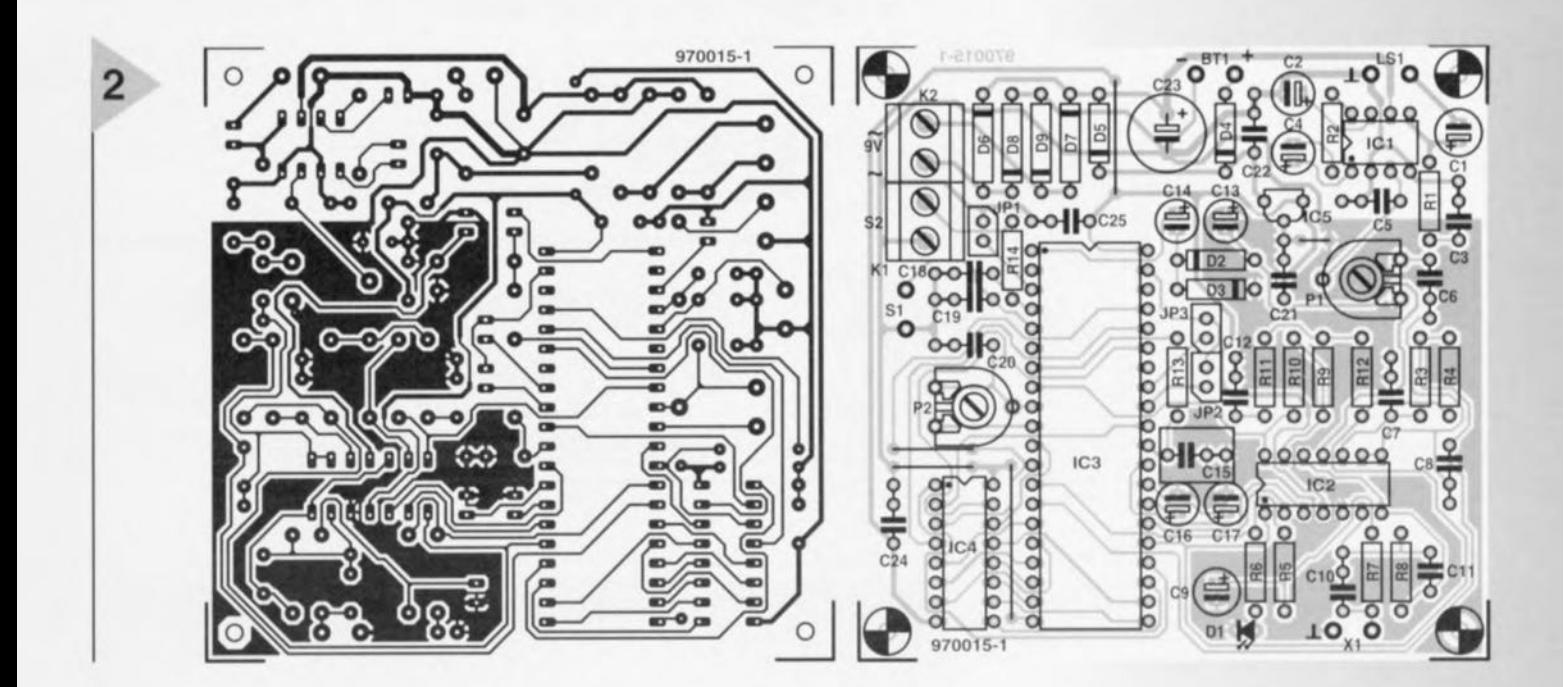

### Liste des composants

Résistances:  $R1 = 10 \Omega$  $R2.R7 = 4k\Omega$  $R3, R4 = 100 k\Omega$  $RS, R6, R14 = 1 k\Omega$  $R8 = 560 k\Omega$  $R10 = 330 k\Omega$  $R11 = 100 \Omega$  $R13 = 3k\Omega3$  $R9, R12 = 10$  k $\Omega$  $P1 = 47 k\Omega$  ajustable horizontal  $P2 = 10 k\Omega$  ajustable horizontal Condensateurs:  $C1 = 220 \,\mu\text{F}/16 \,\text{V}$  radial C2,C4,C13,C14 =  $10 \mu$ F/16 V radial  $C3 = 47$  nF MKT  $C5 = 1 nF MKT$  $C6 = 10$  nF MKT  $C7, C8 = 4nF7$  MKT  $C9 = 47 \mu$ F/16 V radial  $C10 = 100$  nF MKT  $C18, C19, C21, C22, C24, C25 =$ 100 nF Sibatit  $C11 = 470 pF$  $C12 = 68$  nF MKT  $C15 = 1 \mu F MKT$  $C16$ , $C17 = 1 \mu$ F/16 V radial  $C20 = 2nF2$  MKT  $C23 = 1000 \,\mu\text{F}/25 \,\text{V}$  radial Semi-conducteurs:  $D1 = LED$ , rouge, haut rendement D2 à  $D5 = 1N4148$  $D6$  à  $D9 = 1N4001$  $IC1 = LM386N-4$  $IC2 = LM324$ IC3 = VP·2500 (Eletech) IC4 = 41256 ou 4164 DRAM (cf, texte)  $IC5 = 78L05$ **Divers:** LS1 = haut-parleur  $8 \Omega/0.5 W$ Xl = microphone electret, tel que, par exemple, type CM *105-8* Kl,K2 = bornier à 2 contacts au pas de 5 mm  $S1 =$  bouton-poussoir JP1,JP2,JP3 = embase autosécable à

*Figure* 2. *Aperçu du tracé des pistes et de la répartition des composants sur le circuit imprimé conçu pour la sonnette qui cause. N'oubliez surtout pas les cinq ponts* en *fil de câblage!*

les principaux points de contact et cavaliers, la figure 3 vous donne un schéma de câblage. <br/><br>
970015-1

 $Source: Electch$  *Databook*, *QuickVoice LSI Voice Components* 

> *Figure* 3. *Diagramme de câblage montrant également les fonctions des ajustables et des cavaliers sur le circuit. Au départ, position*nez *les ajustables* à *mi-course.*

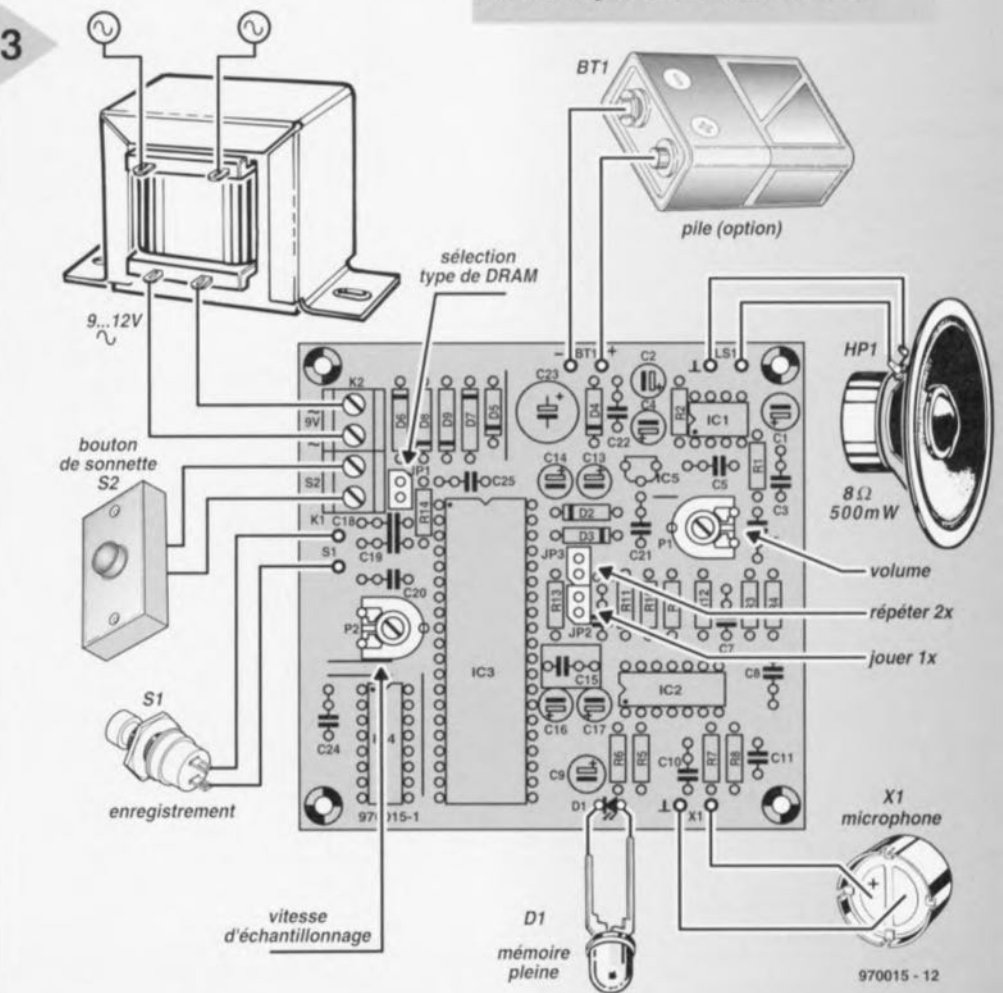

2 contacts avec cavalier

BTI = pile compacte de 9 V (optionnel)

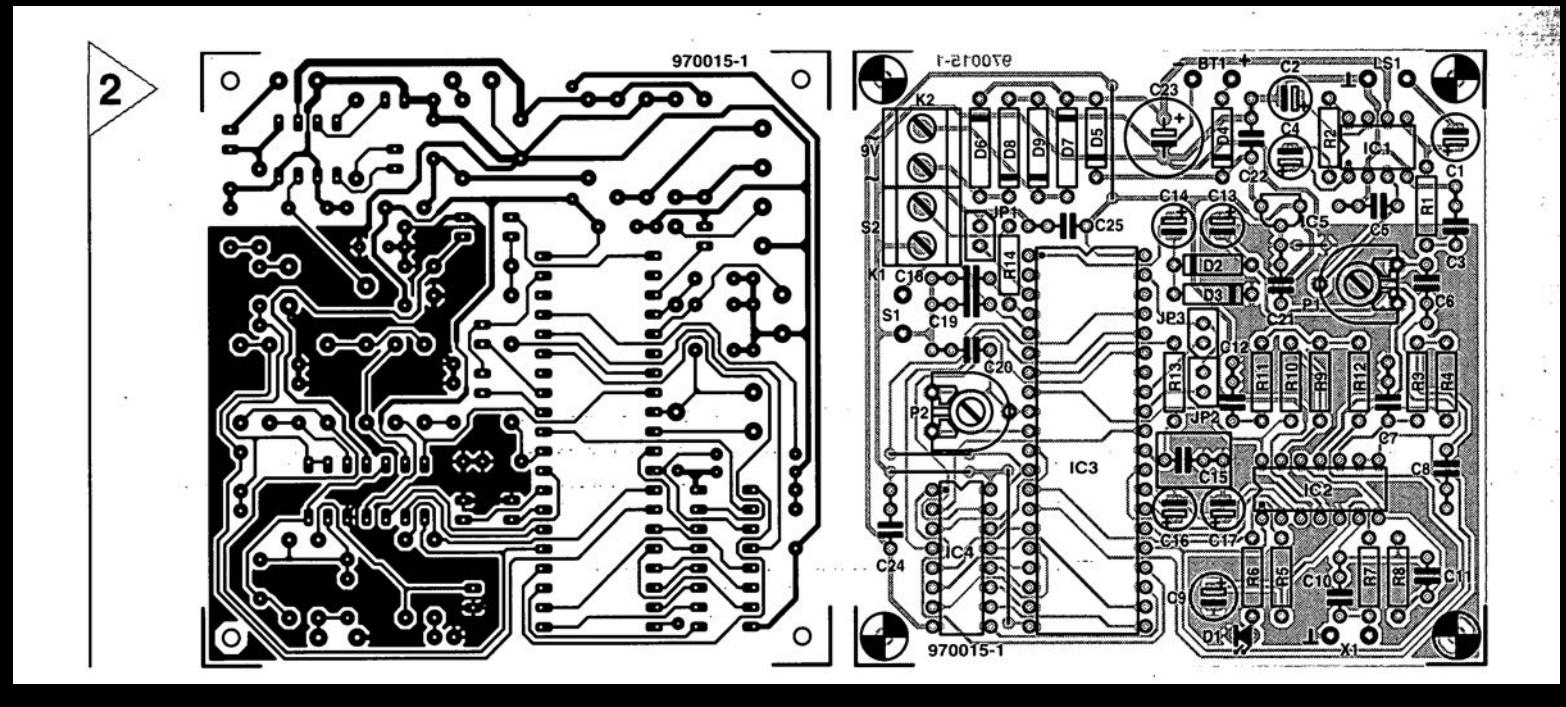

# les cartes à puce *tout savoir sur les cartes téléphoniques*

Les cartes à puce de toutes sortes exercent une fascination bien compréhensible sur tout électronicien normalement constitué. Les cartes téléphoniques jetables (ou faut-il plutôt dire collection nables?) offrent une matière première abondante et pratiquement gratuite pour d'innombrables manipulations plus passionnantes les unes que les autres. Certains s'en servent comme clefs pour des serrures électroniques perfectionnées, tandis que d'autres joueraient plutôt aux « hackers » en essayant de trouver des points faibles dans un système dont la sécurité est réputée sans faille.

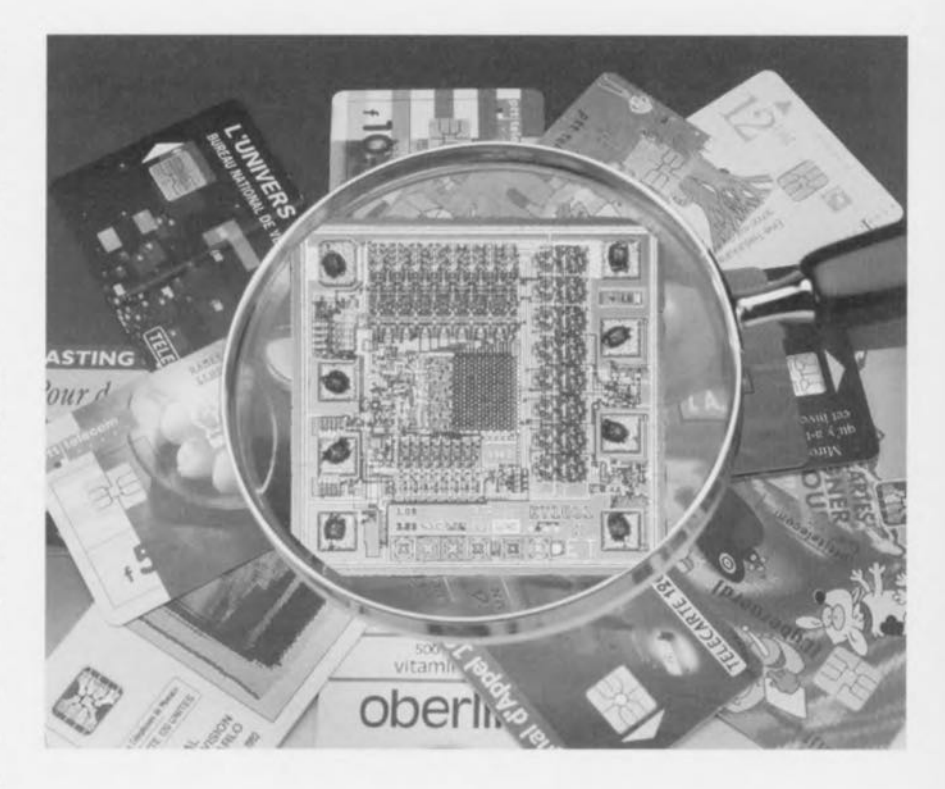

Dans un cas comme dans l'autre, on doit commencer par réunir un maximum d'informations, tant sur les signaux permettant de dialoguer avec les cartes que sur la signification du contenu de leurs mémoires.

Voici, sur un plateau, l'essentiel de ce qu'il faut *savoir!*

### D'ABORD LE «HARDWARE»

On sait qu'une carte à puce est une carte plastique épousant les dimensions d'une carte de crédit, dans l'épaisseur de laquelle est logée la pastille de silicium d'un circuit intégré plus ou moins complexe.

En attendant la généralisation des cartes à puce sans contact, la communication avec le lecteur se fait par six à huit contacts plats dont la position est normalisée.

La figure 1 précise la numérotation des contacts de ce qu'on appelle communément la « puce », mais dont le véritable nom est « micromodule ».

Bien que l'on rencontre encore des puces à huit contacts, beaucoup de cartes modernes n'en possèdent plus que six. Dans ce cas, ce sont les contacts 1504 ct 1508 qui disparaissent.

Il est toujours facile de repérer le contact ISO5: correspondant à la masse, il sc prolonge jusqu'à la zone centrale du micromodule.

Deux positions distinctes sont possibles pour la « puce » sur la carte elle-même: la position [50 (figure 2) est la plus courante actuellement, car la seule qui subsistera à terme.

Héritée des premières télécartes françaises, la position AFNOR de la figure 3 est en voie d'abandon. Des millions de caries ont toutefois *été* fabriquées selon ce modèle, que tout lecteur digne de cc nom doit être capable de traiter.

Fort heureusement, la plupart des « connecteurs pour cartes à puce »

**Patrick Gueulle** 

16

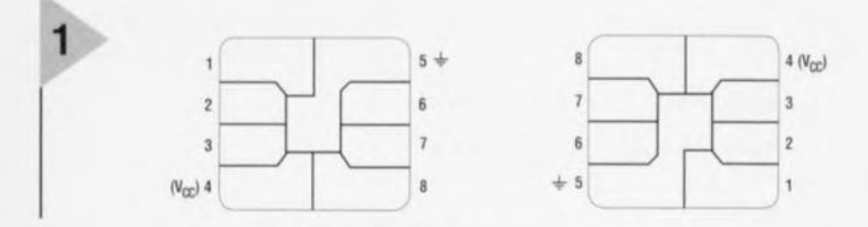

### *Figure* **1. Brochages** *pour* **/es positions** *ISO* **et** *AFNOR.*

du commerce sont munis de deux jeu

de huit balais: un en position ISO, et un en position AFNOR (il est d'usage de les réunir tout simplement en parallèle).

Comme tout composant électronique qui sc respecte, une carte à puce doit être alimentée. La tension d'alimentation principale ( $V_{cc}$ ), de + 5 volts, doit être appliquée sur le contact 1501.

Les cartes les plus anciennes (réalisées

en technologie NMOS) nécessitent une seconde tension d'alimentation, dite  $V_{\text{pp}}$ . Appliquée sur le contact 1506, elle est généralement de + 21 volts pendant les opérations d'écriture et de  $+5$  volts le reste du temps. Cela ne laisse pas beaucoup de contacts pour les échanges de données qui, vous l'avez compris, devront se faire en série.

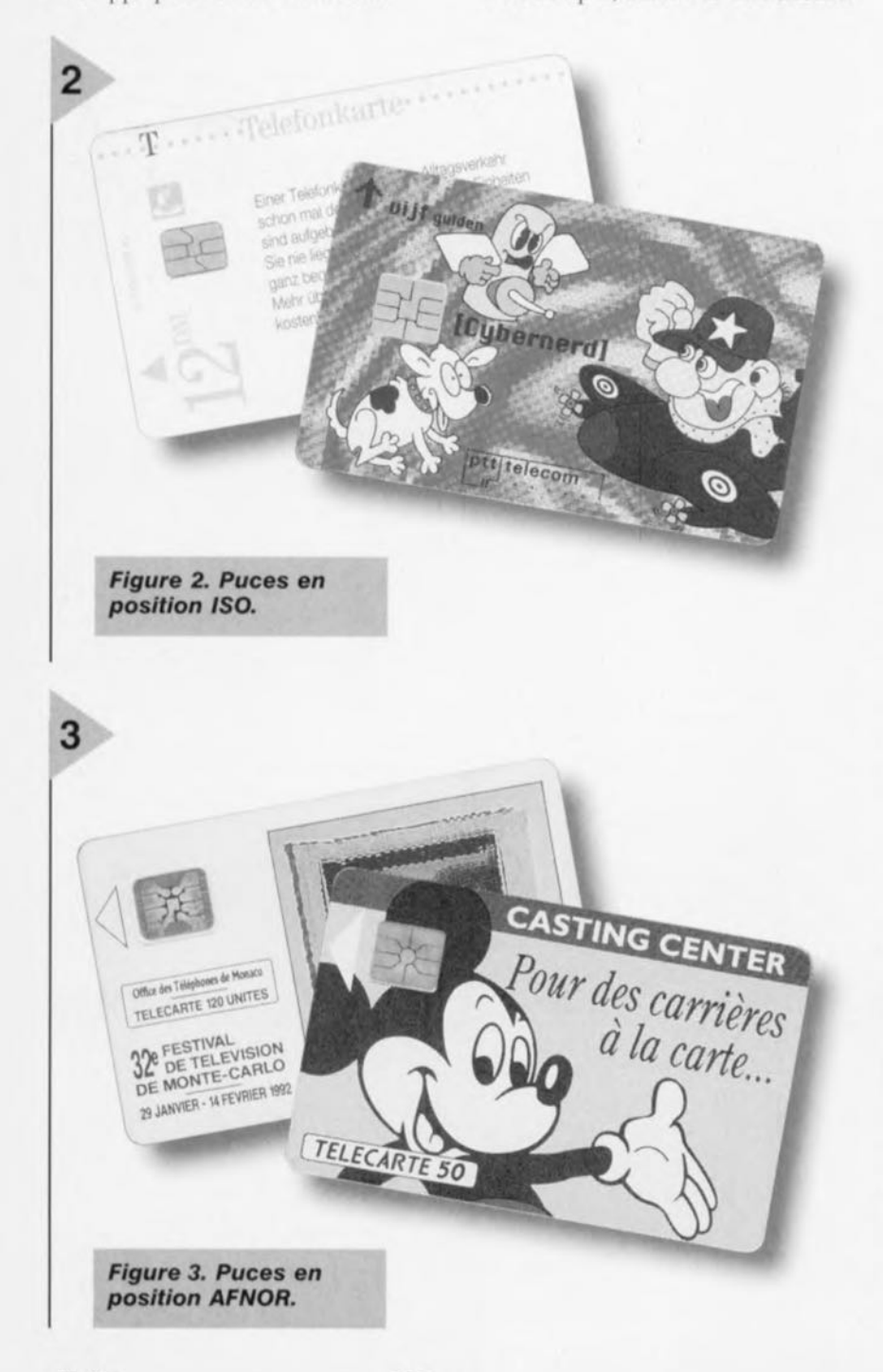

Le contact ISO7 est affecté à la sortie et/ou à l'entrée des données (on l'appelle couramment I/O), tandis que l'allocation des contacts restants varie d'une technologie de carte à l'autre.

Nous nous limiterons ici à l'étude des cartes dites « synchrones », autrement dit aux cartes téléphoniques jetables, qui ne sont finalement rien d'autre que des mémoires sécurisées. Beaucoup plus complexes, les cartes dites « asynchrones » renferment carrément un microprocesseur et sont réservées aux applications très « sensibles » comme la télévision à péage ou la monétique (cartes de crédit, porte-monnaie électroniques, etc)

Les cartes synchrones fonctionnent de manière « séquentielle », un « compteur d'adresse » interne pointant à chaque instant le bit qui va pouvoir être lu ou écrit.

Un jeu de « micro-instructions » permet d'incrémenter ce compteur et de le remettre à zéro, mais aussi de modifier l'état du bit sur lequel pointe le compteur.

Ces « micro-instructions » sont envoyées à la carte par l'intermédiaire de deux ou trois de ses contacts, dont l'un (en principe 1503) fait office d'horloge.

Les cartes téléphoniques fonctionnent quasiment toutes elon l'un des deux proto ole, de communication que **voici:**

- le protocole «3 fils » des cartes utilisant la technologie française (le plus répandu dans le monde à l'heure actuelle);
- le protocole « 2 fils » des cartes utilisant la technologie allemande (en passe de s'imposer progressivement n Europe: Hollande, Suisse, Grande-Bretagne, etc).

Il suffit d'examiner les tableaux des figures 4 et 5 pour réaliser que ces deux protocoles sont très sensiblement différents, pour ne pas dire incompatibles...

Dans les deux cas, la démarche générale de lecture d'une carte sera pourtant **la même: on commencera par mettre** la carte sous tension, puis on lui appliquera une micro-instruction RE5ET. Le premier bit de sa mémoire pourra alors être lu sur son contact ISO7

Attention! Certaines cartes (et notamment celles à protocole «2 fils ») exigent qu'une résistance « pull-up » soit connectée entre ISO7 et  $V_{cc}$  car leur sortie est du type « drain ouvert ». Une valeur de 5 à 10 kΩ fait en général l'affaire.

Pour accéder au N-ième bit de la mémoire, on devra maintenant enchaî**ner N** micro-instructions ( **UP») avant** de pouvoir lire celui-ci Sur 1507.

Rien n'étant prévu pour décrémenter le compteur d'adresses, tout retour en arrière suppose un RESET suivi d'un nombre de UP égal au rang du nouveau bit à lire. La plupart du 4 *Figure* **4.** *Le protocole*  $^{\circ}$  **francais n**.

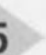

*Figure* **5.** *Le protocole " allemand* **n.**

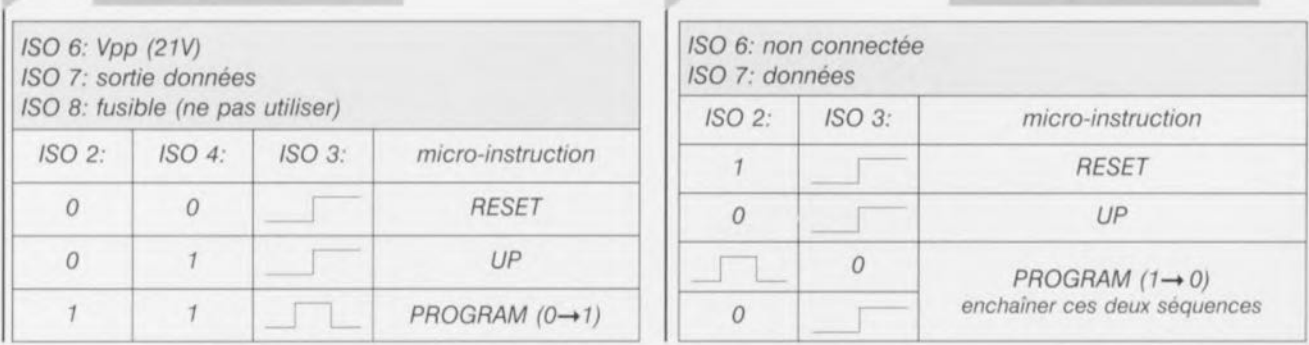

temps, on lira donc les bits dans leur **ordre** naturel,

Une instruction spécifique (PRO-GRAM) permet, sous certaines conditions fixées par la logique de sécurité de la carte. d'écrire dans celle-ci: transformer un 0 en 1 dans les cartes « françaises », ou bien un 1 en 0 dans les cartes « allemandes ».

### ET MAINTENANT, LE «SOFTWARE»:

Si les protocoles de communication diffèrent entre les cartes de type français et de type allemand, que dire **du contenu de leurs** mémoires ...

Une télécarte française de « première génération» (autrement dit actuelle) n'est **rien d'autre qu'une m'moire** EPROM de 256 bits.

Tous sont lisibles, mais les 96 premiers ne peuvent être écrits qu'en usine puisqu'un fusible de protection (contact 1508) est grillé en fin de fabrication.

Cc groupe de 96 bits est unique pour chaque télécarte fabriquée: il comp**rend un** «numéro **de** série » **el un ~(ll1cc;sage d'authenticité» qui, com**binés, permettent de reconnaître individuellement n'importe quelle carte. Cela tout d'abord à des fins de lutte

contre le « clonage » (forme de fraude consistant à recopier de véritables cartes), mais aussi de dépistage des cartes défectueuses.

e « matriculc » **unique est évidem**ment une aubaine pour qui souhaite développer une serrure ne reconnaissant que quelques cartes bien déterminées: il suffit de lui faire contrôler

7

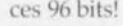

Parmi ceux-ci, les bits 8 à 15 forment ce qu'il est convenu d'appeler le «code application» de la carte. \1 peut prendre la valeur hexadécimale 03, 04, 05 ou 06 pour une télécarte française, mais sera toujours supérieur ou égal à 80 pour une application différente. En effet, France Telecom a réussi à imposer aux fabricants de circuits intégrés pour cartes à puce de pré-programmer à 1 le bit N°8 des puces livrées à tout autre client!

**faciales de 5, 50, ou 120 unités,** *cc* **qui** fait que toute télécarte épuisée contient encore un certain nombre de bits à 0 **pouvant être mis il l au cours de mani**pulations expérimentales.

La figure 7 reproduit par exemple le contenu de la mémoire d'une télécarte neuve de 50 unités, ct la figure 8 celui de la même carte complètement utilisée (remarquer les 8 derniers bits qui se trouvent mis à 1 dès que toutes les unités achetées ont été consommées). La figure 9, quant à elle, montre com-

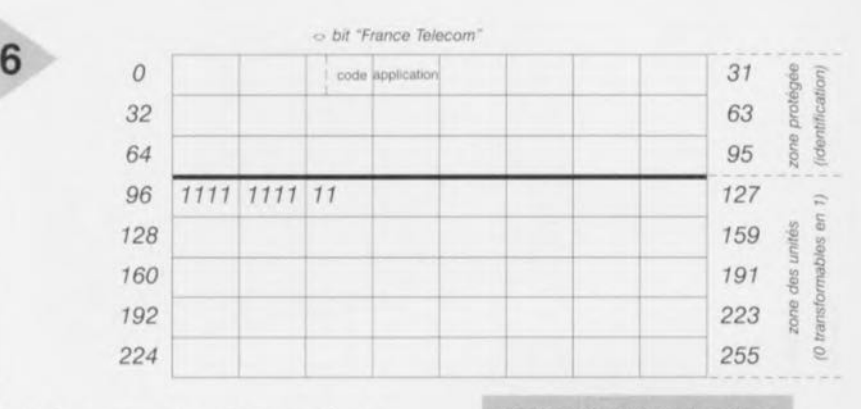

Toute la zone de 96 à 255 est affectée au comptage d'unités. Initialement vierge (tous les bits à 0), elle se remplira progressivement de 1 à raison d'un par unité consommée.

**Théoriquement, la capacité** d'une **telle** carte pourrait donc atteindre 160 unités. En pratique, il est d'usage d'en « griller » dix en usine lors des tests, ce qui limite à 150 unités la valeur des cartes basées sur cette technologie. En France, les cartes ont des valeurs

8

### *Figure* **6.** *Organisation de la mémoire d'une télécarte française.*

ment un logiciel approprié peut décrypter ces 256 bits pour en extraire **un maximum d'informations** sur **la** carte.

Quelques pays (notamment l'Espagne et la Croatie) utilisent un «plan de comptage » des unités beaucoup plus compliqué, mais permettant de dépas-

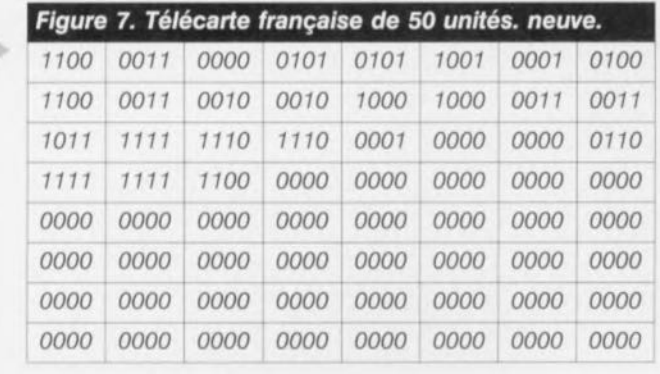

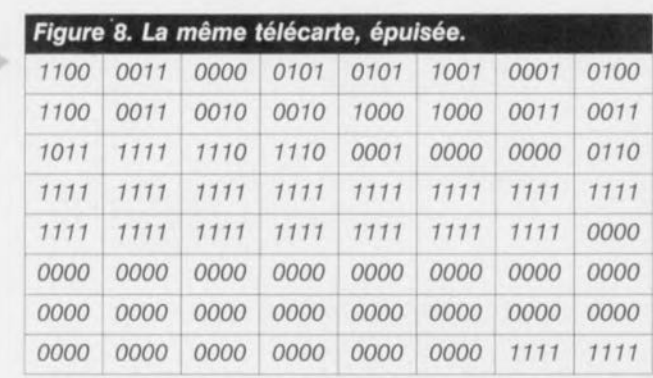

18

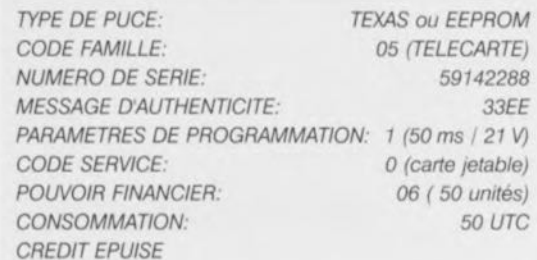

10

tion

Figure 9. Interprétation des données de la figure 8 avec un logiciel spécialisé.

9

11

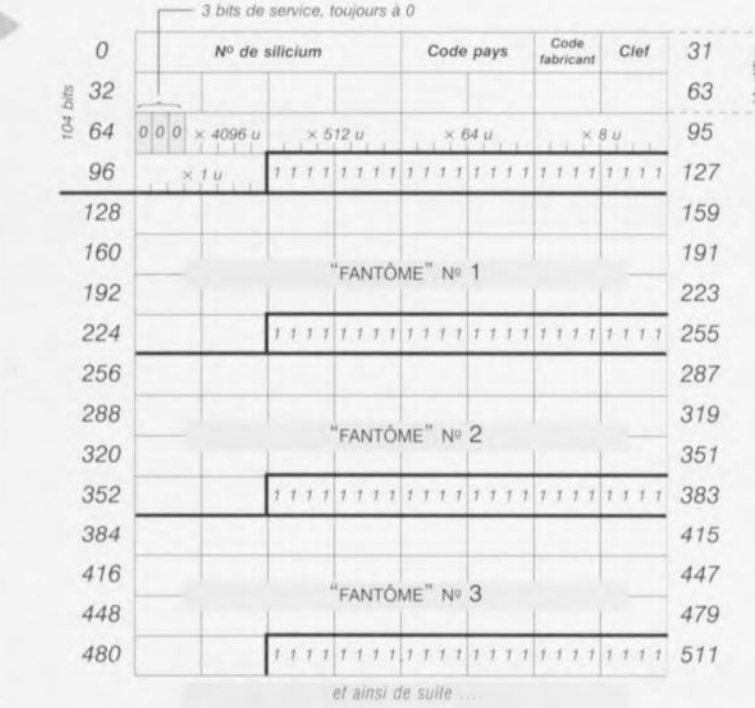

Figure 11. Organisation de la mémoire d'une «Telefonkarte » (ancienne version).

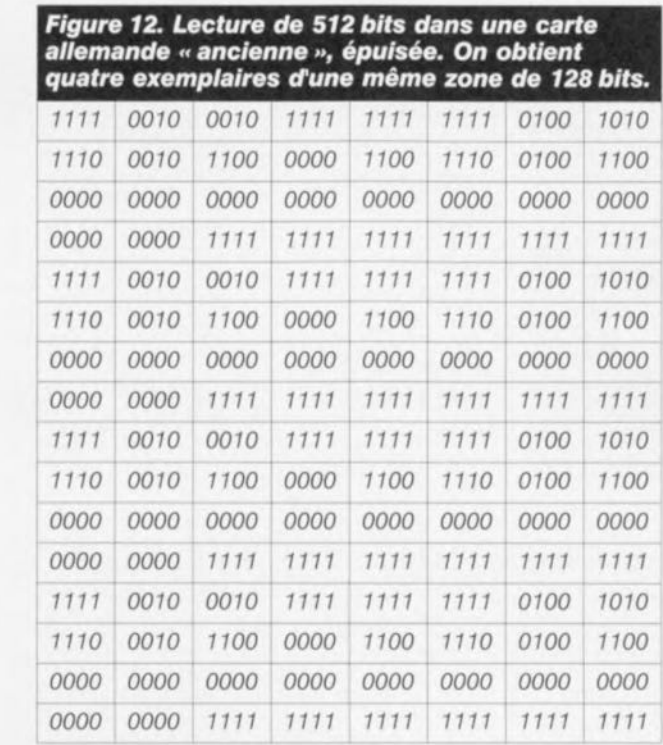

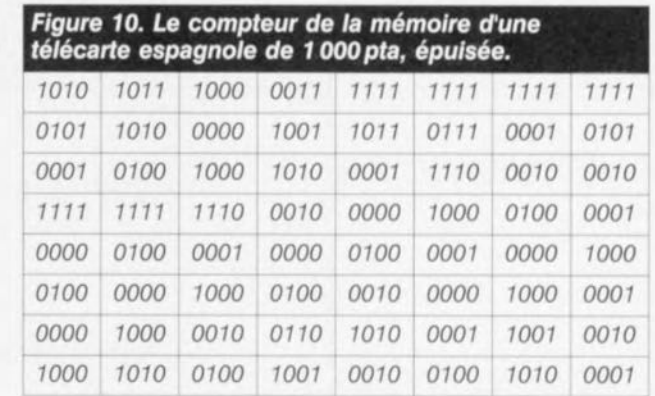

ser la limite des 150 unités. Sans rentrer dans le détail, on peut expliquer ce résultat par le fait que certains bits « valent » plusieurs unités, comme sur l'exemple reproduit à la figure 10 (carte espagnole de 1 000 pta épuisée).

Développée quelques années après la télécarte française, la «TELEFON-KARTE » allemande a pu bénéficier d'une technologie plus moderne (EEPROM CMOS).

Mais qui dit EEPROM dit possibilité d'effacement et de réécriture, aussi le principe de fonctionnement de ces cartes est-il radicalement différent.

Le tableau de la figure 11 montre que la Telefonkarte de base est construite autour d'une mémoire de 104 bits. Si on tente de lire les bits 104 à 127, on obtient invariablement 24 « uns » au delà desquels on retrouve, à partir du bit 128, un « fantôme » de ce qui avait été lu à partir du bit 0 (le compteur d'adresses a donc « fait le tour »).

Les 64 premiers bits sont comparables aux 96 premiers des télécartes françaises, en ce sens qu'ils contiennent eux aussi des données d'identification de la carte.

Les bits 0 à 15 contiennent un « numéro de silicium », c'est à dire un numéro programmé dans la puce dès sa fabrication. Il peut être commun à de grandes quantités de cartes.

Les huit bits qui suivent sont en principe identiques pour toutes les cartes d'un même opérateur national (FFbex en Allemagne, 7Fbex en Hollande,  $BF_{\rm hex}$ à Guernesey,  $2F_{\rm hex}$ en Grande Bretagne, etc.)

Les bits 24 à 27 identifient pour leur part l'encarteur, c'est-à-dire l'industriel qui fabrique les cartes à partir des puces de silicium (0<sub>hex</sub> pour ORGA, 8<sub>hex</sub> pour Giesecke et Devrient, 4<sub>hex</sub> pour ODS, Chex pour Gemplus, 2hex pour SOLAIC, 9hex pour GPT, etc.)

Mais l'originalité majeure se situe dans la zone de comptage des unités. Celle-ci est en effet divisée en cinq « compteurs »: quatre à huit bits, et un à cinq bits, fonctionnant comme un « boulier ».

Chaque unité consommée est comptabilisée en transformant un 1 en 0 dans le compteur occupant les bits 96 à 103,

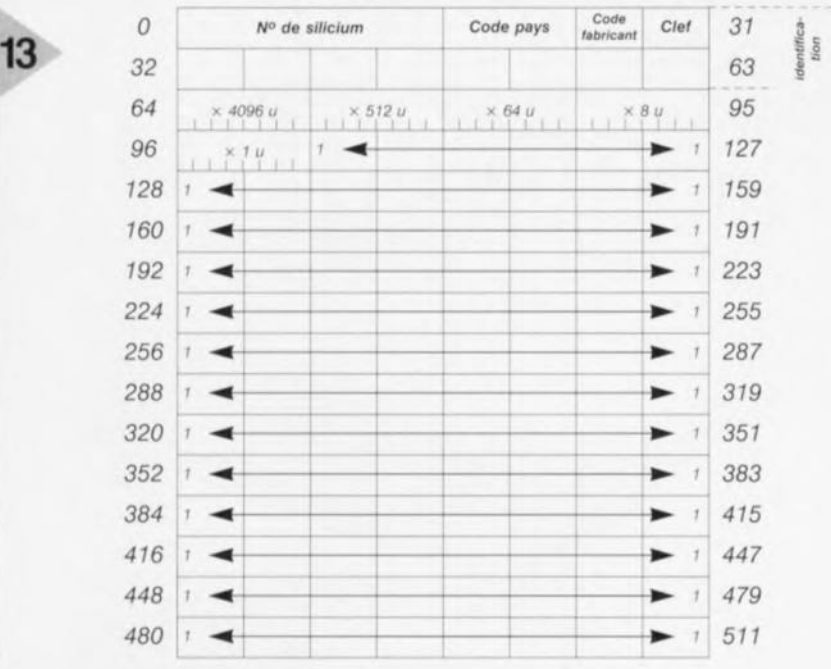

*Figure* **13.** *Organisation de la mémoire d'une carte" Eurochip ".*

dit **compteur ( par un unité** ».

Dès que celui-ci est plein (autrement dit dès que ses huit bits sont à 0), on met un bit à 0 dans le compteur suivant (dit « par huit unités »), opération qui remet simultanément à 1 les huit bits **du** compteur **« par un unité».** De la même façon, on inscrit une «ret **nue» dans 1 ompteur** *«* **par** 64 unités» dès qu'on vide le compteur *«* **par** *8)},* **el ainsi de suite jusqu'au der**nier compteur, qui compte « par 4 096 unités ».

Les fabricants de circuits intégrés pour

cartes affirment depuis toujours que ce «plan de comptage» permet de totaliser 20480 unités *avec* seulement  $37 \text{ bits } (8 \times 8 \times 8 \times 8 \times 5 = 20480).$ 

Un raisonnement arithmétique très simple semble pourtant démontrer qu'il s'agit là d'une grossière erreur que tout le monde colporte depuis des années!

En fait, la capacité de l'ensemble des compteurs atteindrait 25 160 unités. Quoi qu'il en soit, c'est considérable-

ment plus que les 160 unités d'une carte à EPROM 256 bits, ce qui permet de compter non plus des unités à 0,80 F comme en France, mais directe**ment** des *pfennigs*, des *pence*, ou des *cenis.*

Cela permet aux opérateurs d'offrir à

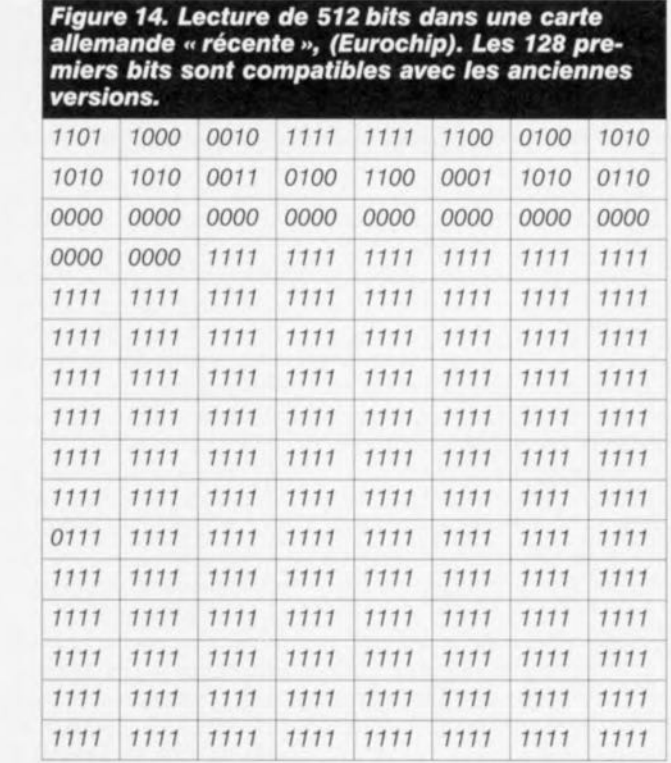

leurs clients une taxation de leurs communications basée sur leur durée réelle, à la seconde près s'ils le veulent. En revanche, il est clair que ette technologie pourrait offrir à l'utilisateur la possibilité de recharger lui-même ses cartes! Pour éviter ce genre de fraude, les émetteurs de cartes pré-positionnent les compteurs en usine, de façon à ce que les unités pouvant encore être onsornmées orrespondent exactement à la valeur faciale de la carte: dans une Telefonkarte épuisée (voir figure 12), tous les bits de tous les compteurs sont donc à 0.

Cette mesure de sécurité fort simple n'étant apparemment pas suffisante, une technologie plus sophistiquée, dite *«* EUROCHIP ». a été imaginée,

La figure 13 montre que les 128 premiers bits sont compatibles avec ce que nous venons d'étudier, mais qu'au lieu d'en **contenir trois « fantômes** ». **l'es**pace allant du bit 128 jusqu'au bit 511 ne contient que des l, parmi lesquels se fourvoient parfois quelques 0 sporadiques comme dans l'exemple de la figure J4,

Cette zone serait, on peut le penser, impliquée dans le mécanisme de sécurisation cryptographique dont sont équipées ces cartes « coffres forts ».

Bien évidemment ultra-secret, ce mécanisme reposerait sur un principe **dit** « *diallenge-responsc* », **Un « module de** sécurité » se **présentant sous la** forme d'une carte à puce miniature serait installé dans chaque publiphone. Cc module enverrait régulièrement à la télécarte un nombre aléatoire, utilisé par celle-ci pour exécuter un calcul secret.

Le résultat de ce calcul, retransmis au module de sécurité, est censé permettre à celui-ci de vérifier sans erreur possible l'authenticité de la carte et de la transaction financière en cours,

La «T2G» française, télécarte « de seconde génération» dont on commence à se demander si elle sera commercialisée un jour, fait appel à un mécanisme **voisin mais qui demeure** compatible avec les actuelles télécartes **de** « **première génération** ».

Il est permis de se demander si l'avènement d'une télécarte "européenne *»,* utilisable par delà les frontières comme les actuelles cartes allemandes et néerlandaises, n viendra pas étouffer dans l'oeuf le résultat de tant d'années de recherches qui ont coûté si cher au contribuable français...

**9toCHI4-.1**

**14**

# émulateur de 68H

**ble** ou l'indispensable <sup>o</sup> **concepteur**

> S'il est, aujourd'hui, un microcontrôleur en vogue sur l'ensemble du territoire de l'Europe de l'Ouest, c'est bien le 68HC11, Nous avons, pour cette raison, eu l'idée de vous proposer un émulateur pour ce type de contrôleur qui ne manquera pas d'intéresser les fanatiques du 68HC11 dont la patience est souvent mise à rude épreuve ces derniers mois par des pénuries qui frappent les versions les plus intéressantes de la gamme de composants fabriqués par Motorola, A vos marques!

> > projet: J, Gonzalez

22

## *Caractéristiques techniques:*

- *X* RAM *d'émulation :*<br>*X* Fréquence d'horloge :
	-

*)( Fréquence d'horloge: variable, quartz émulateur amovible; )( sondes:* 2, *l'une empilable par le dessous*

- *l'autre, plus petite,* à *installer sur du câble en nappe; )( interfaces série:* 2, *rune normalisée (MAX232), 38400 bauds maxi, l'autre isolée mais hors norme (4N35), 19200 bauds maxi;*
- *)( bornier d'alimentation pour une utilisation purement logicielle;*
- *)( bouton-poussoir de RAZ (Reset).*

### *Spécificités*

*)( l'émulateur n'utilise pas le quartz de la cible;*

<sup>~</sup>.. ", ,

- *)( pas de debug sous chien de garde;*
- *)( SCI utilisée par l'émulateur;*
- *)( SWI réservé* à *l'émulateur;*
- *)( XIRQ en général réservé* à *rémulateur.*

La carte d'émulation de 68HC11 a été conçue de manière à pouvoir remplir une duuble fonction. Elle peut servir: • d'émulareur de mode single chip pour le 68HCll

• de carte d'application, équivalant à un single chip qui serait doté de 32 Koctets de RAM, Dans ce cas-là on utilise les connecteurs de sonde pour se relier à une carte d'Entrées/Sorties. La PROM interne d'un 711E9 peut surcharger les adresses RAM. Des priorités sont prévues sur le HC11. Nous l'avons également dotée d'une paire de sondes, dont l'empattement est identique, mais le mode d'emploi totalement différent: l'une sur laquelle viendra se monter l'érnulateur, et une autre dont le branchement au montage à tester se fera par le biais de 2 morceaux de câble en nappe,

Dans le premier cas, celui d'émulateur en mode single chip, on dispose d'une double approche:

l'émulateur vient s'empiler sur la platine de la sonde

Il est alors constitué de 2 cartes montées en gigogne. On empile la carte de l'érnulateur sur la carte de sonde dont les broches reproduisent le brochage mâle du 68HC11.

### l'émulateur est utilisé avec la sonde dotée de connecteurs à câble plat

Les connecteurs 26 broches droits (2 rangées) à wrapper sur la carte de l'érnulatcur sont dans *cc* cas-là utilisés par le dessus ct la carte de la sonde est équipée de connecteurs HEIO. Il faudra bien réfléchir au montage des câbles si l'on veut retrouver l'équivalent fonctionne de l'empilage de cartes mentionné dans le paragraphe précédent.

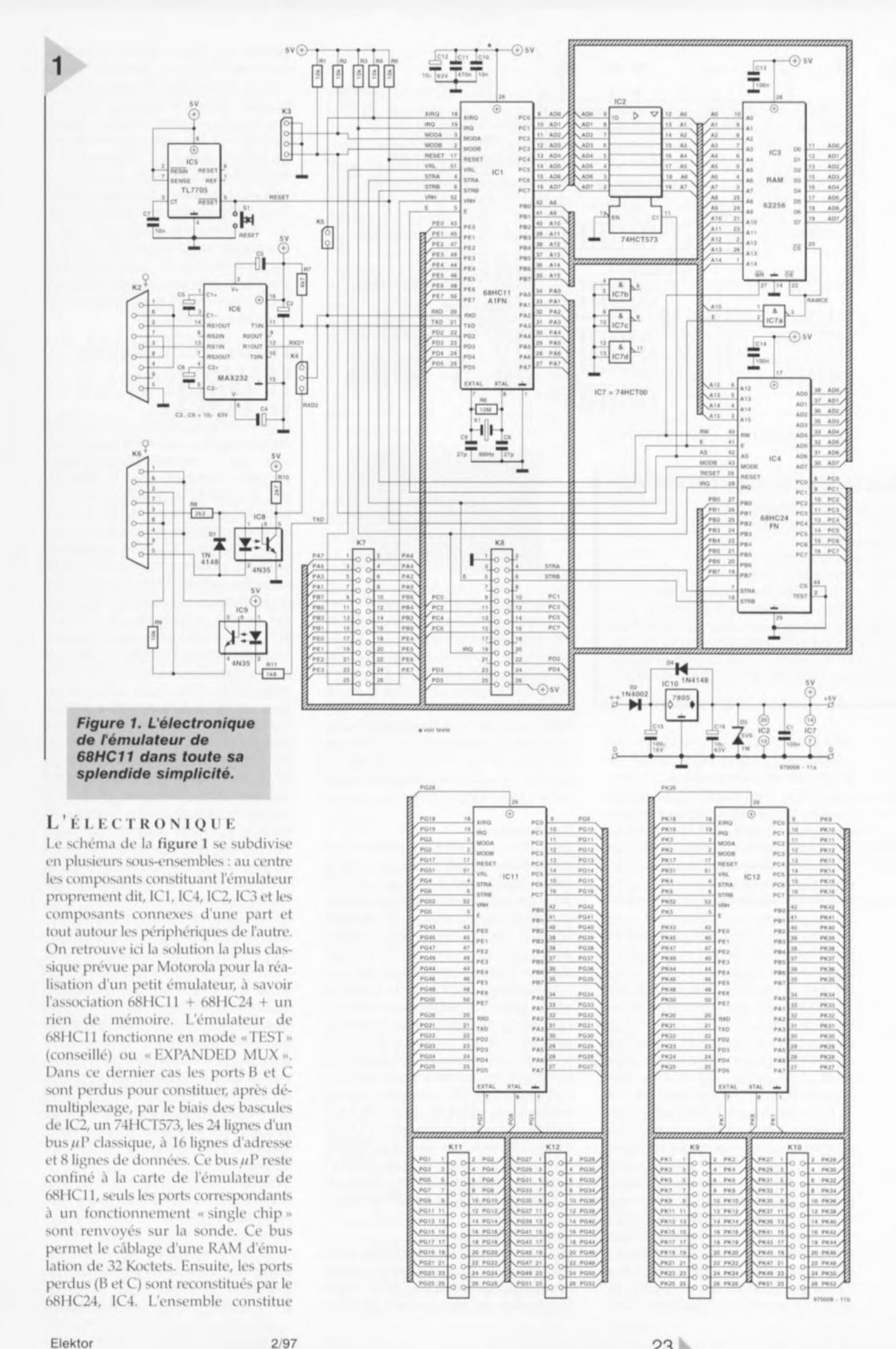

Hektor

 $2/97$ 

23

25

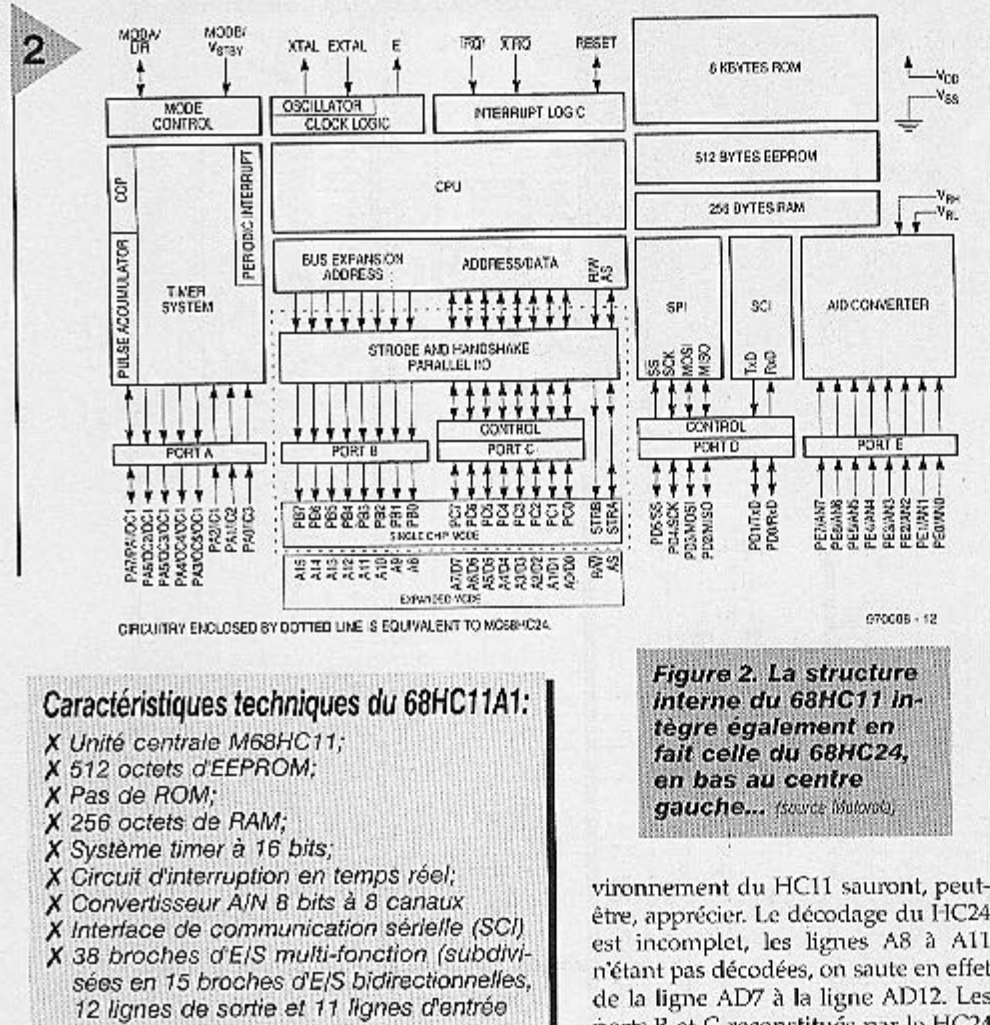

donc un 68HC11 « SINGLE CHIP » qui posséderait 32 Koctets de RAM de \$8000 à SFFFF. L'émulateur sera équipé d'un HC11 bon marché, à savoir les versions 68HC11A1 de quelque origine que ce soit ou 68HC11E1 de préférence de Toshiba (pour des raisons liées au mode bootstrap). Bien que fonctionnant avec une RAM externe, la carte démarre en mode BOOTSTRAP : 2 cavaliers présents en K3. On trouve donc un tirage sur TXD car le mode bootstrap démarre le port D avec l'option drain ouvert. Ensuite le talker commute en mode TEST pour avoir l'accès à la RAM, mais comme l'émulateur simule un SINGLE CHIP cela n'a pas d'importance en dehors de la quantité de RAM apparue. L'intérêt de cette RAM d'émulation qui occupe des adresses habituellement réservées à la ROM est de pouvoir télédécharger très rapidement de multiples versions d'un programme, de disposer de fonctions de déboguage évoluées : pas à pas (step by step), «JSR step », « no branch step », points d'arrêt (break points), le tout sur site, en disposant des actionneurs réels du système de développement, sans même avoir besoin d'une alimentation, et avec isolation côté ordinateur. Ceux d'entre nos lecteurs qui passent leurs nuits sur simulateur à modéliser l'en-

24

est incomplet, les lignes A8 à A11 n'étant pas décodées, on saute en effet de la ligne AD7 à la ligne AD12. Les ports B et C reconstitués par le HC24 ont donc une redondance (ex du type \$1X03 pour port C X quelconque). Ceci n'est pas important pour une émulation d'un HC11 SINGLE CHIP qui ne contient rien d'autre à ces adresses, ce qui n'a rien de bien étonnant.

### **L'alimentation**

L'émulateur de 68HC11 prélève son alimentation, 20 mA à vide, du support HC11 dans lequel il est placé, il n'est donc pas nécessaire, en mode courant, de l'alimenter au niveau du bornier IP1. IC5, un TL7705 de Texas Instruments, est un moniteur de tension d'alimentation (supply voltage monitor) spécialement conçu pour la réinitialisation (Reset) de processeurs dans des systèmes à microprocesseur ou microcontrôleur. Il suit la tension d'alimentation par le biais de son entrée SENSE et détecte toute chute de la tension d'alimentation et, lorsque celle-ci tombe à une valeur de l'ordre de 3,6 V il déclenche une temporisation au bout de laquelle les sorties RESET et RESET\ sont activées. Seule la ligne RESET\ (active au niveau bas comme l'indique la barre de négation) est utilisée ici).

### Les périphériques

On trouve une interface sérielle utilisée pour la communication entre l'émulateur de 68HC11 et le PC pour le transfert de programmes en tous genres. Elle repose sur un ultra-classique MAX232, IC6, dont les 2 lignes actives, TxD et RxD, sont reliées à l'embase K2. Note : la liaison avec le PC fera appel à un câble « neutre » (lignes RxD et TxD non croisées) pour lequel on pourra utiliser du câble en nappe doté à chaque extrémité d'un connecteur sub D femelle à 9 contacts à sertir. Il est fort probable qu'il faille lui ajouter, au câble, un adaptateur sub D 25 contacts sachant que l'on a besoin des 2 ports série de l'ordinateur, l'un pour la souris, sauf si celle-ci est du type «bus-mouse» et l'autre pour l'émulateur de 68HC11.

### INFOS SUCCINCTES CONCERNANT LE 68HC11 ET LE 68HC24

Il vous suffit de rejeter un coup d'oeil au schéma pour constater immédiatement que les composants principaux de cette réalisation sont le 68HC11, IC1, et le 68HC24, IC4. Nous ne pouvons pas entrer dans le détail de toutes les caractéristiques de ces composants, Motorola leur a consacré un manuel complet, et nous contentons de vous en parler succinctement. Une infocarte de ce numéro est consacrée au principal de ces composants, à savoir le 68HC11. Notons qu'il existe de nombreuses versions de 68HC11. Celles qui nous intéressent ici sont les 68HC11A1 et/ou 68HC11E1. Nous vous proposons en figure X la structure interne d'un 68HC11A8. Elle est très proche de celle du 68HC11A1. Nous vous proposons le brochage de ce composant et toutes les informations concernant ses registres dans l'infocarte qui lui est consacrée dans ce même numéro. Le 68HC11A connaît 2 modes de fonctionnement, le mode single-chip où il ne possède pas de bus d'adresses ou de données et un mode expanded multiplexed dans lequel il peut accéder un domaine d'adresses de 64 Koctets. Un mode bootstrap spécial permet le chargement de programmes à fonction spécifique dans la RAM interne. Le chargeur de boot (bootloader) utilise le sous-ensemble SCI (Serial Communication Interface) pour le transfert d'un programme de 256 octets dans la RAM embarquée sur le composant dans le domaine compris entre les adresses \$0000 et \$00FF. Après réception du caractère de l'adresse \$00FF, le programme chargé et débutant à l'adresse \$0000 prend le « contrôle » des opérations.

Venons-en au 68HC24, IC4. Il s'agit là d'un composant moins connu que le 68HC11, baptisé PRU, (Port Replace $ment$  Unit = dispositif de substitution de port), une matrice de portes (gate array) ayant pour fonction d'émuler les fonctions en mode single chip des ports B et C perdus par la fonction d'extension de bus lorsque l'unité centrale est utilisée en mode étendu (expanded mode). Ce mode spécifique permet le développement d'un programme dans une EPROM externe. La logique interne du 68HC11 a été spécifiquement conçue pour permettre l'émulation des fonctions single chip à l'aide d'un MC68HC24.

Nous vous proposons en figure 2 la structure interne du 68HC11, la partie encadrée représentant la circuiterie intégrée dans un 68HC24.

### LA RÉALISATION DES **PLATINES**

Un coup d'oeil à la figure 3 qui reproduit d'une part la sérigraphie de l'implantation des composants et de l'autre le dessin des pistes des circuits imprimés dessinés à l'intention de ce montage. La platine de l'émulateur proprement dite est une platine double face à trous métallisés. Les connecteurs K7 et K8 sont des connecteurs droits (2 rangées) à wrapper sur la carte de l'émulateur et des barrettes femelles au pas de 2.54 pour empilage des cartes sur la carte sonde. Les connecteurs à wrapper doivent être soudés en leur milieu. On les utilise par le dessous en empilage de carte et par le dessus si on utilise du câble en nappe. La carte sonde reproduit le boîtier PLCC52 au pas 1.27 du HC11, elle peut donc être insérée à son tour dans un support PLCC de HC11. On se trouve donc, en fin d'opération, avec un empilage de 3 cartes ! La carte d'application dont on veut émuler le 68HC11 se trouvant, logiquement, au rez-de-chaussée. Contrairement à ce que l'on pourrait penser, la qualité des contacts est bonne, à condition cependant de res-. pecter certaines consignes de fabrication auxquelles nous reviendrons un peu plus loin. L'auteur nous affirme qu'il n'a pas rencontré de problème de vieillissement, bien que (ou encore que) les sondes n'ont pas servi en permanence. Le point délicat de la réalisation de la carte de l'émulateur 68HC11 est le montage des connecteurs K7 et K8. Ces connecteurs droits à wrapper au pas doivent dépasser suffisamment côté composants pour permettre de placer un câble en nappe ou un grip d'oscilloscope, et de même par le dessous, pour permettre là l'empilage de carte. Il faut en outre que la soudure ne diffuse ni vers le bas ni vers le haut sachant que sinon la qualité de contact en fera, tôt ou tard, les frais. La solution consiste à monter le connecteur avec son enrobage plastique par le dessous, en laissant quelque 5 mm pour passer le fer à souder entre le plastique et la carte, à procéder au soudage en chauffant bien, en mettant très peu soudure et en poursuivant le chauffage quelques instants après avoir retiré la soudure. Le

plastique empêche la diffusion de la soudure vers le bas et le trou métallisé limite son expansion vers le haut à condition qu'il n'y ait pas trep de soudure. On peut, à la rigueur, utiliser pour K7 et K8, 2 connecteurs à wrapper uniligne si l'on ne dispose pas du modèle double. Le quartz est monté sur 2 tulipes récupérées sur un support DIL, ceci de manière à rester amovible. Venons-en maintenant à la réalisation des platines des sondes; celles-ci sont, elles, des circuits imprimés simple face. A nouveau, le point délicat de cette phase se situe au niveau des 52 broches au pas de 1,27 destinées à constituer la tête de sonde venant s'enficher dans un PLCC52. Cette partie fait appel à du connecteur droit à wrapper uniligne. Le type courant de ces barrettes étant au pas de 2,54, on soudera (soudage, pistes et partie plastique écartée de quelques millimètres côté supérieur) d'abord un contact sur 2, l'enveloppe plastique maintenant le parallélisme. On coupe ensuite tout ce qui dépasse côté supérieur et on recommence tout ce processus avec une autre barrette décalée d'un demi-pas. On fait pareil pour les 3 autres côtés de notre carré. 52 soudures plus tard, on rajoute les barrettes femelles destinées à permettre l'empilage de carte (montage normal côté supérieur, soudage côté inférieur sans problème puisque trous métal). Pour la version à connecteurs câblés l'opération est moins délicate vu qu'il suffit de monter des connecteur HE10 voire des bandes mâles encore moins encombrantes côté supérieur pour accueillir les câbles en nappe.

### LE LOGICIEL

Un système à microprocesseur ou à microcontrôleur ne vaut que par les possibilités offertes par le logiciel qui l'accompagne. Cette maxime est également vraie ici. Nous vous proposons une disquette ESS 976002-1 sur laquelle se trouve un logiciel baptisé M11DISK.EXE. Il s'agit d'un programme compacté qui, lors de son exécution, s'autoextrait. On dispose alors d'un petit assembleur du domaine public et de M11.EXE, un débogueur et programmateur de 68HC11. Ces 2 programmes suffisent pour faire face à toutes les situations courantes avec ou sans l'émulateur.

On dispose alors de différents sous-répertoires qui valent la peine d'être découverts, au compte desquels nous avons ASMHC11, le sous-répertoire de l'assembleur MC68HC11 version 2.0 de Motorola. M11 est le second sous-répertoire qui nous intéresse. Il contient le programme M11.EXE permettant la communication avec l'ordinateur-hôte. On re retrouve en présence de 8 repères donnant chacun accès à un

menu déroulant.

Chaque sous-répertoire comporte un certain nombre de fichiers d'information très utiles en anglais et/ou français. Le confort d'utilisation de ce programme tournant sous DOS est très acceptable, sachant qu'il donne même accès au programme EDIT.COM, l'éditeur MS-DOS de Microsoft, et ce sans que l'on ne sorte de M11!!! Le repère Help donne accès à un nombre impressionnant de fichiers d'aide en ligne.

Les autres sous-répertoires sont SAMPLES, HARDWARE et UTILI auquel nous reviendrons en fin d'article. Nous vous proposons en fin d'article quelques exemples de situations potentielles qui pourront vous servir de fil d'Ariane dans vos applications et lors de la résolution de certains problèmes. M11 télécharge dans le HC11 en mode bootstrap un petit utilitaire de communication appelé talker. La liaison série est utilisée pour cela. Ensuite, le talker permet l'accès aux mémoires et registres ce qui permet à M11.EXE de fabriquer des fonctions de déboguage. MX11.EXE est convivial – souris, menus déroulants, sym-

### Les différents TALKERS à utiliser pour l'émulateur

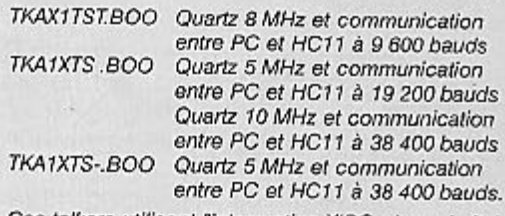

Ces talkers utilisent l'interruption XIRQ plus prioritaire que l'interruption SCI, ce qui implique la présence impérative du cavalier en K5. Les débutants se limiteront à ces 3 talkers pour l'émulateur de 68HC11.

TKA1TEST.BOO Commute en mode TEST mais n'utilise pas XIRQ.

boles, rafraîchissement automatique des mémoires et registres à l'écran – il ne pose pas de problème aux débutants qui travaillent en mode « BOOTSTRAP » sans interruption. Par contre, les commutations de mode du HC11 et le travail en inter nécessitent une bonne connaissance du composant et une expérience de la programmation. Il est important en tous cas de lire le fichier FRANCAIS.TXT, une documentation Motorola relative au mode BOOTSTRAP, avoir quelques notions sur le 68HC11 ou au moins sur le  $\mu$ P 8 bits de Motorola et examiner d'un oeil critique les exemples (sous-répertoire SAMPLES). En fouinant dans les différents fichiers .TXT on peut encore découvrir de nombreuses informations utiles. Même si vous avez du matériel de développement correct, intéressez-vous à M11, le fait de démarrer/commuter dans des modes spéciaux, de travailler sans tampons (buffer), de ne jamais laisser le bus en

 $2/97$ 

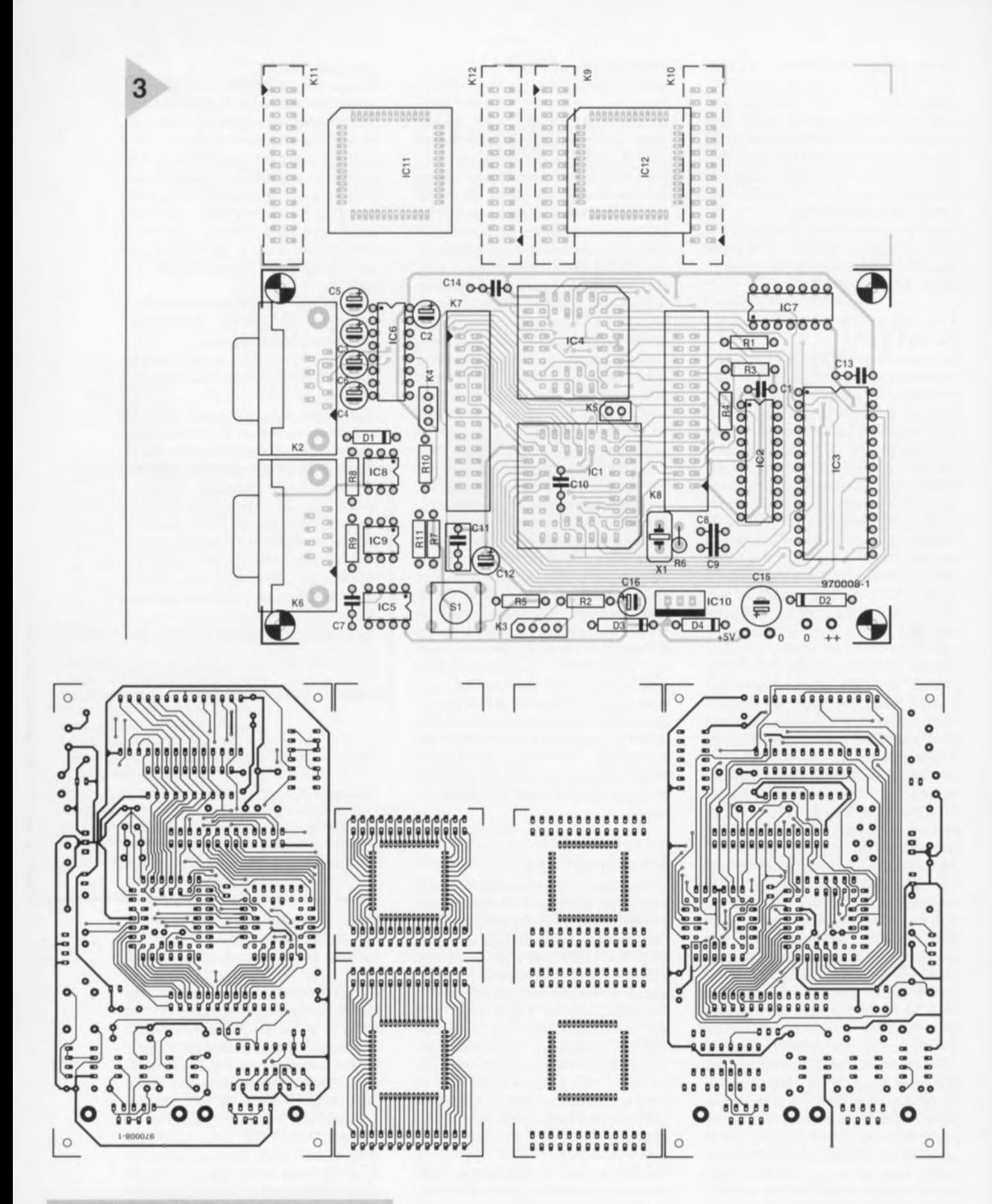

Figure 3. Représentation de la sérigraphie de l'implantation des composants et du dessin (75% de la taille réelle) des pistes de la platine double face à trous métallisés dessinée à l'intention de cette réalisation. Les sondes sont elles des platines simple face. Il faudra bien évidemment séparer ces 2 sous-ensembles.

haute impédance comme le font certains émulateurs, peut permettre de se sortir de situations délicates. Le tableau sur la page précédente donne une liste des talkers à utiliser pour l'émulateur. Ces talkers commutent en mode TEST (les commutations de modes sont permises sur le HC11 quand on est dans un mode spécial) pour avoir accès à la RAM externe de 32 K. Par contre, les vecteurs restent ceux du mode « BOOTSTRAP » car le bit RBOOT du registre SMOD n'est pas modifié par le talker. Ceci est lié au fait que l'auteur

#### Liste des composants

Résistances: R1 à R5, R9 =  $10k\Omega$  $R6 = 10 M\Omega$  $R7 = 4kQ7$  $R8 = 2k\Omega2$  $R10 = 2k\Omega7$  $R11 = 1k\Omega8$ Condensateurs:  $C1 = 100$  nF, pas de 5 mm C2 à C6,C12,C16 =  $10 \mu$ F/63 V  $C7.C10 = 10 nF$ C8,C9 = 27 pF céramique  $C11 = 470 nF$  $C13, C14 = 100$  nF  $C15 = 100 \,\mu F/16$  V Semi-conducteurs :  $D1, D4 = 1N4148$  $D2 = 1N4001$ D3 = diode zener 5V6/1 W  $IC1 = 68HCI1A1FN PLCC 52$ broches(Motorola) IC2 = 75HCT573  $IC3 = 62256$ IC4 = 68HC24FN PLCC 44 broches (Motorola) IC5 = TL7705 (Texas Instruments)  $IC6 = MAX232 (Maximum)$  $IC7 = 74HCT00$ IC8,IC9 = 6N139  $IC10 = 7805$  $IC11, IC12 = 52$  picots, carrés  $0,64$  mm, longueur  $= 21$  mm Divers:  $X1 =$  quartz 8 MHz  $S1 =$  bouton-poussoir subminiature à contact travail,  $K2,K6$  = embase sub D à 9 contacts femelle en équerre encartable K3 = morceau d'embase autosécable uniligne à 4 contacts K4 = morceau d'embase autosécable uniligne à 3 contacts  $K5 = \text{barrette}, 2$  contacts K7.K8 = barrette mâle-mâle à wrapper  $K9,K10 =$  connecteur encartable à sertir sur câble en nappe, 2 x 13 contacts avec deux morceaux de câble en nappe à 26 conducteurs dotés de connecteurs femelles à sertir de 2 x 13 contacts  $K11,K12 =$  connecteur encartable à 2 x 13 contacts femelles supports: 1 x 52 PLCC, 1 x 44 **PLCC** 

utilise souvent les mêmes logiciels avec ou sans l'émulateur de 68HC11. Les utilisateurs expérimentés pourront réassembler ces talkers, pour avoir les vecteurs du mode TEST vers \$BFFF - attention dans ce cas-là les vecteurs utilisés par le talker pour communiquer avec MIl devront égalcment être écrits aux adresses ad'hoc - ou ceux du mode EXPAN-DED MUX. Si vous êtes un bon spécialiste du HC11, vous pouvez essayer de créer les versions XIRQ des talkers du type TKAIEEPR ou TKAEXPD.519. À partir de là vous découvrirez les

multiples combinaisons de modes et d'emplacement vecteurs, d'emplacement talker, dont chacune peut avoir ses avantages et ses inconvénients.

### MOUE D'EMPLOI

Nous n'allons pas, dans ce paragraphe, parler de l'aspect matériel de l'utilisation de l'émulateur de 68HC11, persuadés que nous sommes que ceux d'entre nos lecteurs qui décident de le réaliser savent de quoi il retourne et à quoi peut bien servir un érnulateut En tout état de cause, l'une des sondes, soit celle dotée de connecteurs empilables soit celle dotée de connecteurs à câble piat, vient sc substituer au 68HC11 du montage d'application. L'érnulateur de 68IICll est alors, dans le premier cas, empilé sur la sonde, dans le second disposée à proximité et connecté à la dite sonde. Le dispositif est prêt à remplir sa tâche.

Il s'agit maintenant d'appeler le logiciel permettant d'entrer en contact avec le HC11 présent sur la carte d'application. C'est M11.EXE évoqué plus haut. Ce logiciel offre de si nombreuses possibilités que nous ne pouvons pas entrer dans le détail des différentes foncrions. Les informations que l'on trouve sur la disquette devraient vous permettre de vous lancer à la découverte de *ce* nouveau domaine qu'est l'émulation de microcontrôleur. Bonne chance.

### EXEMPLES DE SITUATIONS **POTENTIELLES**

Vous possédez une carte du type « SINGLE CHIP »

Les (toutes) petites applications peuvent être testées et mises au point à l'aide de M11.EXE sans l'émulateur décrit ici dès l'instant où la dite carte est capable de démarrer en mode « BOOTSTRAP ». C'est le cas de la plupart des cartes (simples) décrites dans les magazines d'électronique (créative). Pour les application « single CHIP » de complexité (ct partant de taille) plus importante, pour une carte incapable de démarrer en mode BOOTSTRAP. pour résoudre plus facilement les problèmes de taille mémoire, ou pour travailler en langage *C,* on utilisera l'émulateur de 68HC11 objet de cet article. (Note sur le travail en C : on pourra effectuer un petit debug source C à l'aide du compilateur HI-TECH du répertoire M11DISK\UTILI\; il est préférable, en C et en « single CHIP », d'éviter les «{loats » jusqu'à la version 711E9 en raison de la taille des librairies mathématiques. On peut tenter sa chance avec un 7llE20).

Vous possédez une carte qui fonctionne en mode « EXPANDED MUX » capable de démarrer en mode « BOOTSTRAP,.

Utilisez le logiciel Mll.EXE seul. Vous possédez une carte qui fonc-

### tionne eu mode *«* EXPANDED MUX » incapable de démarrer en mode « BOOTSTRAP»

Fabriquez-vous la carte du répertoire M11DISK\HARWARE\MINIPROB\ qui utilise le même type de sondes que l'émulateur 68HC11, mais il faudra en réaliser la connexion à l'aide de câble en nappe. La dite petite carte est l'équivalent de l'émulateur pour les cartes du type «EXPANDED MUX ». De plus, elle permet de programmer les versions 711 (12 V sur la broche XIRQ). Vous souhaitez programmer les PROM/EPROM des versions 711

cf. 2 lignes plus haut.

Vous souhaitez programmer les EE-PROM des HC11

M11 le fait dans tous les cas.

Vous fabriquez une carte «EXPAN-DED MUX » l'accès mémoire ne fonctionne pas

Le talker TKA1TESTBOO commute ne mode test mais sans déplacer les vecteurs qui restent en RAM interne. La carte va donc fonctionner avec Mll.EXE bien que l'accès mémoire externe ne fonctionne pas. On peut alors faire tourner en EEPROM interne un programme de lecture/écriture des mémoires externes et vérifie la présence des signaux « chip select » et autres à J'oscilloscope.

QUELQUES REMARQUES EN GUISE DE CONCLUSION Pour les montages sans puissance on utilisera une alimentation flottante (sans mise à la terre); c'est alors l'ordinateur qui impose le potentiel de référence si on utilise une liaison non isolée. M11.EXE tourne avec l'émulateur de 68HC11 ou avec toute carte qui peul démarrer en mode bootstrap. De même, notre émulateur de 68HCll devrait également, en principe, tourner avec PCBUG11 de Motorola en mode TEST et en utilisant la liaison série non isolée; il ne faut cependant pas mélanger les talkers des 2 systèmes car il existe une certaine incompatibilité logicielle à ce niveau.

97000RT

### *Bi/J/iogmpl/ic*

- *mono-carte* JI b81-K II. *LkkltJr* ,,1.' *tOn nutl rQ94,* page 64 et suivantes
- HC11 MC68HC11A8 Technical Data Book, Motorola
- $-MN1060$  «MC68HC11 Bootstrap Mode», note *d'application*, Motorola 1990
- *, MC68HC11 Programmer's reference manual A.\4')b "U.;UlS PCl'uSJ* <sup>J</sup> ns *<sup>11</sup> nmslto~Jk Atd for Expanded Mode M68HC11 Systems»*, *Motorola lQQZ*
- *AN458 «A self-test approach for the MC68HC11A/E*<sup>®</sup>, *Motorola*, 1992 Adresse Internet:

 $www.mcu.motsps.com/lit/fam11.htm$ 

- $\hat{a}$  cette adresse, fichier *,dpf* HC11RM.PDF.
- $± 3M octets$  ( $± 33mn$  *à 28k8)* pour 510pages,

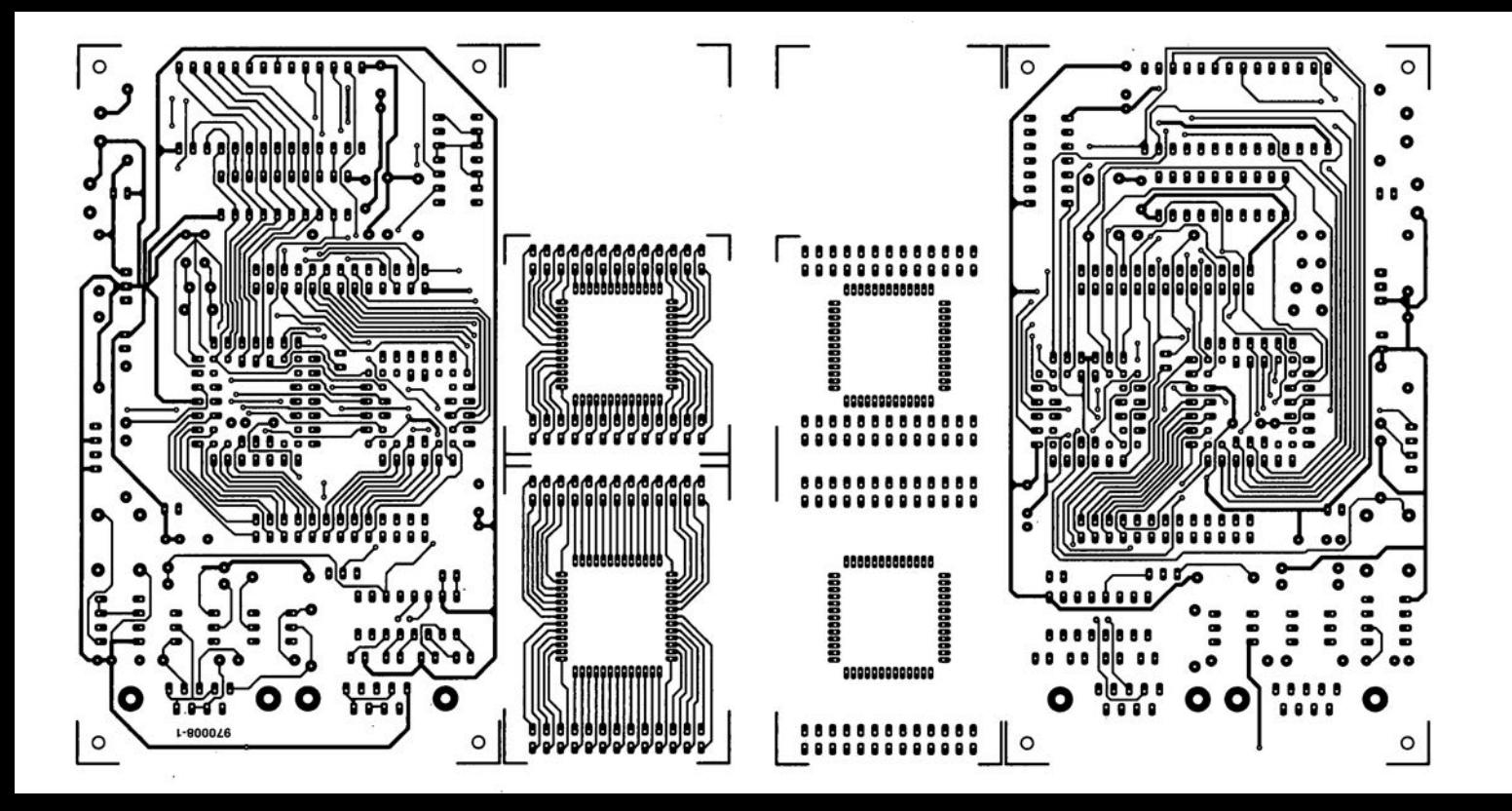

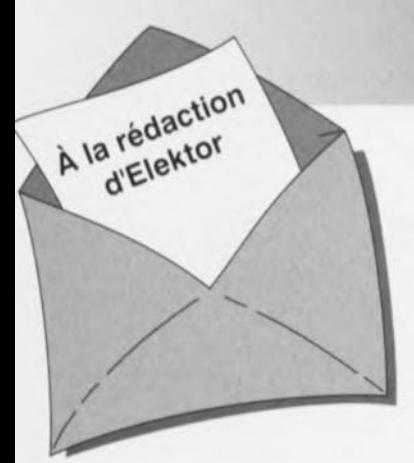

### Carte-son PC en analyseur audio

Ma question concerne le système de mesure décrit dans le numéro de mars 96 d'Elektor. Ce système fait appel à la carte-son présente dans l'ordinateur. Dans quelle mesure la qualité de la carte a+ elle une influence sur la fiabilité du résultat de mesure? Je dispose d'une carte-son toute simple et bon marché. J'ai entendu dire qu'il y avait à la sortie de la carte des filtres très raides chargés d'élimi-

ner les parasites produits par l'alimentation du PC voire de la carte elle-même. Ceci a pour conséquence de produire une dégringolade de l'amplitude du signal de sortie d'un programme générateur de signal que j'utilise (à partir de 6 kHz déjà). Une carte telle que la SoundBlaster 16 comporte-t-elle également ce genre de filtres? Je me suis renseigné auprès de différents revendeurs de cartes-son, mais ils n'ont pas pu me donner de réponse pour la simple et bonne raison que les spécifications ne sont pas fournies avec la carte. Il paraît que les cartes de la marque Terratec ont des spécifications meilleures Que la SB16 de Creative Labs. Pouvez-vous me donner des conseils d'achat? Une seconde Question en relation avec la précédente: que peut-on faire contre les parasites internes produits par un PC? Vaut-il la peine de procéder au blindage de certaines parties, voire de la totalité de la carte-son?

J.v.Wier

*Il existe en effet de grandes différences entre les différentes marques et types de cartes-son. Il arrive souvent que les cartesson bon marché aient une caractéristique de fréquence moins bonne et* à la *pente abrupte de part et d'autre. Dès lors que l'on veut utiliser une telle carte pour procéder* à *des mesures il faut que la dite carte ait une réponse en fréquence aussi droite que possible (et éventuellement présenter la distorsion la plus faible possible). Nous pouvons difficilement vous faire des proportions concrètes et vous renvoyons aux essais auxquels procèdent de nombreux magazines de micro-informatique et dont font à roccasion l'objet des séries de cartes-son. Les cartes SoundBlaster sont réputées pour leur qualité qui va de bonne à très bonne, de sorte que le risque de faire un mauvais achat est pratiquement inexistant.* Ce *qui importe lors de l'utilisation d'une telle carte*

*LE COIN DU LECTEUR* 

*en tant que système de mesure en combinaison avec un logiciel de mesure est le protocole utilisé pour la commande de la carte. De nombreuses cartes prétendues compatibles Sound-Blaster ne font en fait que, lorsqu'elles travaillent sous DOS, émuler une vieille carte Sound-Blaster* 8 *bits. Un logiciel de mesure tournant sous DOS voulant travailler* à *une précision de 16 bits ne sait pas comment* se *tirer d'affaire avec une telle carte. Il faudra donc, pour celle application, utiliser exclusivement une carte SoundBlaster (ou encore un produit OEM disposant d'une puce son Vibra). On peut toujours envisager de blinder une carte pour la protéger contre les parasites extérieurs.* Ce *blindage est sans effet sur les parasites véhiculés par les tensions d'alimentation pour éviter cela il faudrait que la carte soit disposée* à *l'extérieur du PC et dotée de* sa *propre alimentation.*

### inductance mètre simple

*Elektor n<sup>0</sup> 224, février 1997, page 50 et suivantes* Le schéma comporte une série d'erreurs dues à un décalage des connexions. Les diodes 02 à 09 connectées aux bornes K1-1 à K1-8 du connecteur KI doivent en fait être toutes décalées d'une position de sorte que la diode 02 soit reliée à la broche KI-2 etc et Qu'enfin, la diode 09 le soit au contact KI-9. Comme on pouvait s'y attendre, le dessin des pistes ne comporte pas cette erreur (le prototype aurait bien eu des problèmes pour fonctionner correctemment).

### réquiateur pour modélisme

*Elektor n0224, février* 1997, *page 50 et suivantes* Le texte comporte *une* petite erreur. Le dernier paragraphe de la troisième colonne de la page 48 parle des diodes 01 et 02. Il faut lire la diode 01 et le transistor Tl.

### le MatchBox en centrale de mesure

*Elektor n<sup>0</sup> 219, septembre 1996, Rage* 22 *et suivantes* A la suite de quelques problèmes de typographie, le listing de la figure 4 comporte un certain nombre d'erreurs. Les noms de variables et les labels ont perdu leur

Il aurait fallu lire LOG-MAX, START LOG, COM CHR, LOG RAM, LOG DATA, READ MAXIM et OUMP PTR. Le compilateur ne comprend pas non plus la ligne WHILE OUMP PTRGMAX DO; il vaut mieux la remplacer par la ligne WHILE OUMP\_PTR GMAX DO. Désolés pour ce raté. Il existe, pour ceux qui le désirent. une copie correcte de ce programme disponible contre envoi, à l'adresse d'Elektor, d'une enveloppe timbrée auto-adressée.

### extenseur de base de temps

*Elektor n<sup>0</sup> 209, novembre 1995, page* 18 *et suivantes*

Il semblerait que certains des réalisateurs de ce montage rencon-<br>trent des problèmes de des problèmes chronologie en cas d'utilisation de circuits de RAM exigeant, entre l'instant de stabilité des adresses et le passage au niveau bas du signal Write Enable, une certaine durée (supérieure à 0). Il existe 2 solutions à ce problème:

o Utiliser pour IC13 une RAM du

## *iIlORT D"ELEKTDR*

type GM76C28A-10 de Goldstar. C'est le composant que nous avons utiisè sur nos prototype et nous n'avons pas rencontré le moindre problème de chronologie.

,1.'

- $\Rightarrow$  En cas d'utilisation d'un autre type de RAM on pourra modifier le circuit de la manière suivante:
	- $\boldsymbol{\times}$  sortir le support de IC9,
	- X couper, côté «composants», la piste reliant les broches 1 et 2 de IC9,
	- X monter un nouveau support et
	- X souder, côté «pistes», un petit morceau de fil de câblage souple isolé entre la broche 2 de IC9 et la broche 10 de IC6.

### Émulateur 68HC11

*Elektor n<sup>0</sup> 224, février 1997, page* 22 *et suivantes*

Le texte de cet article comporte un certain nombre de petites erreurs qui, bien que sans gravité, sont cependant gênantes. Le nom du talker pour Quartz 5MHz est TKA1XTS .BOO. Contrairement à ce Que pourrait laisser penser le texte du paragraphe EXEMPLES DE SITUATIONS POTENTIELLES le compilateur HiTECH ne se trouve pas sur la disquette dans le sousrépertoire (n'étant pas un programme non commercial), mais les utilisateurs de l'émulateur disposant de ce compilateur (testé avec la version 7) pourront, à l'aide du programme SYMWICE.EXE créer un petit débogueur en langage de haut niveau. Le listing SYMWICE.C peut être d'un certain secours pour les personnes disposant d'un autre compilateur ou d'une autre version du compilateur Hi-TECH. SYMWICE.EXE tourne également sur l'émulateur WICE. Le TL7705 entrera en action à une tension d'alimentation faible de 4,5 V et non pas 3,6 V comme le dit le texte. La tension de référence se laisse calculer par la formule suivante: Vref  $(R2 + R1)/R1 =$  $2,53 \times 17,8/10 = 4.5$  V.

Merci Mr Gonzales

### Chargeur d'accus CdNi rapide et sûr *(avril* 1996)

Le circuit du triple inverseur S2 identifié par la lettre a, S2a donc, situé à proximité de R22, doit en fait porter la dénomination S2c.

53

## **TORT D'ELEKTOR**

### **émulateur de 68HC11** *n'* 224, *février* 1997, *page 22 et suivantes*

*On pourra, au cas où* le *Reset ne fonctionne pas impeccablement, prendre un condensateur de 100 nF entre les broches* 1 *(REF) et* 4 *(Masse, GND) de IC5. Si l'on ne dispose pas de l'espace suffisant pour CIO (à mettre dans le support) rien n'interdit non plus de le placer sur le dessous de la platine en version CMS ou non.*

**géa-ampèremètre de fuite** *n'* 228, *juin* 1997, *page* 56 *et suivantes*

*Les noyaux toriques indiqués pour TrI et Tr2 ne sont pas les bons. Cela ne pose pas de problème au niveau du fonctionnement de l'appareil, mais pose des problèmes lors de la mise en coffret. Ils sont en effet* 2 *fois plus hauts. Le type correct est TN26/15/10-3Cll AI= 5/lH (Philips).*

### **LCR Mètre** *n'* 227/227, *avril/mai 1997, page* 12/12 *et suivantes*

*Le quartz X* 1 *doit osciller à sa fondamentale* (24,576 *MHz). Il arrive que certains revendeurs de composants proposent des quartz oscillant* à *leur 3emeharmonique (third-overtone) qui, avec* le *circuit proposé, travaillent à* 8, 192 *MHz. La fréquence relevée au point de réglage de* la *platine est alors de 4,096 MHz. La solution* à *ce* *problème consiste à faire passer la valeur de* CI *à* 68 *pF, et* à *shunter ce condensateur à J'aide d'un réseau L-C série constitué d'un condensateur de* 1*nF et d'une inductance de 4,7/,H. Ces composants seront montés sur le dessous de la platine.*

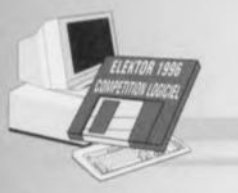

## **Premier prix en Allemagne**

## oscilloscope à mémoire à huit canal

L'ouvrage présenté au concours se compose d'un logiciel en OBASIC intitulé AD.BAS pour commander une petite platine de conversion A/N sur huit bits par l'intermédiaire du port sériel ainsi que du programme compilé OSZI.EXE qui affiche sur écran les résultats des mesures effectuées par l'oscilloscope à mémoire à huit canaux.

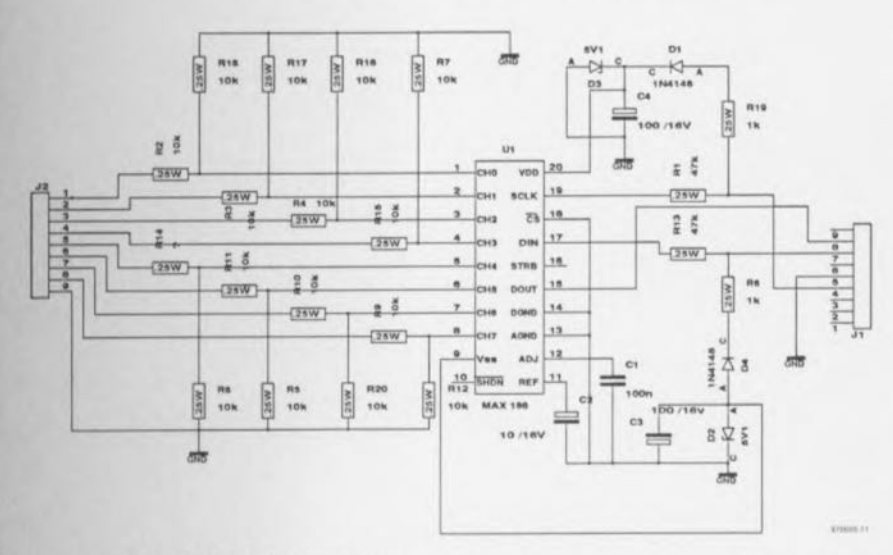

### Rainer Mohrlok (D-72070 Tübingen)

Le logiciel de mémorisation de données AD.BAS, écrit en OBASIC 4.5, sert à lire les informations transmises sur le port sériel par un convertisseur analogique/numérique MAX186. Il dispose de sousprogrammes de traitement pour huit entrées analogiques, assure le suivi de l'interface sérielle et envoie les commandes au convertisseur. En même temps, AD.BAS trie les données venues précédemment du convertisseur. On peut aisément le convertir en un autre langage, toutes les informations sur les paramètres importants disponibles sont dans README. AD fournit la valeur de sortie du convertisseur (VOUT%) et le facteur d'échelle (UREAL) à l'usage

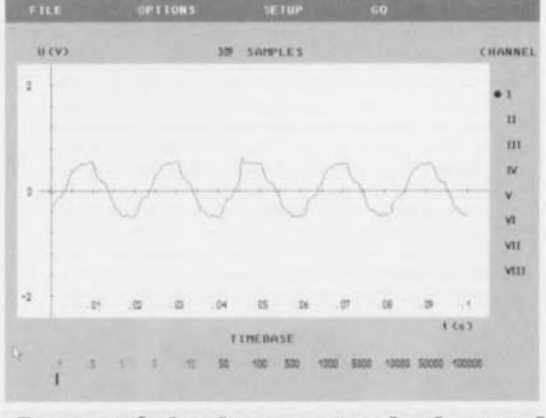

#### Caractéristiques techniques nombre de canaux d'entrée :  $\overline{B}$  $0 a 4 V 0 u - 2 a + 2 V$ gamme de tension : convertisseur A/N : 12 bits fréquence de conversion : jusqu'à 5 000 mesures/s (selon horloge du PC) erreur maximum : 1 LSB alimentation via interface RS232.

du logiciel OSZLEXE, chargé de l'affichage de l'oscilloscope à mémoire. On trouvera à ce sujet dans fichier  $1e$ OSZLTXT différents renseignements intéressants. OSZI.EXE offre le choix entre quatre options en menu déroulant : File.

Options, Setup et Go. C'est là qu'il vous sera loisible de définir le port sériel à utiliser (COM1 à 4), de choisir le canal de mesure, régler la base de temps, commencer les mesures, mémoriser ou rappeler à l'écran. On dispose de quantité de présentations possibles. En outre, il et possible de calibrer les canaux de mesure et de les doter d'une polarisation préalable. OSZLEXE fonctionne sur tout PC AT muni d'une carte graphique VGA et comporte aussi un pilote d'imprimante compatible HPGL-2.

### Le matériel

Une minuscule platine de 50 x 54 mm suffit au convertisseur A/N à 12 bits équipé d'un multiplexeur de huit canaux. Les signaux de commande issus de l'interface RS232 permettent de configurer le convertisseur. Le fil 4 fournit le signal d'horloge et le fil 7 sélectionne le mode unipolaire ou bipolaire. Le fil 8 transmet à l'ordinateur les données après conversion. Le convertisseur est alimenté par l'interface RS232. L'impédance des entrées analogiques est si élevée que les résistances de protection en série n'entraînent pas d'erreur supérieure à un LSB. 970005-1

### **Quatrième prix en Allemagne** testeur de port parallèle Jürgen Zieschang (Heilbronn) L'interface parallèle est très utile dans une série de cas où

Qu'il s'agisse de tester le fonctionnement de l'interface parallèle, de la mise au point d'un nouveau projet, de réparation ou d'entretien, le logiciel LPT-Test vous viendra à point. Il se compose de fichiers .EXE, .INI, et de deux .DLL que l'on peut installer dans le répertoire de son choix. l'on veut échanger des informations avec un périphérique, tant en entrée qu'en sortie. Elle rend en effet accessible sur la prise Sub-D à 25 broches pas moins de trois registres différents : les données sur D0 à D7, les commandes de périphé-

28

riques sur  $C0$  à  $C7$  et les états des périphériques répercutés à l'ordinateur par S0 à S7. Dans la configuration habituelle, l'imprimante reçoit des données ASCII et des commandes. Les informations. l'unité centrale les valide par une impulsion communément appelée *Strobe*. Les commandes de sélection ct de saut de page *(autofeed)*. l'imprimante les interprète pour passer en mode actif et positionner le papier au début de la page suivante dès qu'elle délecte la lisière de la feuille. L'imprimante aussi envoie des signaux à l'ordinateur pour indiquer qu'elle travaille (busy) ou qu'elle tombe il court de papier *(papcr cmpty*). Elle dispose aussi du signal d'erreur pour demander une interruption *(IRQ)* lorsque quelque chose ne va pas.

En dehors de cela, il est possible de configurer le port parallèle en fonction de ses propres applications, par exemple en programmant le registre d'état en entrée seule et le registre de commande en sortie. Les bits de données, sur les anciens Pc. ne

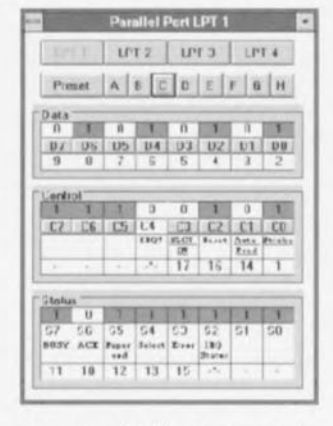

pouvaient s'utiliser qu'en sortie, mais à présent, ils sont bidirectionnels. *LPT-Test* ne se contente pas de lire le registre d'état, mais aussi le port de données, que le périphérique peut ainsi manipuler. L'affichage des données courantes d'un port s'exprime en binaire. Le logiciel lit continuellement toutes les entrées et les affiche: il vous offre en outre la latitude de commuter les sorties. La vitesse à laquelle s'effectue le transfert aller-retour dépend de la fréquence d'horloge du PC, sur un 80486 qui tourne à 25 MHz, il

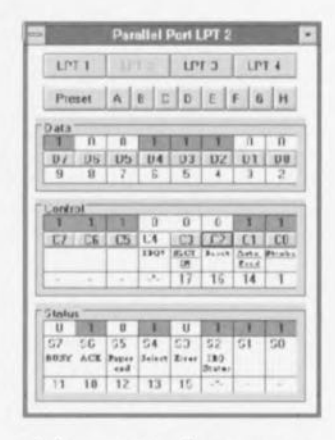

réalise trois lectures par seconde. largement assez pour un test du matériel.

Le montage d'expérimentation tient facilement dans une prise Sub-D à 25 broches sur laquelle on peut ponter ù volonté lignes de données et lignes d'état. Si par exemple on relie la ligne de données D0 (broche 2) à la ligne d'état S5 (broche 12), il suffit de cliquer le bouton DO pour commuter la sortie. Il en résulte logiquement que le signal est envoyé à la broche 2 de la prise (DO). puis de lù sur la broche 12 qui correspond à

l'entrée *paper empty* (S5) du port d'état. Le programme change les couleurs et le contenu des champs de visualisation de D0 et S5 pour illustrer **la** connexion existante dans la prise. On peut sans plus de difficulté y relier également des diodes électroluminescentes ou des photocoupleurs.

On peut sélectionner par l'un des boutons A à H des présé*lections (preset)* : huit registres contiennent des valeurs différentes pour chacun des ports LpTI à LpT4, que l'on mémorise en activant le bouton preset et l'une des présélections A à H. Vous pouvez aussi les inscrire dans un fichier JNL comme un message vous *v* invite.

La sélection d'un des ports LPT1 à LPT4 s'effectue grâce aux boutons de la ligne supé**rieure ...ur écran. Le** port actif <sup>à</sup> un moment donné est renseigné par la surbrillance du bouton et s'inscrit également dans l'en-tête. Il y a moyen de charger plusieurs fois le logiciel de manière à tester simultanément différents ports. 970005-2

# Deuxième prix au Royaume-Uni **SatBlaster Lite**

La fonction de ce programme est de convertir en une image affichable les signaux délivrés par un récepteur de satellite météorologique VHF. Son originalité principale réside dans le détournement de la carte Sound Blaster, utilisée ici pour la conversion analogique/numérique et le traitement numérique du signal (DSP). Le programme est utilisé pour afficher les images de la couverture nuageuse, en lumière visible et en infrarouge, transmises au format APT *(Automalic Picture Te/emetry)* par la série de satellites américains TIROS-N, en orbite polaire. Pour l'instant, les satellites russes ne sont pas traités.

#### *J.T. Bishop*

Le récepteur utilisé était un modèle VHF « Mapsat » de Maplin Elcctronics : hélas, ce modèle hon marché n'est plus disponible, mais il y a d'autres récepteurs et d'autres antennes sur le marché. Cette image est incluse dans la disquette d'accompagnement. Le copyright de toutes les images satellite est vraisemblablement la propriété de NOAA.

Le programme est écrit en Borland Turbo C *v'2.*

Pour essayer le programme. copiez tous les fichiers dans un répertoire du disque dur. Fuites-en **le** répertoire **courant.**

**puis tapez** « sb » à l'invite du DOS. Après le message de copyright, yous trouvez un menu. Les choix sont :

1. Entrer le nom de fichier. Le nom demandé est entré sans extension. laquelle est ignorée. Le nom dc fichier par défaut est « demo1 ». Les fichiers *wave* doivent avoir l'extension « way ». Essayez d'entrer « demo2 » pour afficher les autres fichiers .sat du disque.

2. Convertir un fichier au for**mal** .wav. **Le fichier** .wav est **lu** ct converti en un fichier en matrice de pixels *bitmap* de **même nom avec** l'extension ~(.sat ». **Le** fichier *u'm'e* **peut**

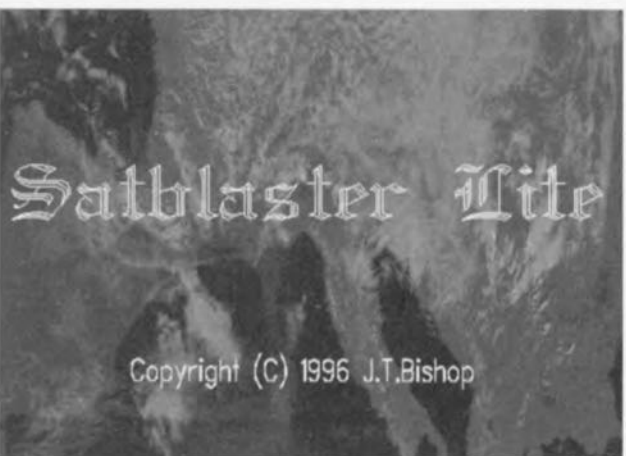

être produit par un utilitaire *ad hoc* fourni avec la carte sonore (par exemple *«* Creative Wave Studio » qui accompagne la SoundBlaster-16). Le format d'enregistrement doit être mono 8 bits avec une fréquence d'échantillonnage de 44,1 kHz, sans compression. C'est le seul format reconnu par le programme jusqu'à présent.

3. Afficher un fichier Sat. Le fichier .sat est affiché sur l'écran. L'image affichée peut être infrarouge ou visible, Frap**pez «V))** pour \ iviblc **ou « 1** »

pour infrarouge. La luminosité et le contraste (correction de gamma) de l'image peuvent être modifiés pour faire ressortir les détails. Frappez « B » suivi par un nombre entre 0 ct 256 (suivi par rcturn) pour fixer le niveau du noir. Frappez « G » de la même façon pour régler le contraste. L'orientation de l'image est modifiée par **( D )1** suivi **d'un** nombre entre () ct 3. L'image cst redcssinéc pour montrer l'effet des nou $veaux$  réglages. Une fois que vous êtes satisfait de l'image, vous pouvez la sauvegarder en frappant «Escape»: le programme demande confirma**tion.** Remarquez qu'aucune information n'est perdue. l'image est seulement sauvegardée avec des informations supplémentaire, au sujet de l'alignement, du contraste, cie. 4. Editer un fichier Sat. Ceci permet le « nettoyage » de l'image. Les parasites à la réception peuvent avoir provoqué une perte de synchronisation et un glissement de l'image. avec des parties qui ne sont plus alignées sur les autres. La démonstration de cette option est possible avec le fichier « demo<sub>2</sub>.sat » disponible sur le disque. l.cs touches nord/sud permettent d'afficher ou d'effacer une ligne à la fois, Quand une ligne décalée se présente. elle peut être déplacée à droite ou à gauche par les flèches est/ouest, jusqu'à ce qu'elle **s'aligne a cc le** reste **de** l'image (le programme ne remplace pas une bonne acuité visuelle de

l'opérateur). Les lignes suivantes sont décalées de la même façon. Les images visible ct infrarouge peuvent être corrigées séparément (elles sont affichées côte à côte, à l'opérateur de savoir sur laquelle il agit). Les bordures de synchronisation à gauche de l'image infrarouge sont plus étroites. Frappez « 1» pour sélectionner l'infrarouge. «V» pour le visible, Les changements peu**vent être** sauvegardés comme pour l'option d'affichage.

5. Afficher une échelle de gris. Cette échelle sert à régler le contraste ct la luminosite du moniteur.

6. Quitter.

Les copies sur papier peuvent être demandées en frappant «GRAPHICS DESKJET» (ou le type de votre imprimante si ce n'est pas une Dcskjct) avant de lancer SatBlaster, puis en frappant la touche « Print-Scrccn » **quand une image intéressante** est affichée. **970005-3** 

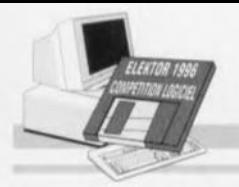

# Troisième prix au Royaume-Uni

## **Scanner logique**

Le *Logic Scanner* est un ensemble matérrel et logiciel qui permet à un ordinateur IBM PC ou compatible de communiquer avec le monde extérieur par le port parallèle d'imprimante. Il a été conçu pour commander et tester des montages logiques, des circuits intégrés logiques, etc. par l'enregistrement de la réponse de l'objet du test à une série d'impulsions.

### *Anlhimos Sparlalis*

Les seules conditions sont un compatible 1BM PC avec MSDOS 5.0 ou supérieur et un port parallèle banal (pas même amélioré),

Le système est composé d'un **programlllè ct** d'une **carte d'interface. Le programme com**porte un générateur programmable d'états logiques sur 8 bits, un petit analyseur logique à 5 bits (ce qui lui permet de fonctionner aussi avec les PC XT/AT) et un générateur de fonctions logiqucs.

Le programme est lancé par « LOGICSCN.EXE » à l'invite du DOS. Il est possible ensuite de choisir l'adresse du port parallèle auquel est connectée l'interface matérielle. En option, choisissez un fichier de sortie OUTFILE (qui contient les impulsions de sortie) dans l'ordre ascendant (0 à 255), ou si vous voulez. un fichier rempli de zéros.

Le menu du programme propose les choix suivants : Edit OUTFILE. Record OUTFILE. Display OUTFILE. Logic Equation Generation, Quit. lncrcasc/dccrcasc delay berween output pulses, et OUT-PUT PULSE DELAY: *xxx* ms. (Les impulsions de sortie sont celles qu'émet le PC vers l'objet du icst.)

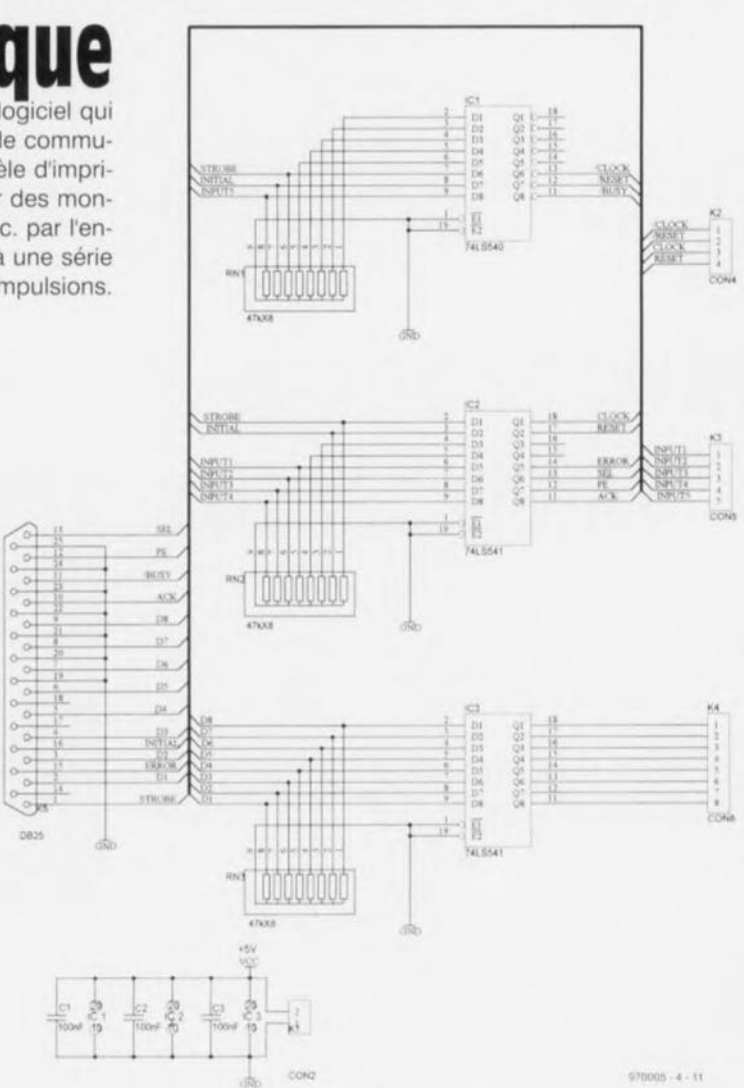

La carte d'interface possède cinq connecteurs: Alimentation  $(K1, 5V)$ . Signaux de commande *(K2, CLOCK/RESET)*. Signaux d'entrée (K3, 5 bits). Signaux de sortie (K4, 8 bits) et Port parallèle (DB25 vers le port d'imprimante). Les signaux de commande peuvent être utilisés pour piloter et initialiser le

**montage ù tester. si** nécessaire. Les signaux CLOCK et ICLOCK sont les impulsions de scrutation qui autorisent le **changement d'état des signaux** de sortie OUTPUT. De même, RESET et /RESET initialisent **le circuit à** tester **au démarrage du programme ou au** rcdémarrage du Pc.

La longueur du câble entre le port parallèle et l'interface ne doit pas dépasser deux mètres. surtout si la machine est rapide et si PULSE DELAY est réglé au minimum. 970005-4

 $N$ Ote : le dessin des pistes du circuit imprimé  $de$  ce montage est disponible sur le CD-ROM du concours de logiciels.

# **Deuxième prix aux Pays-Bas**

**Slogan**

Le logiciel Slogan transforme un PC ordinaire en analyseur logique à huit bits. L'acquisition des signaux d'entrée mobilise deux ports COM. Le logiciel d'analyse fonctionne sous Windows et son emploi est très convivial. Sa fréquence maximale d'échantillonnage reste, il est vrai, assez basse, mais de nombreux signaux tels que ceux d'origine mécanique ou relatifs à des moteurs pas-à-pas sont parfaitement accessibles à Slogan.

### *N. Koper*

L'interface utilisateur de ce **logiciel a été** réalisée au **moyen** de l'outil RAD (création automatique d'application) de Delphi 1.0, tandis que la partie responsahlc de l'échantillonnage des données est écrite en assembleur. Les bits de don**nées sont** extraits des **registres** pour modem des ports sériels, dont le contenu est ensuite filtré pour en recueillir lex quatre bits significatifs. On envoie alors les données aux bornes CTS. DSR. RI et CD, le GND servant de masse commune. C'est le temporisateur normal du PC que l'on programme

pour atteindre une vitesse d'échantillonnage de 1 000 par seconde. Comme le logiciel s'accapare certains éléments matériels, il se peut qu'un conflit apparaisse avec d'autres logiciels ou périphériques qui en demanderaient l'accès en **même** temps, d'où **la recom**mandation d'en suspendre l'exécution sous Windows pendant qu'on sc sert de l'analyseur.

### Mise en service

**Pour éviter tout** dommage **aux** entrées, il faut veiller à ce que les signaux à étudier restent dans la fourchette de  $\pm$ 12 V. L'interface utilisateur apporte ~OI1 **aide dan...la** sélection **des** ports COM à utiliser. On renseigne, à droite de l'écran. le motif binaire qui doit servir au déclenchement (U. 1 ou  $X =$ sans importance). Il reste

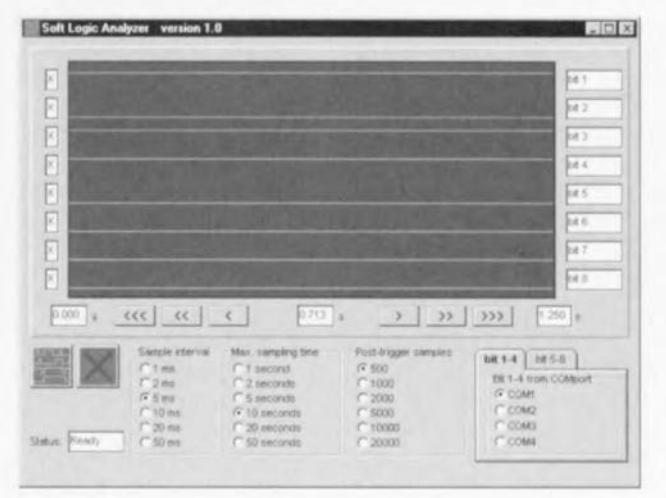

à définir l'intervalle d'échantillonnage, le nombre d'échantillons à considérer après le déclenchement et la période maximale d'observation. Cette **dernière doit é\** idem ruent **être** plus longue que le produit de l'intervalle d'échantillonnage par le nombre d'échanrillons. Dès l'action sur le bouton de départ, les données sont prises en compte. L'écran comporte en bas à gauche une ligne d'état qui renseigne : *Init* (après démarrage), *Busy* (en attente de déclenchement ct durant l'échantillonnage), *Ready* (lorsqu'une série de données a été enregistrée) ou *No trigger* (si aucun motif binaire de déclen**chement** n'est **apparu au** cours de la période d'observation ou si le temps disponible est insuffisant pour enregistrer tous les échantillons).

La référence temporelle (seconde 0) après lecture est l'endroit où le motif binaire de déclenchement a été trouvé la première fois. Les boutonsflèches sous l'écran d'analyse permettent de déplacer la fenêtre au long des données. Il suffit de cliquer avec la souris un endroit quelconque de l'écran d'analyse pour qu'il se repositionne au **centre.**

020005.5

## **Premier prix en France**

## **Microwave Tools**

Microwave Tools est un ensemble d'outils destinés à faciliter la tâche du concepteur en micro-ondes dans plusieurs domaines. Le diagramme de Smith interactif permet de visualiser l'adaptation d'impédance d'un bout à l'autre du circuit. La fenêtre de conception de filtres aide à concevoir les principales topologies de filtres en calculant les coefficients et en proposant des valeurs de composants pour différentes réalisations pratiques. Les autres outils comprennent une fenêtre d'analyse/synthèse des lignes à microrubans et une calculatrice en nombres complexes.

### *Fabrice Maingol*

### Diagramme de Smith interactif

Cet outil dessine un diagramme de Smith et offre la possibilité de placer les points d'impédance, **d'admittance ou** de **réflexion.** puis de visualiser le trajet de

l'impédance sur le diagramme. - Placement des points

L'utilisateur place les points sur **le** diagramme en **cliquant il l'en**droit désiré ou en frappant au clavier le coefficient d'impedance, d'admittance ou de réflexion. Ensuite, des éléments  $peu$ vent être ajoutés en série ou

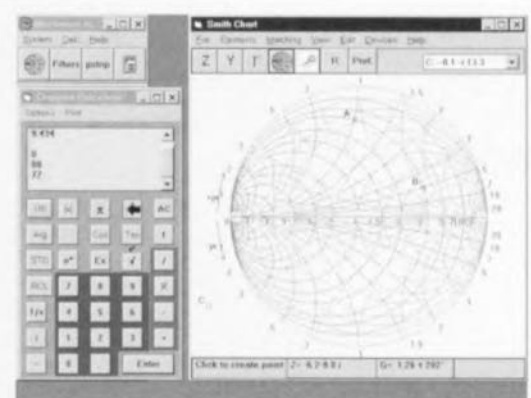

en parallèle pour visualiser et calculer la nouvelle impédance. Ces éléments peuvent être des **réactance ...**pures **(capacité ...ou** inductances), des lignes de transmission ou des adaptateurs, ouverts **Ou Cil** court-circuit.

- Placement des éléments fixes et calculés

Les éléments sont sélectionnés dans le menu principal, puis une fenêtre s'ouvre pour l'entrée des paramètres indispensables des éléments fixes. L'utilisateur peut aussi placer des paramètres dont le programme calculera les valeurs possibles pour une condition donnée. Le

choix est proposé si plusieurs valeurs sont possibles.

La condition imposée peut être l'intersection avec une valeur constante de réactance ou de résistance, avec la possibilité de les déplacer au long des différents cercles pour rejoindre le centre ou un autre point.

### **- Options el** caractéristiques spéciales

L'utilisateur peut agrandir n'importe quelle zone du diagramme pour améliorer la résolution dans une plage définie, ou agrandir ou réduire l'échelle. L'impédance caractéristique du diagramme  $(Z_0)$  est de 50  $\Omega$ par défaut, mais elle peut être modifiée dans la fenêtre Préfé*renees.* **Le diagramme d'admit**tance peut être affiché ou caché par un clic sur le bouton admittance ou dans la fenêtre *Préférences.* **La** position **du curseur**

est affichée comme l'impédance en temps réel, au bas de la fenêtre. L'utilisateur peut aussi sélectionner l'affichage en temps réel du coefficient de réflexion, de l'admittance et des composantes équivalentes.

### Adaptation automatique d'impédance

Deux sortes de réseaux d'adaptation d'impédances peuvent être calculés: simple et double adaptateurs.

Calcul des paramètres S des composants actifs Les fichiers de paramètres S (au format S2P Touchstone) d'un transistor ou d'un composant à deux ports peuvent être chargés pour tracer les cercles de stabilité ct de bruit. Les paramètres S peuvent aussi être entrés ct modifiés manuellement par l'utilisateur.

### Outil de conception de filtres

L'outil de conception de filtres vous permet de calculer l'ordre et les paramètres d'un filtre passif en fonction de spécifications données quant aux fréquence de coupure, à l'ondulation dans la bande passante, à l'atténuation hors-bande, etc. Il ne connaît que les types Tchebychevet Butterworth, ainsi que le mode passe-bas.

### Outil d'analyse/synthèse de lignes à microrubans

Ce tableau permet le calcul des paramètres physiques d'une ligne à microrubans en fonction de son impédance caractéristique, ou l'inverse. Il peut être utilisé en deux modes: synthèse ou conception. Entrez d'abord les propriétés physiques du substrat (constante diélectrique ct épaisseur. épaisseur du métal, hauteur de couverture), Ensuite

entrez soit l'impédance (et le déphasage voulu). soit la largeur, ct appuyez sur le bouton *Calcul.*

### Calculatrice complexe

li s'agit d'un petit outil qui reproduit une calculette de poche capable de traiter les nombres complexes, avec le système de notation polonaise inverse (HP). Par exemple, si vous voulez cal- $\text{culer } 2 + 3$  faites:

(2) (Enter) (3) (+) (Au lieu de  $2 + 3 = ...$ ).

Pour entrer le; nombres complexes. frappez:

 $(x)$  (+) [ou (-)] (y)(i) (Enter). La calculatrice complexe peut être lancée à partir de plusieurs formules de l'outil des diagrammes de Smith, pour entrer les valeurs qui résultent d'un calcul.  $\frac{1}{2}$  calculations and contract  $\frac{1}{2}$ 

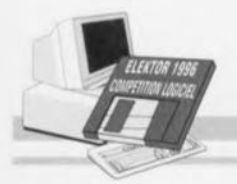

# **Troisième prix aux Pays-Bas**

## **PinPointer**

Ce logiciel constitue un assistant utile dans la recherche du brochage des composants électroniques. Chacun d'eux est référencé dans la base de données par la forme du boîtier et les fonctions de toutes les broches; il est éventuellement accompagné d'un commentaire explicatif ou d'un schéma d'application. Un gros avantage de cette base de données réside dans le fait qu'on peut la compléter soimême très simplement. conduit à l'utiliser avec quantité d'autres boîtiers.

L'originalité du programme réside dans la manière de représenter les boîtiers: il suffit de lui fournir le type et le nombre de broches; le logiciel en dessine alors la forme correspondante. Sur les boîtiers DIL. les broches se répartissent automatiquement sur les deux côtés, alors que sur un (dont on peut choisir la vue de dessus ou de dessous), un cadre séparé en décrit brièvement chaque broche. De même, on peut y joindre une courte description du circuit intégré. Agréable complément, on peut **aussi mémoriser un ou plu**sieurs schémas d'application. Il s'agit de fichiers bitmap, très simples à réaliser. Du logiciel même, on garde la possibilité

 $\phi$  Device 555

Package

 $\mathbb{R}$  x  $\odot$ 

 $\sqrt{51}$ 

 $|R|$ 

生平

회

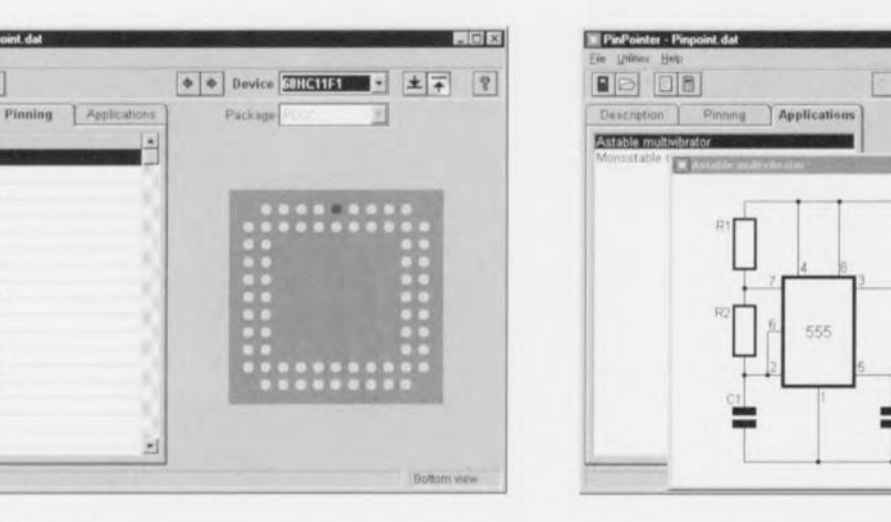

#### *un logiciel* de S. *Van Huile*

Description **Pin** Description

 $\frac{4}{5}$ Exter  $5$  tul  $\overline{a}$ distant FCD / Data0  $10^{-1}$ PC1/Data1

 $11$ PC2 / Data2

 $12$ PC3/Data3  $13 -$ **RC47Data4**  $14.$ PC5 / Distas PC6/Data6 15 16 PCT/Data)

 $\frac{1}{11}$ \*Resid  $18$ "IORO

Film Utilities Hold

 $|B|$ 

**ModB** / Sfby<br>ModA / \*LIR<br>E

PinPointer - Pinpoint dat

Comme le précédent, ce logiciel a été développé sous Borland Delphi 1.0 qui en rend aisée l'utilisation comme programme Windows.

L'auteur avait dans un premier temps concu PinPointer comme un outil de recherche du brochage des composants l'LCC et DIL, mais un peu d'imagination PLCC, il les distribue sur quatre côtés, en faisant appel à un algorithme dont l'auteur est **l'inventeur.**

À côté de la configuration

d'appeler la calculatrice ou le bloc-notes de Windows.

Top wew

L'organisation de la base de données est particulièrement simple: un texte dans lequel

toutes les données sont introduites à la suite les unes des autres (boîtier, raccordements) et schémas éventuels). Le fichier de données, dans sa forme actuelle, n'est pas bien grand, à peine cinq parties, mais grâce à son organisation simple, chaque électronicien peut l'étoffer à sa manière. Et

pourquoi ne pas relancer un défi à ce sujet : qui veut en faire le logiciel le plus intéressant ou la base de données la plus large? Par exemple en y incorporant tous les composants dont Elektor a fait mention l'année dernière ? 920005-6

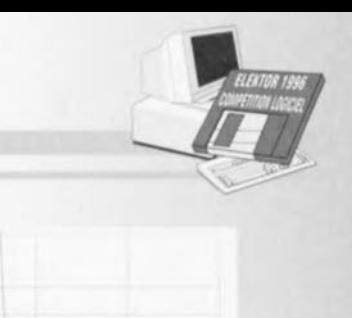

## Quatrième prix en France développement et analyse de filtres passifs

Calculer et analyser les filtres n'est pas une mince affaire pour l'électronicien, c'est même, en analogique, un des sujets les plus complexes à traiter. Voici un logiciel pour lui venir en aide en pareille situation : c'est à l'ordinateur que revient alors la tâche fastidieuse des calculs et des simulations.

### A. Vouilloz

Confronté à la réalisation d'un filtre, l'électronicien n'a guère qu'une alternative : se lancer dans d'assommants calculs en application de la théorie ou recourir à des tables toutes faites pour la détermination des composants. La première méthode est longue et ennuyeuse, la seconde limitée aux modèles classiques. Tchebychev, Butterworth, etc. Un logiciel conçu à cet effet vous évite pas mal de fatigue.

### Ses possibilités

Le logiciel poursuit deux objectifs : il assiste aussi bien dans le calcul des composants que dans l'analyse des filtres passifs. On peut l'employer à développer une enceinte acoustique comme dans l'adaptation de l'étage de sortie d'un amplificateur haute fréquence.

Il accepte les types de filtres suivants:

- Bessel
- Gauss
- Tchebychev
- Tchebychev inverse
- Butterworth
- Legendre
- elliptique.

En outre, il calcule la correction du retard de groupe sur un filtre existant et trois modèles

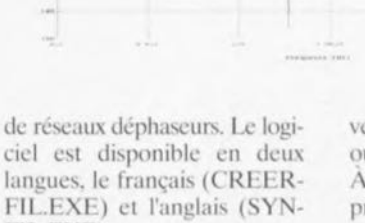

**Link** 

FIL.EXE). Lors du démarrage, on choisit le type de filtre envisagé, puis la bande passante (passe-haut, passe-bas, etc.), la pente minimale et ainsi de suite. Il présente les résultats sous la forme de trois polynômes caractéristiques. Après détermination des pôles correspondants, il affiche les valeurs pratiques des composants. On peut également lui demander de dessiner la courbe caractéristique du filtre en amplitude, phase, retard de groupe et comportement transitoire. Tous ces résultats peuvent être enregistrés en fichier ou dirigés vers l'imprimante. À la suite de ce logiciel, un autre programme, ANAFIL.EXE analyse les filtres (ou quadripôles) développés sous SYNFIL.

### Préalables matériels

Selon l'auteur, le logiciel réclame un ordinateur muni d'un 486 au moins et d'un coprocesseur mathématique pour les plateformes à 486SX. Pratiquement toutes les cartes graphiques conviennent, depuis CGA ou Hercules jusqu'à VGA. Le logiciel s'accomode de DOS 3.1 ou une version plus récente, mais il travaille aussi en fenêtre DOS sous environnement Windows 95. 970005-8

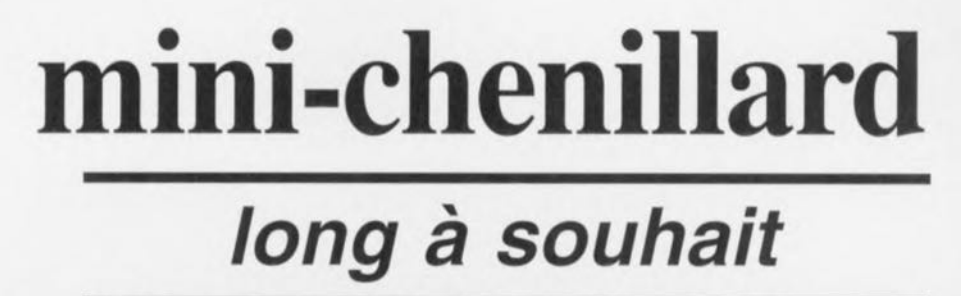

Qui ne connaît ces guirlandes lumineuses dont les couleurs changent quasi à l'infini? Le montage proposé ici, malgré son extrême compacité, contient tous les ingrédients nécessaires à la réalisation de pareille chaîne. Comme le circuit est modulaire, il peut s'étendre à volonté. Le choix de LED comme sources lumineuses permet d'atteindre très simplement différentes combinaisons de couleurs.

Les guirlandes clignotantes en boucle sont toujours très attractives. On croirait que les points lumineux se déplacent inlassablement en compagnie d'un fluide inépuisable vers une destination insondable. Dès qu'on s'arrête de rêver, les choses redeviennent bien plus prosaïques. Il n'y a rien d'autre qu'une série de lampes qui s'allument et s'éteignent les unes après les autres. Le modèle miniature que nous vous proposons aujourd'hui compte, dans sa version élémentaire, quatre points lumineux sous la forme de petites LED. Qui en souhaite davantage n'aura qu'à multiplier les modules et les relier en série. L'usage qu'on en fait, c'est purement une question de créativité. Il peut décorer une face avant ou animer un modèle réduit, voire attirer l'attention dans un étalage. Disposé au tableau de bord d'une voiture, il a un effet dissuasif certain sur les voleurs : voilà sûrement un modèle d'antivol qu'ils ne connaissaient pas ! Mais ce ne sont là que quelques exemples d'applications,

### UN CI A TOUT FAIRE

Comme en s'en aperçoit vite en regardant le schéma de la figure 1, l'électronique est bien moins mystérieuse que l'effet produit. Les quatre cellules de temporisation sont identiques, formées d'un condensateur de  $10 \mu F$  et d'une résistance de 100kQ, ce qui en bonne logique devrait résulter en une constante de temps d'une seconde. Pourtant, nous savons par expérience que cette valeur n'est pas égale d'un fabricant à l'autre de portes NAND à trigger de Schmitt 4093. La raison en est la différence dans les niveaux de transition dont la dispersion peut atteindre 20%. Les circuits de chez SGS-Thomson, par exemple, donnent ainsi une temporisation de 0,8 seconde. La sortie de chaque tampon attaque directement une LED, dont le courant est limité par une résistance de  $3.9$  k $\Omega$ , de manière à ce qu'il y circule environ 2 mA. Comme on fait usage d'une pile de 9 V, il est normalement possible de placer en série quatre LED par porte, ce qui nous amène à seize LED par module, dont quatr s'éclairent en même temps. Le système fonctionne avec des LED rouges, vertes et jaunes, mais pas avec les bleues, en raison de leur chute de ten-

sion plus élevée. Il faut

dire aussi que leur prix, encore actuellement, ne plaide guère en leur faveur. La mise en condition de départ, lors du branchement de l'alimentation, est réglée par la combinaison de C7, R9 à R11 et T1. Le transistor passe en conduction dès le démarrage et s'arrange pour maintenir provisoirement au niveau bas la broche 2 de IC1a, la sortie de la porte est donc haute. Pendant cette période, la LED D1 reste allumée. En revanche, l'état des autres portes est imprévisible, mais après un certain temps, toutes les autres sorties vont retomber et les diodes correspondantes s'éteindre. À l'issue de cette période de mise à zéro, qui prend quelques secondes, le collecteur de Tl repasse au niveau haut. Comme les broches 1 et 2 de IC1a sont hautes, sa sortie (broche 3) est basse et D1 s'éteint. À l'issue de la période d'initialisation, le flanc descendant en sortie de IC1a, transmis à la broche 5, entraîne la commutation de IC1b, sa sortie passe au niveau haut et D2 s'allume. Après une constante de temps RC, elle retombe et 02 s'éteint alors que l'impulsion est transmiseà la troisième porte ct ainsi

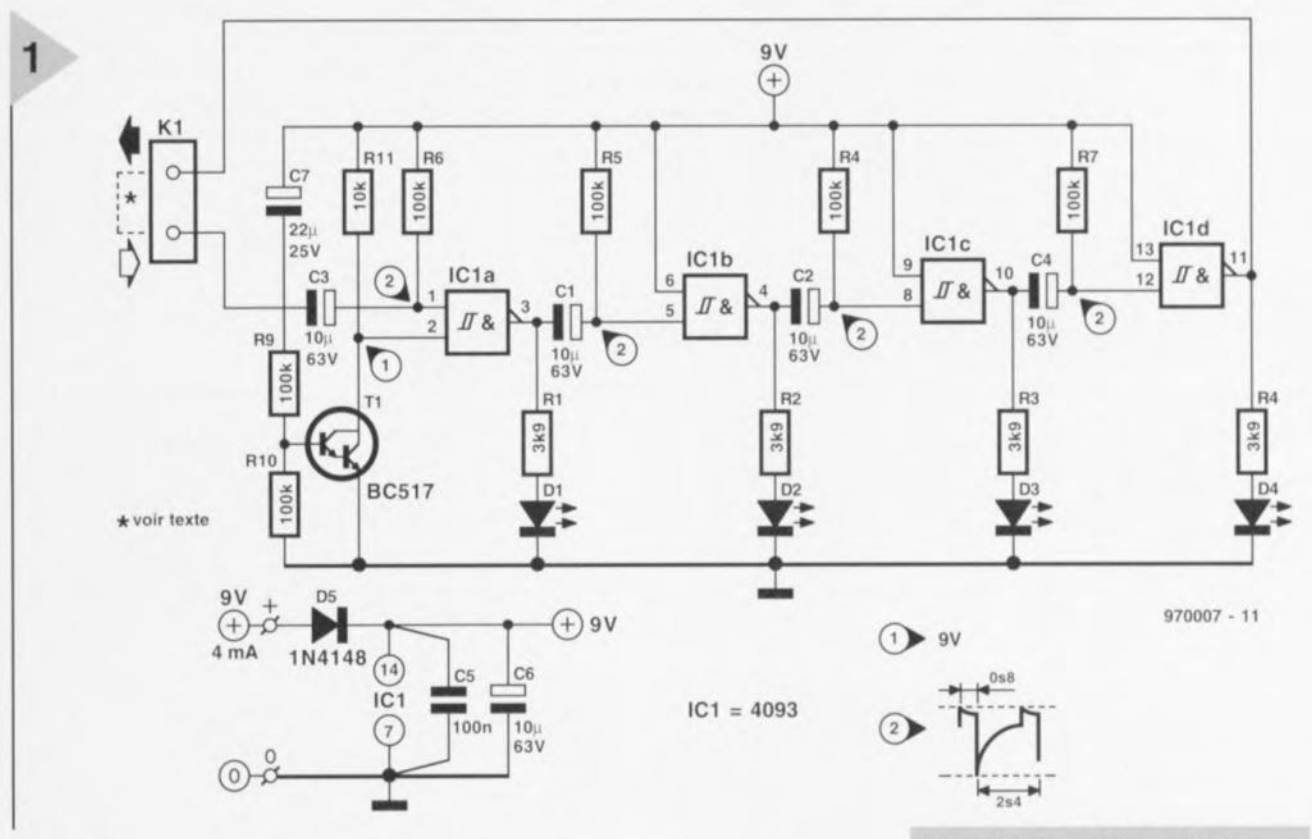

de suite. La réaction en chaîne s'entretient d'elle-même, puisque la sortie de IC1d est renvoyée à l'entrée de IC1a via K1. Le chronodiagramme de la figure 2 illustre l'enchaînement des événements. On y voit que c'est le flanc descendant, appliqué à l'entrée de la porte NAND suivante sous forme d'impulsion négative, qui la fait basculer.

Du fait que le circuit complet ne consomme tout au plus que 4 ma, on peut sans crainte l'alimenter par pile de 9 V. Par précaution, la diode D5 évite les conséquences d'une erreur de polarité au branchement. Vous l'avez remarqué, il reste une fonction que nous n'avons pas encore décrite : celle du connecteur K1. Sur la platine, il est matérialisé par deux picots à souder. On se souvient que plusieurs modules peuvent se connecter en cascade pour allonger la chaîne. Sur un module unique, il faut relier l'entrée de lC1a à la sortie de IC1d, ce qu'on obtient en pontant les deux picots, repérés d'ailleurs comme entrée et sortie. Si l'on rassemble deux modules, il convient de relier la sortie du premier à l'entrée du second, puis la sortie du second à l'entrée du premier pour fermer la boucle. Un tel raccordement est représenté à la figure 3.

### LA CONSTRUCTION

Il va de soi qu'un montage aussi systématique mérite une platine, c'est ce que montre la figure 4, vue sur chaque

face. Pour ne pas les oublier, câblez directement les deux ponts. Ensuite, disposez les composants passifs, résistances et condensateurs. Vérifiez bien la polarité des électrolytiques et de la diode D5. Puis viennent le transistor et le circuit intégré, éventuellement son support et les deux picots à souder. Il ne reste plus maintenant qu'à installer les quatre LED. Si vous souhaitez les placer en face avant ou dans un tuyau en plastique, le mieux est de prévoir des fils souples pour les relier. Vérifiez bien après soudure

Figure 2. On voit sur ce chronodiagramme comment les tampons s'influencent mutuellement et puisque la sortie est reliée à l'entrée, le serpent se mord la queue.

Figure 1. Le schéma du chenillard modulaire, à moins que vous ne préfériez y voir un antivol de voiture ?

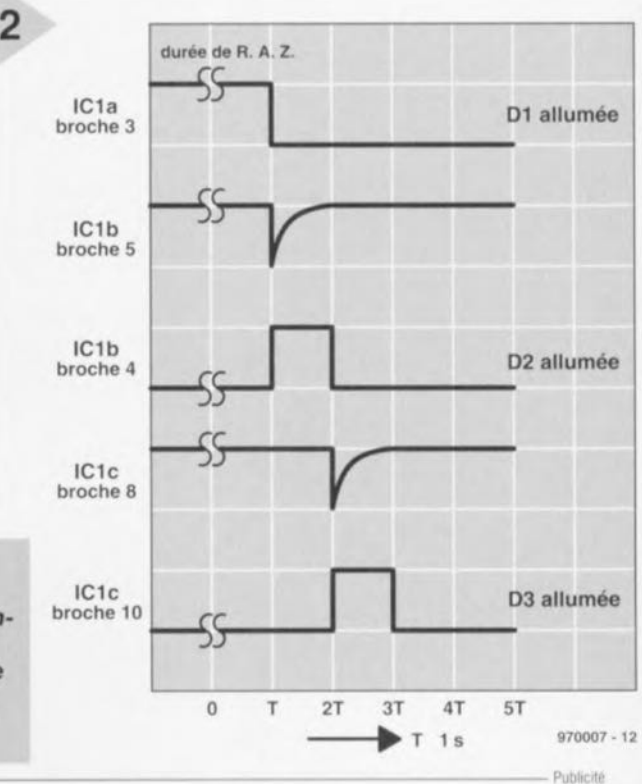

35

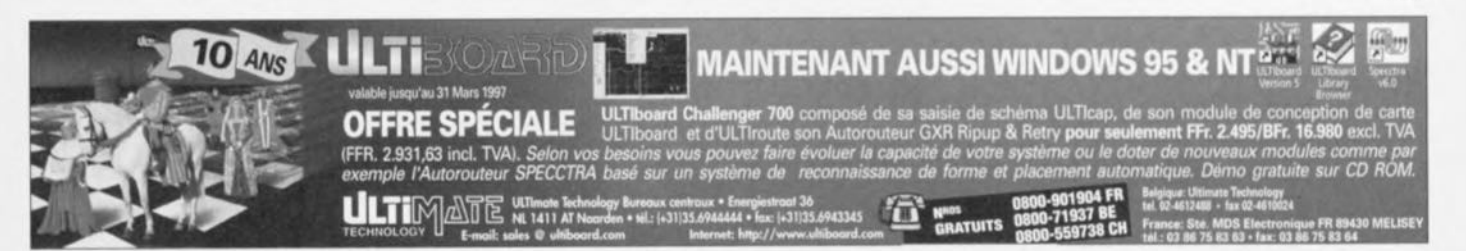

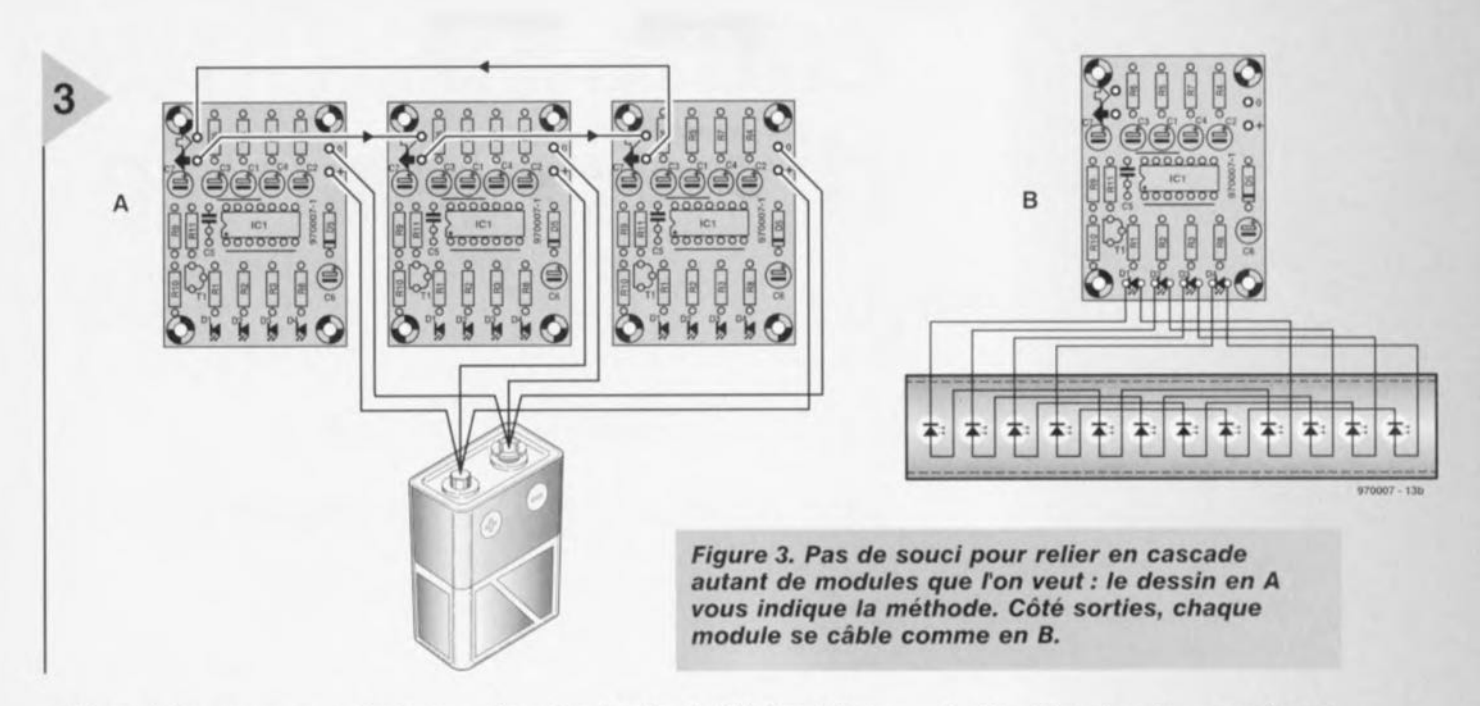

qu'il ne subsiste aucun court-circuit ct si tout va bien, c'est le moment de

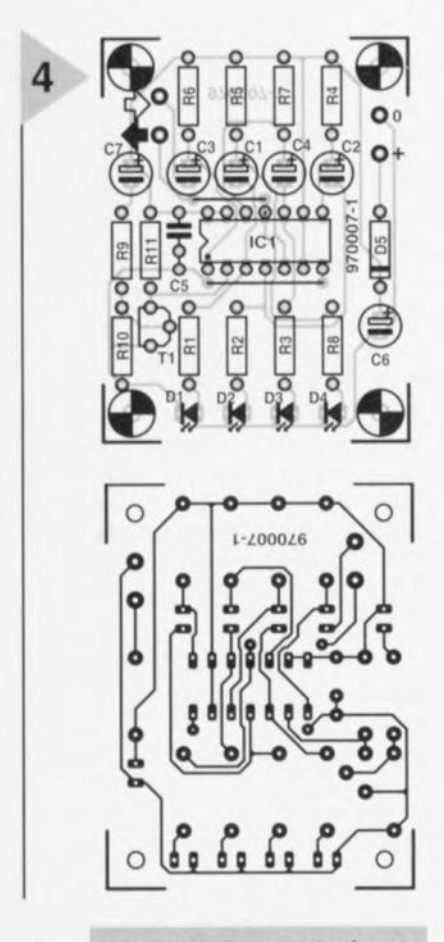

*Figure* 4. Face *cuivrée et côté composants du mini-chenilla rd.*

brancher la pile de 9 V. Immédiatement, la LED D1 s'éclaire. Si d'autres diodes s'allument aussi, ce ne devrait durer qu'un bref instant. Après la période d'amorçage, qui est largement suffisante pour un module unique, la lumière doit se mettre a défiler: le montage fonctionne!

### ET POUR UNE

CASCADE DE MODULES? On l'a dit, aucune difficulté à relier plusieurs platines en série. Nous avons opté pour un démarrage centralisé, un seul module doit donc en être équipé; sur les autres, les résistances R9 et R10, le condensateur C7 et le transistor TI peuvent rester au tiroir. Mais il faut peut-être adapter la constante d'initia-

Liste des composants Résistances:  $R1, R2, R3, R8 = 3.9 k\Omega$  $R4$  à R7, R9, R10 = 100 kΩ  $R11 = 10 k\Omega$ Condensateurs: C1 à C4, C6 =  $10 \,\mu$ F/63 V radial  $C5 = 100$  nF  $C7 = 22 \mu F$ Semi-conducteurs: 01 à 04 = LED 2 mA  $D5 = 1N4148$  $T1 = BC517$  $IC1 = 4093$ Divers:  $K1$  = picots à souder pour platine lisation. Comptez cinq secondes par module. Dans ce cas, le condensateur 7, dont la valeur d'origine est de  $22 \,\mu$ F, doit céder la place à un plus gros, un  $100 \mu$ F convient jusqu'à cinq modules au moins, mais on peut monter à  $1000 \,\mu\text{F}$  sur une très longue chaîne; l'ennui, c'est qu'il faut alors attendre cinq minutes avant de jouir du spectacle!

Une fois le délai de démarrage ajusté, le montage est prêt à prendre du service dans l'application que vous avez imaginée pour lui.

### ET SI CA NE MARCHAIT PAS?

Si la chenille refuse d'avancer, la recherche de la panne ne devrait pas être bien longue. Lors de la mise sous tension. la broche 2 doit voir tout d'abord un niveau bas, qui remonte après quelques secondes. S'il n'en va pas ainsi, alors C7 est monté à l'envers ou T1 est défectueux. Lorsque les deux entrées d'une porte sont au niveau haut, la sortie doit être basse et la LED correspondante éteinte. Dans le cas contraire, c'est IC1 qui est en panne. À l'inverse, si une sortie est haute et sa LED éteinte, elle-ci est montée à l'envers ou elle est mauvaise. Si le branchement de la pile ne met pas le montage sous tension, alors c'est la diode D5 qui nous joue des tours, parce qu'elle est inversée ou claquée. Il est difficile d'imaginer une autre cause de dysfonctionnement. 970007-1

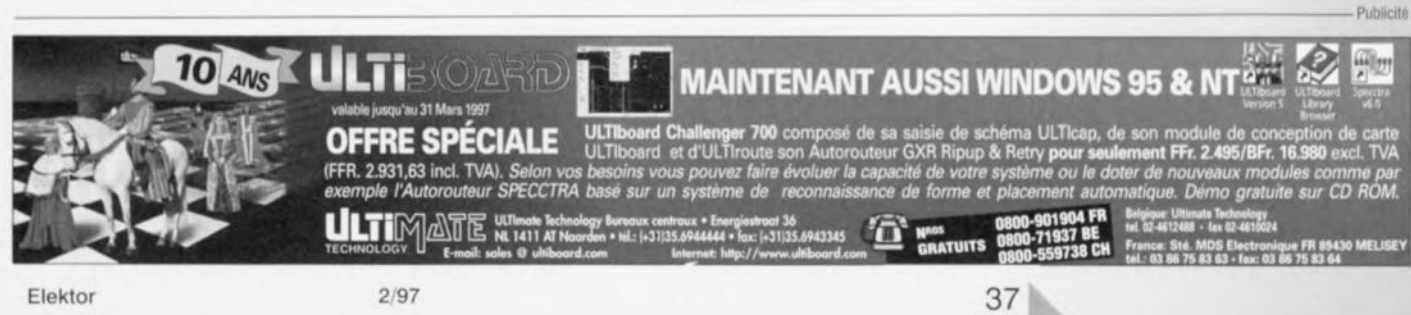

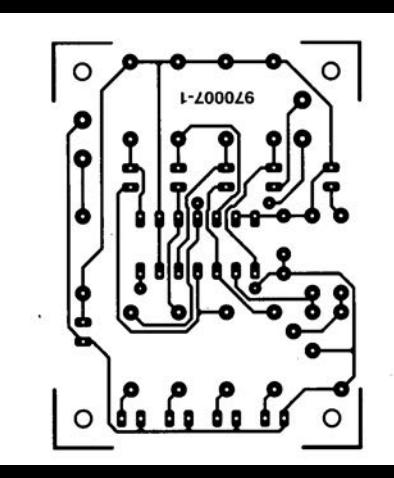

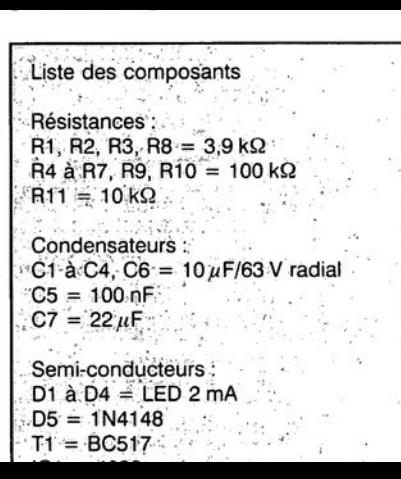

recherche de la panne ne devrait pas être bien longue. Lors de la mise sous tension, la broche 2 doit voir tout d'abord un niveau bas, qui remonte après quelques secondes. S'il n'en va pas ainsi, alors C7 est monté à l'envers ou Tl est défectueux. Lorsque les deux entrées d'une porte sont au niveau haut, la sortie doit être basse et la LED correspondante éteinte. Dans le cas contraire, c'est ICI qui est en panne. À l'inverse, si une sortie est haute et sa LED éteinte, celle-ci est montée à l'envers ou elle est mauvaise. Si le branchement de la pile ne met pas le montage sous tension, alors c'est la diode

05 qui nous joue des tours, parce

# d'électronique *U~executed B*<br> *U^e*<br> *U^e* **Exerced and A** *de la simulation de circuits*<br>
Les circuits numé-<br> *Les circuits* numé-

cours prati

nés à impressionner l'utilisateur potentiel par leur complexité. Seuls les habitués des schémas numériques arrivent à les appréhender complètement. Dans cette partie de l'article, nous allons entraîner le débutant à acquérir le sens des réseaux numériques. sont en général desti-

mulation de circuits électroniques

*Spectrum Software (UK) trading ainsi que Rainbow Software nous ont fait savoir qu'une version complètement fonctionnelle de Micro-Cap V était disponible sur leur site Internet pour tous nos lecteurs. L'URL correspondant est:*

*<http://www.micro-cap.co.uk>*

*Les lecteurs peuvent télécharger immédiatement* et *gratuitement le logiciel. Rainbow Software fournit égaiement* à *tous les utilisateurs de Micro-Cap un support via le Web. Les lecteurs qui n'ont pas accès* à *Internet peuvent contacter Rainbow Software* à *l'adresse suivante:*

*Ash Lea House Oldfield Road Bromley, Kent BR1 2LE Téléphone 0973288242 Voicemaillfax 0181 2954500 E-mail: [rainbow@micro-cap.co.uk](mailto:rainbow@micro-cap.co.uk)*

Les circuits numé-<br>riques fournis au titre<br>de démonstration de démonstration *les* simulations numériques

> UN DÉPART EN DOUCEUR Nous commençons par quelque chose de très simple : un générateur numérique fournissant un signal d'un bit à une porte logique (cf. figure 25). MC5 appelle un générateur de signal numérique un « générateur de stimulus ». Plusieurs modèles sont disponibles pour 1, 2, 3 ou 4 sorties. Comme nous n'avons besoin que d'une sortie sur un bit, il faut cliquer successivement « *Componell! ~ Disilnl Primitives • Sti* $mulus$  *Generator* → Stim1 ». La fenêtre « Components » affiche sept champs. Le premier, FORMAT, définit la manière dont les bits sont groupés. Nous avons ici affaire à un seul bit et le format ne peut donc être que «1 ». Le champ COMMAND définit la manière dont la sortie varie dans le temps. Introduisez ces éléments en une seule ligne comme dans le tableau 1. La boucle peut être parcourue autant de fois que nécessaire; «-1 TIMES» indique une répétition à l'infini. Les indications de temps peuvent être données en secondes ou en sous-multiples autres que la nanoseconde.

La sortie du générateur alimente une porte NAND à deux entrées (sur le schéma, le numéro de noeud cache le petit cercle indiquant l'inversion). Les

paramètres de la fenêtre « Component-» correspondent d'origine aux valeurs par défaut, sauf le champ MODEL. Choisissez «DO GATE» dans la liste des modèles qui apparaît à droite. Raccordez les composants comme indiqué et interconnectez les deux entrées de U2 pour en faire un inverseur simple. lors de simulations numériques, nous utiliserons beaucoup plus le mode d'analyse transitoire que les modes AC et DC. Dans la fenêtre « Transient Analysis *Limits* », positionnez le «Time Range » à 600 ns de façon à laisser le temps à la boucle de s'exécuter deux fois. Activez la boîte « Auto Scale *Rnl/Scs*». L'expression X vaudra T cl les expressions  $Y$ ,  $D(1)$  et  $D(2)$  respectivement (D pour « *digital* »). Lancez l'analyse ; le résultat est celui de la figure 26. Le tracé supérieur montre la séquence des impulsions fournies selon les paramètres de l'instruction qui définit U1. La trace inférieure montre le signal après inversion par la parle NAND. Essayez d'autres séquences d'impulsions et tracez-les à partir d'une analyse

*la'*

transitoire. En lieu et place de 0 et 1 pour les niveaux d'impulsions, vous pouvez utiliser RND ou « ? » pour obtenir un niveau choisi au hasard, « R » pour un flanc montant de 0 à 1, «F»

### *Tableau 1*

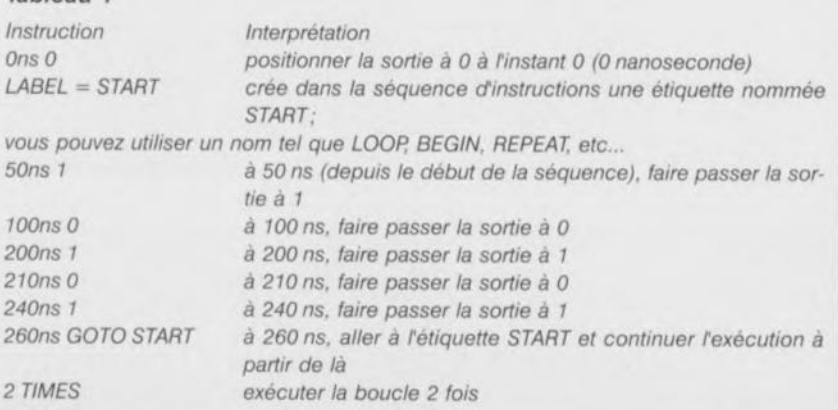

Owen Bishop

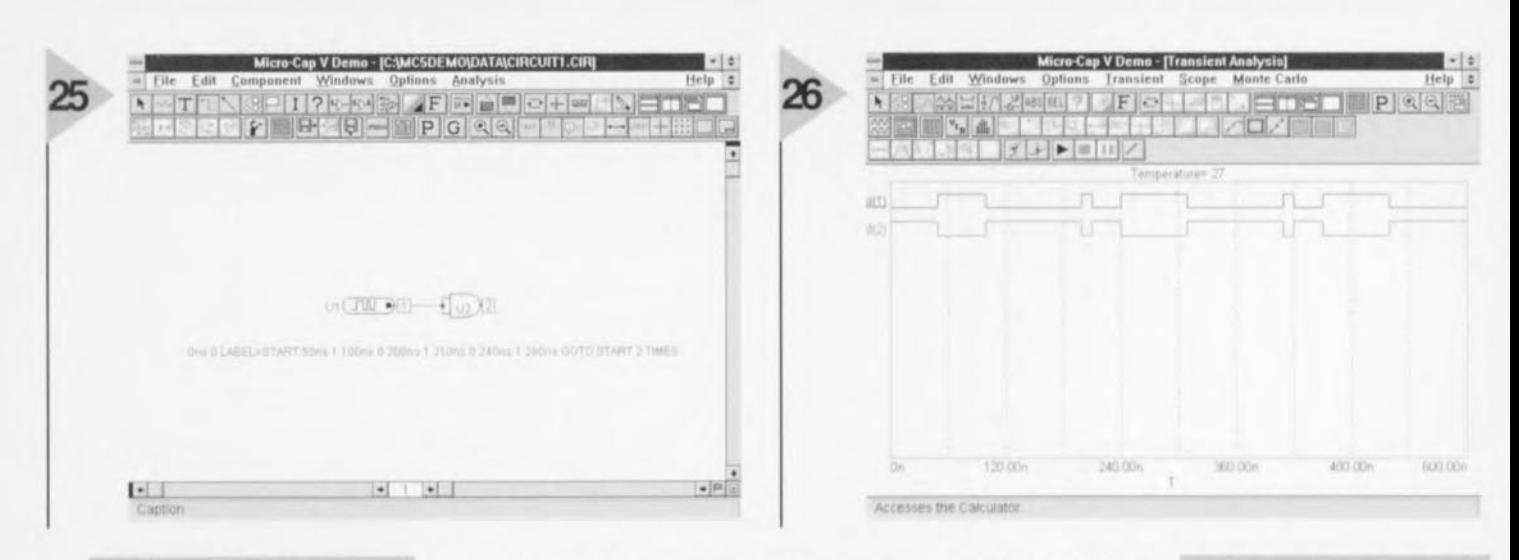

**Figure 25.Des débuts** très simples : un générateur numérique envoyant un signal sur un bit à une porte logique.

pour un flanc descendant de 1 à 0, « X » pour un niveau inconnu et « Z » pour un état à haute impédance.

**COMPTEUR D'IMPULSIONS** Il est temps maintenant d'essayer quelque chose de plus élaboré. La figure 27 représente un compteur à trois bits construit à partir des bistables J-K (flip-flop) U1 à U3. Pour les atteindre, cliquez sur « Component → Digital Primitives  $\rightarrow$  Edge-Triggered Flip-Flops  $\rightarrow$ JKFF ». Il n'y a que le « Timing Model » qui doive être choisi ; prenez la valeur D0 EFF. Il y a trois générateurs d'impulsions, tous se verront attribuer  $FORMAT = 1$  (cf. tableau 2).

Une analyse transitoire de ce réseau, si vous positionnez le « Time Range » à 1 µs (1u) et activez la boîte « Auto Scale Ranges », vous donnera le résultat de la figure 28. Nous avons demandé un

> Figure 27. Schéma d'un compteur sur trois bits construit à partir de bistables J-K.

affichage des niveaux numériques aux noeuds 1, 2, 3, 4, 6 et 8. Les résultats sont les suivants :

- -d(1) à l'état haut en permanence, comme il était demandé,
- -d(2) provoque une remise à zéro initiale, puis en permanence à l'état haut comme demandé,
- $-d(3)$  l'horloge à 10 MHz,

 $-d(4)$ ,  $d(6)$  et  $d(8)$ , pris en compte comme nombre binaire de trois bits. d(4) est le bit de poids faible du compteur qui balaie sans arrêt les valeurs de 000 à 111, puisqu'il s'agit d'un compteur modulo 8. En guise d'alternative, essayez de tracer la séquence des sorties inverseuses des bascules, d(5), d(7) et d(9) et notez la séquence de valeurs que cela produit.

### PLUS DE LOGIQUE

On peut détecter différents états de sortie du compteur à l'aide de la logique appropriée. L'état le plus simple à déceler est 000, pour lequel nous aurons besoin d'une porte NOR à trois entrées ; sa sortie passe à l'état haut quand les trois entrées sont basses simultanément. Ajoutez une telle porte au réseau de la figure 27. Comme « Timing Model », choisissez D0 GATE et lancez une analyse transitoire. Comme le confirme la figure 29, la sortie de la porte NOR d(10) n'est haute que quand toutes les sorties des bistables

sont à l'état bas. Un réseau de ce type peut s'utiliser, par exemple, pour allumer une LED quand le compteur est à zéro. En pra-

Figure 26. Les formes des signaux générés par le montage de la figure 25.

tique, ce circuit devrait alors fonction-

### Tableau 2

- niveau haut constant aux entrées J, K et SET des  $U4$ bascules,  $COMMAND = 0$ ns 1
- $U$ <sub>5</sub> générateur d'horloge produisant des impulsions de 50 ns (10 MHz),  $COMMAND = Ons$ <sup>O</sup>
- LABEL = START 50ns 1 100ns 0 150ns GOTO START  $-1$  TIMES
- fournit une impulsion négative pour initialiser les U<sub>6</sub> bascules à la valeur 000,
- $COMMAND = Ons 0 5ns 1$

ner à une fréquence bien inférieure à 10 MHz. La fréquence d'horloge peut être de 2 Hz, ce qui produit un éclair de 0,5 s à chaque passage par zéro. Les impulsions d'horloge peuvent également se produire de manière irrégulière, par exemple au passage d'objets sur un tapis roulant. Dans les applications à fréquence d'horloge élevée, il y

a un risque : il s'agit de l'effet de retard au sein même des éléments logiques. Nous avons réalisé

### Figure 28. Formes des signaux produits lors du fonctionnement du circuit de la figure 27.

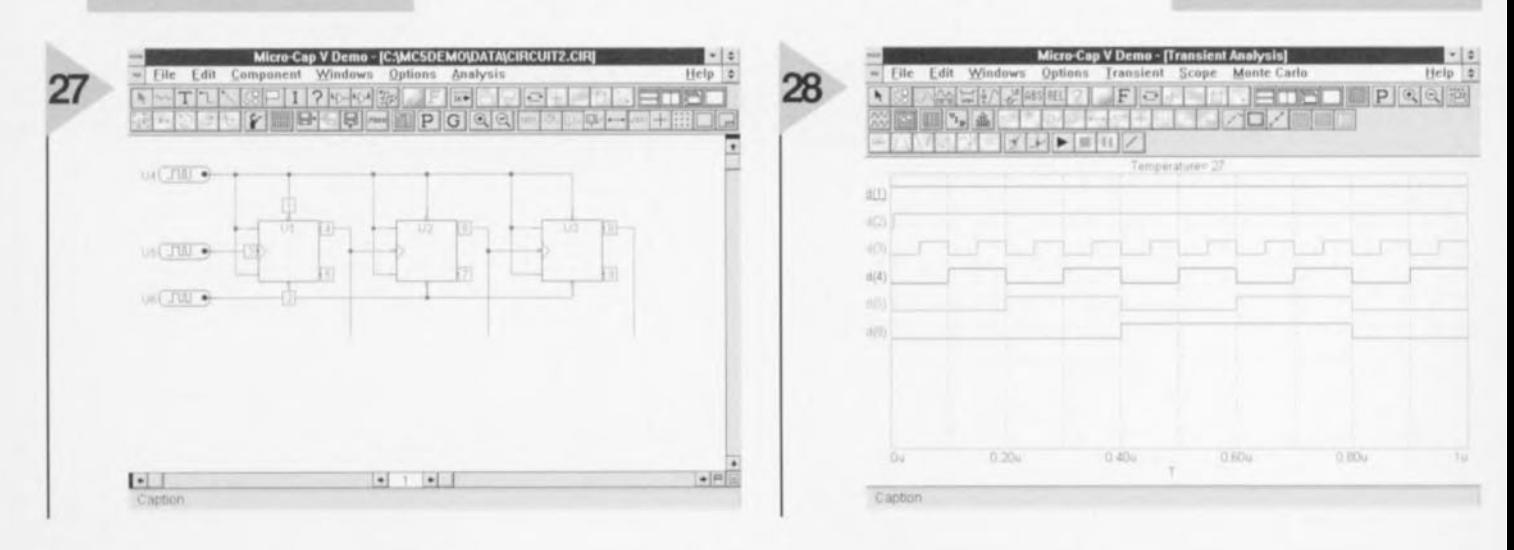

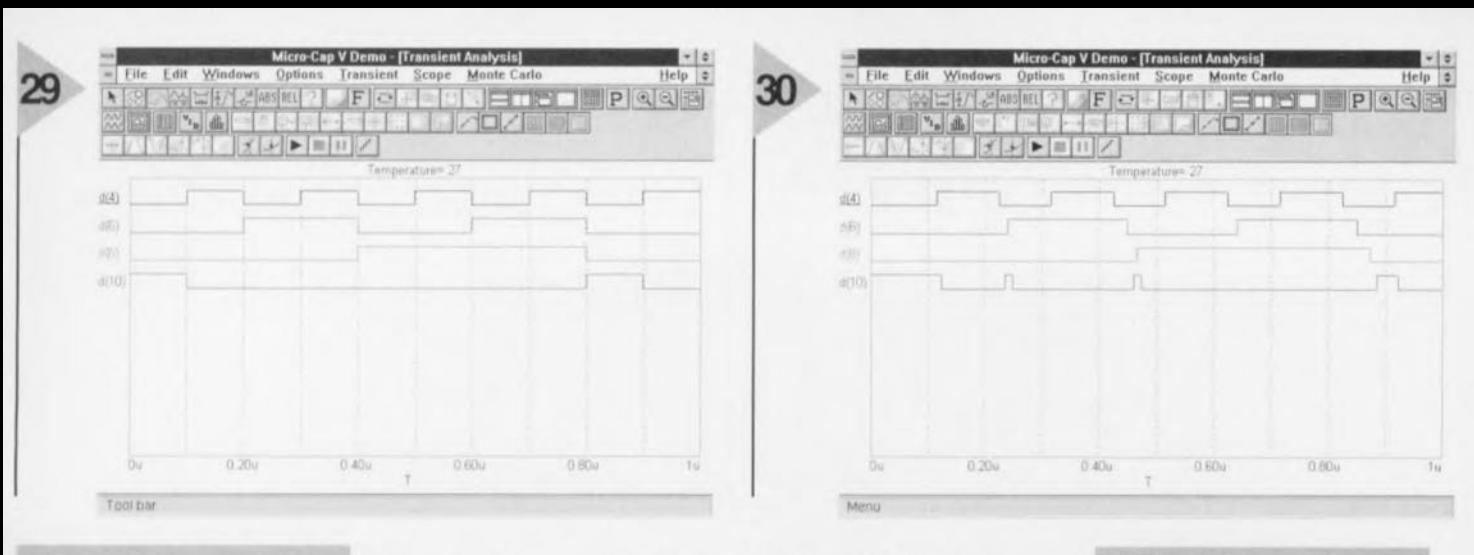

*Figure* 29. *Forme des signaux obtenus* en *ajoutant une porte NOR* à *trois entrées* au réseau *de la figure 27.*

nos circuits sur base de retards nuls (DO EFF ct DO GATE), ave pour résultat une correspondance parfaite entre les

figures 28 et 29 et les tables de vérité. Un bistable réel ou une porte ne change pas d'état instantanément, Après un changement d'état à l'entrée, il s'écoule un certain délai avant que les sorties ne changent. Par exemple, le retard de propagation typique d'une porte TTL est de 11 ns, du même ordre de grandeur que les impulsions dans un réseau à 10 MHz. Nous pouvons sine change d'état. C'est la raison pour laquelle un compteur de ce type est appelé un compteur en cascade.

Notez les « dérapages » dans le tracé de d(10). Lorsque le compteur passe de  $001$  à  $010$  (rappelez-vous que  $d(4)$  est le bit de poids faible), d(5) ne passe pas à l'état haut avant un certain nombre de nanosecondes après que d(4) soit passé à l'état bas. Il y a un état transitoire durant lequel toutes les sorties sont à l'état bas (000). Ceci est détecté par la porte NOR et il en résulte une courte impulsion positive. La prochaine apparition du phénomène se produit lors de la transition de 011 à 100, qui passe en réalité par deux états

### *Tableau 3*

- *US une horloge* à *500 Hz. COMMA ND* = Oms 0 *LABEL* = *START lms* 1 2ms 0 3ms GOTO START -1 TIMES
- *U6 maintient* les *entrées SET et RESET* à *l'état haut, cOMMAND* = *Oms 1*

muler ces délais en changeant les « Ti*ming Mdel-»*. Utilisez la flèche de sélection pour cliquer tour à tour sur chaque élément et modifiez les valeurs de la fenêtre « Component », Pour les bascules, changez la valeur du « Timing *MOdel* » en DLY EFF. Changez le modèle de la porte NOR en DLY TTL. Relancez l'analyse (figure 30) et notez, lorsque la sortie d'un compteur passe à l'état bas, qu'il y

*Figure* 31. *Schéma du fameux compteur* en *anneau.*

transitoires, 010 et 000. Le deuxième de ces deux états provoque une autre erreur. Enfin, quand le compteur passe de 111 à 000 (à l'extrême droite du tracé), il y a alors deux états transitoires intermédiaires, 110 et 100, qui retardent l'apparition de l'impulsion positive de d(10) et la réduisent à moins de la moitié de sa durée par rapport à la figure 29. Il pourrait arriver, dans le cas d'un compteur à plus de trois étages, que les retards propres à chacun amènent  $d(4)$  à remonter avant que les autres sorties ne soient toutes retom-

*Figure 30. Les* mêmes *signaux qu'à la figure 29 mals avec des retards de propagation.*

bées; il en résulterait pour cette étape une absence totale d'impulsion positive au niveau de d(10). Le circuit sauterait alors tout simplement un compte. La figure 30 illustre un des problèmes les plus sérieux rencontrés lors de la conception de circuits logiques rapides et démontre l'importance des simulateurs de circuits. De tels problèmes apparaissent également sur les circuits lents, mais s'ils pilotent une LED ou un relais, le phénomène est trop bref et passe inaperçu. Il est alors acceptable de modéliser le circuit en utilisant des «Timing Model» exempts de retards. Aux hautes vitesses, les retards de propagation doivent être pris en compte. Dans une application rapide, un circuit tel que ce compteur doit être redessiné ou remplacé par un compteur synchrone.

### MODE MIXTE

Certains simulateurs ne traitent que des circuits analogiques, alors que d'autres sont spécialisés dans la simulation de circuits numériques seulement. MC5 et certains autres simula-

*Figure* 32. *Signaux de sortie du compteur* en *anneau.*

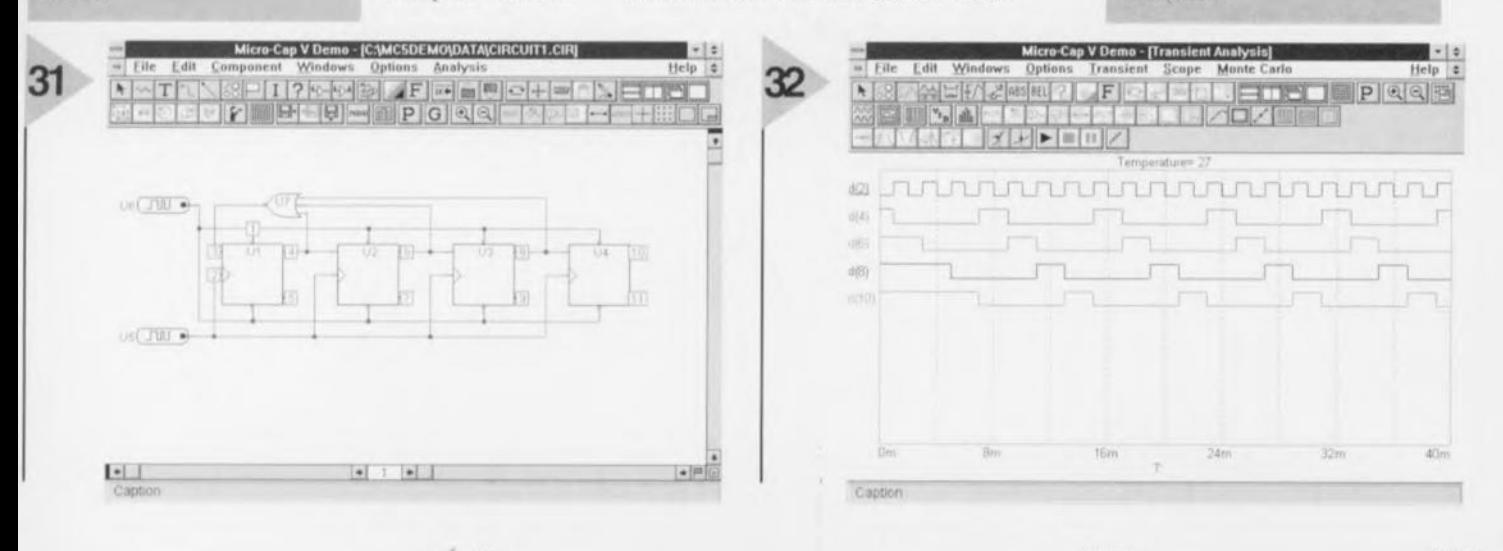

40

a un délai avant que la sortie du compteur suivant

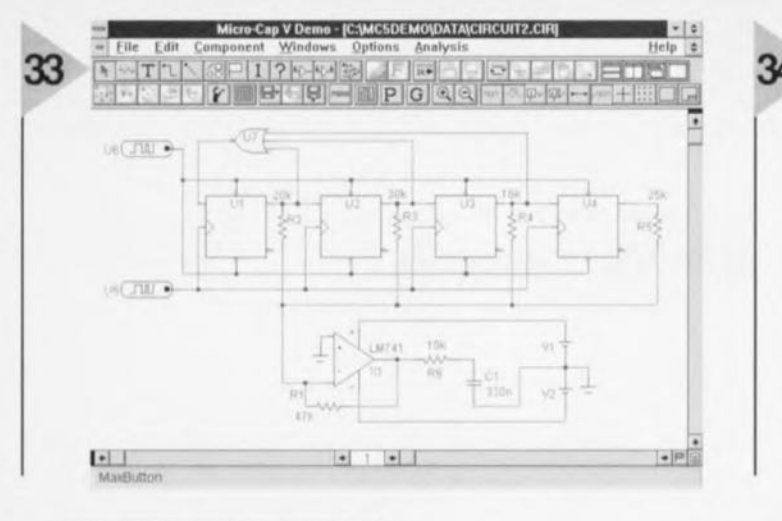

 $|P|Q|Q|$  $\sqrt{1 + \epsilon}$  $-6.00$  $19.00$  $200$  $v(1,3)$  $700$ 3.60 10.00 Tool bar

Figure 33. Schéma de la figure 31 modifié de façon à pondérer les sorties des bistables par addition.

teurs perfectionnés sont capables de simuler des circuits à sections analogique et numérique. On appelle cela de la simulation en mode mixte. À titre d'exemple, nous simulons un circuit numérique qui délivre un signal analogique. La section numérique est constituée d'un compteur en anneau (figure 31) dont chaque sortie passe à son tour à l'état haut de manière répétitive. Le compteur est constitué de quatre bistables du type D. Un compteur plus étendu permet d'affiner la forme d'onde et, en guise d'exercice de simulation numérique, le lecteur peut perfectionner l'exemple donné ici en le portant à 8 bits, voire à 12 bits.

Au niveau des bistables déclenchés sur un flanc (DFF), sélectionnez D0 EFF comme « Timing Model ». Il y a deux générateurs à un bit (Stim1) pour lesquels FORMAT =  $1$  (cf. tableau 3) La porte NOR U7 à trois entrées aura

> **Figure 35. Utilisation** d'un diviseur résistif pour limiter un signal qui est ensuite lissé par condensateur.

comme « Timing Mdel-» D0 GATE. Testez le compteur avant d'aller plus loin. Si chacun des bistables est positionné à «1 » pour commencer, la rétroaction de la porte NOR force, durant les trois premières impulsions, le passage de toutes les sorties à «1» à un seul et unique « 1 » qui circulera ensuite indéfiniment de sortie en sortie. Nous pourrions utiliser une impulsion basse initiale pour positionner les compteurs mais il y a un autre moyen d'y arriver. Il s'agit de positionner le paramètre global DIGINTISTATE à la valeur 1. Cliquez sur « Options  $\rightarrow$  Global Settings ». DIGINTISTATE peut prendre les valeurs 0 ou 1, de sorte que tous les verrous et bistables seront à l'état 0 ou 1 en phase initiale, ou choisissez l'option 2, ce qui les initialise de manière aléatoire. Le résultat d'une analyse transitoire de 40 ms est donné à la figure 32 dans laquelle d(2) représente l'horloge. Toutes les sorties sont initialisées à l'état haut mais elles passent tour à tour à l'état bas jusqu'à ce que seule une sortie soit haute à un instant quelconque, comme on est en droit de l'attendre d'un compteur en anneau. Voilà qui termine la partie numérique du circuit.

L'étape suivante consiste à utiliser ces sorties pour alimenter l'entrée d'un amplificateur opérationnel additionneur sous différentes intensités de courant. La figure 33 montre comment les sorties des bistables sont pondérées en

les connectant à l'additionneur à travers des résistances de différentes valeurs. Nous avons utilisé un LM741 comme modèle d'amplifiFigure 34. Signaux d'une analyse transitoire pendant 60 ms de la sortie de l'amplificateur opérationnel de la figure 33.

cateur opérationnel mais n'importe quel autre aurait fait l'affaire. V1 et V2 sont tous deux positionnés à 18 V pour alimenter l'amplificateur opérationnel. La figure 33 n'indique pas les numéros des noeuds par souci de clarté. Si l'affichage des numéros de noeuds avait été activé, on aurait retrouvé des convertisseurs ajoutés aux points de contact des noeuds de la section numérique avec ceux de la section analogique. Il ne s'agit pas de convertisseurs au sens habituel (bien qu'il soit possible de simuler plusieurs types de convertisseurs quand cela est nécessaire) mais d'interfaces entre les deux sections, placés automatiquement par MC5 en vue de faciliter ses analyses.

La figure 34 montre le résultat d'une analyse transitoire de 60 ms au niveau de la sortie de l'amplificateur opérationnel, V(13). Puisque chacune des sorties du compteur passe à son tour à

l'état haut, on obtient un signal échelonné. Bien qu'il s'agisse d'un signal analogique, celui-ci révèle son

Figure 36. Ce signal numérique n'est pas satisfaisant parce que les transitions ne sont pas clairement définies.

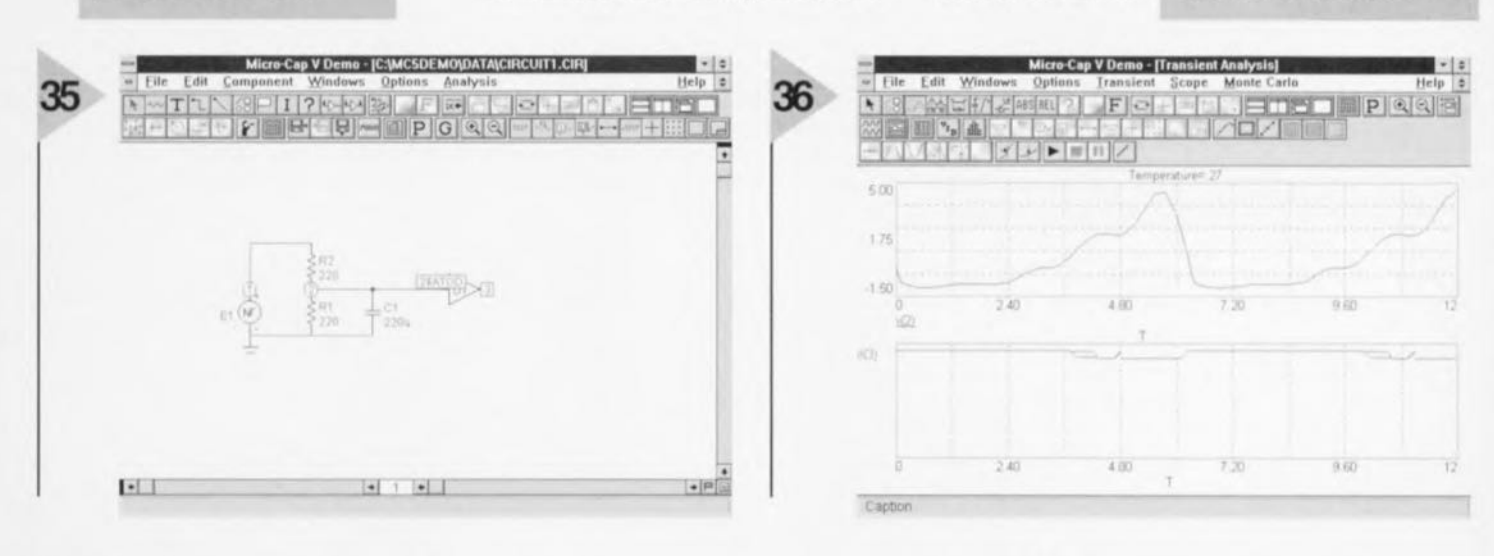

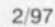

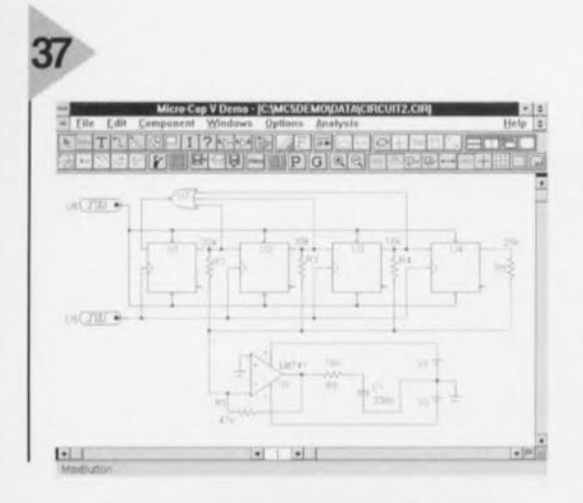

Figure 37. Le signal de la figure 36 est nettement amélioré grâce à un comparateur entre la source et le diviseur de tension.

origine numérique. Le signal traverse un filtre passe-bas avant d'aboutir au noeud 16, oà il a l'apparence d'un signal triangulaire modifié. Pour le tracé de ces courbes, nous avons activé l'option « Auto Scale Ranges » pour les quelques premiers essais. La courbe tombait parfaitement dans les limites choisies automatiquement (0.06, 0 et -6, -20). Mais la courbe représentant V(12) part de valeurs très faibles quand la plupart des sorties sont à « 1 », ce qui signifie que la partie intéressante de la courbe est tracée avec une amplitude bien trop faible pour montrer clairement la forme de l'onde. Nous désélectionnons donc « Auto Scale Ranges » et, sans toucher aux valeurs de V(13), nous modifions celles de V(12) en 0.06,  $0$  et  $-7$ ,  $-10$ .

> Figure 38. Formes du signal d'origine, de l'amplificateur opérationnel et du signal numérique résultant, maintenant clairement défini.

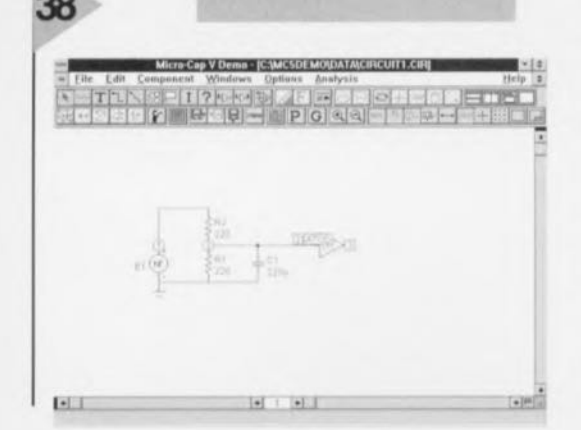

Ce circuit est une version simplifiée d'un générateur de fonctions intégré. En augmentant le nombre d'étages et en choisissant soigneusement les résistances, il est possible de construire un grand nombre de formes d'ondes, y compris des sinusoïdes. Voici un champ d'expérimentation tout trouvé pour le lecteur.

### DAVANTAGE DE MODE MIXTE

Dans ce circuit, nous faisons passer un signal dans le sens inverse, soit de l'analogique vers le numérique. Ce sera également l'occasion de jeter un coup d'oeil aux sources de tension du type « formule », ou NFV, une des sources programmables connues de MC5. Une fois placée, la fenêtre « Compoent-» demande une VALUE, qui sera une formule exprimant la tension de sortie à partir d'autres tensions ou courants et du temps. Dans l'exemple qui nous occupe, tapez:

VALUE =  $3*PI - 6*sin(t) - 3*sin(2*t)$  $-2$ \*sin(3\*t)  $-1.5$ \*sin(4\*t)

dans laquelle Pl est  $\pi$  et vaut donc 3,1416 et l'astérisque symbolise la multiplication. Si vous avez déjà entendu parler des séries de Fourier, vous aurez reconnu les cinq premiers termes qui définissent une onde en dent de scie. L'amplitude de cette onde est un peu plus de 9 V et sa fréquence de 0,159 Hz. Si vous tentez de connecter cette NFV directement à une porte logique, MC5 vous enverra un « Digital Warning » pour vous signaler que la tension est trop haute, en supposant que la partie logique opère sous 5 V. Utilisez un diviseur résistif pour réduire cette tension (figure 35), ajoutez une capacité pour lisser le signal et acheminez-le à une porte numérique inverseuse. MC5 ajoute automatiquement un convertisseur « A-to-D ». L'analyse transitoire (12 s, 501 points) montre la forme de la tension au noeud 2 et la sortie numérique au noeud 3 (rappelez-vous que cela n'a de sens que pour MC5 et ne fait pas partie du circuit réel). La sortie numérique (figure 36) laisse à désirer car, bien qu'elle soit à l'état bas quand v(2) est haute et à l'état haut quand v(2) est basse, ce qui est bien ce qu'on est en droit d'attendre d'un inverseur, il existe des périodes pendant lesquelles v(2) change lentement entre les états haut et bas et oà la sortie de l'inverseur est alors indéterminée. A 4,8 V, quand survient une faible chute locale de v(2), il y a une courte pointe positive en sortie.

Il s'agit d'un problème courant quand on relie des circuits analogiques et numériques. Pour améliorer l'interface, nous devons nous assurer que v(2) ne musarde jamais aux alentours du seuil de basculement de l'inverseur. Un moyen d'y parvenir est d'insérer un

amplificateur opérationnel, monté en comparateur, entre la source et le diviseur de tension (figure 37). La batterie V3 fournit un niveau de référence qui, dans un circuit réel, pourrait provenir d'une source de tension de référence ou d'un diviseur de tension variable. Le tracé (figure 38) montre la forme d'onde originelle et celle en sortie de l'amplificateur opérationnel après réduction par le diviseur de tension (mais multipliée par quatre au niveau de l'affichage afin d'en faciliter la visualisation). Notez que, bien qu'il s'agisse d'un signal carré, il est toujours analogique. Ses transitions sont beaucoup plus franches que celles de l'onde originale de sorte que l'inverseur d(4) bascule maintenant de haut en bas apràs une très courte indétermination, à peine discernable sous forme d'un léger épaississement de la trace au moment du changement d'état.

Une fois que vous êtes en mesure de faire changer l'état d'une porte numérique à partir d'un circuit analogique, vous pouvez lui faire faire à peu près n'importe quoi. Comme exercice MC5, construisez un circuit logique à partir de la porte inverseuse pour déclencher un bistable ou un compteur, par exemple. Vous pouvez ajouter une autre interface entre parties analogique et logique pour forcer la remise à zéro du bistable quand la tension analogique tombe sous un certain niveau. Ou utilisez la sortie de l'inverseur pour activer ou désactiver un train d'impulsions à partir d'un générateur. Un tel circuit peut servir à provoquer le clignotement d'une LED quand le niveau analogique dépasse une certaine valeur et donc réaliser un avertisseur de gel ou de surchauffe.

### ETUDE DU CAS N $\in$  3 (LES SOLUTIONS)

Le filtre proposé à votre sagacité le mois dernier est tout d'abord évalué à partir d'une analyse AC pour un débattement de fréquence de 100 Hz à 1 MHz. Elle montre clairement une pointe à 123 kHz. Un examen plus approfondi entre 100 kHz et 150 kHz donne fc = 123,500 kHz. Sur le même graphe, on trouve les points à -3 dB à 120,960 kHz et 126,127 kHz, soit une bande passante de 5,167 kHz - un filtre à bande étroite donc. Une analyse transitoire avec V1 fixé à 123,5 kHz montre que l'amplitude se stabilise après environ 80 µs et que, compte tenu de l'amplitude de 0,1 V à l'entrée, la sortie affiche 0,21 V; le gain est donc de 2.1.  $(960102 - 4)$ 

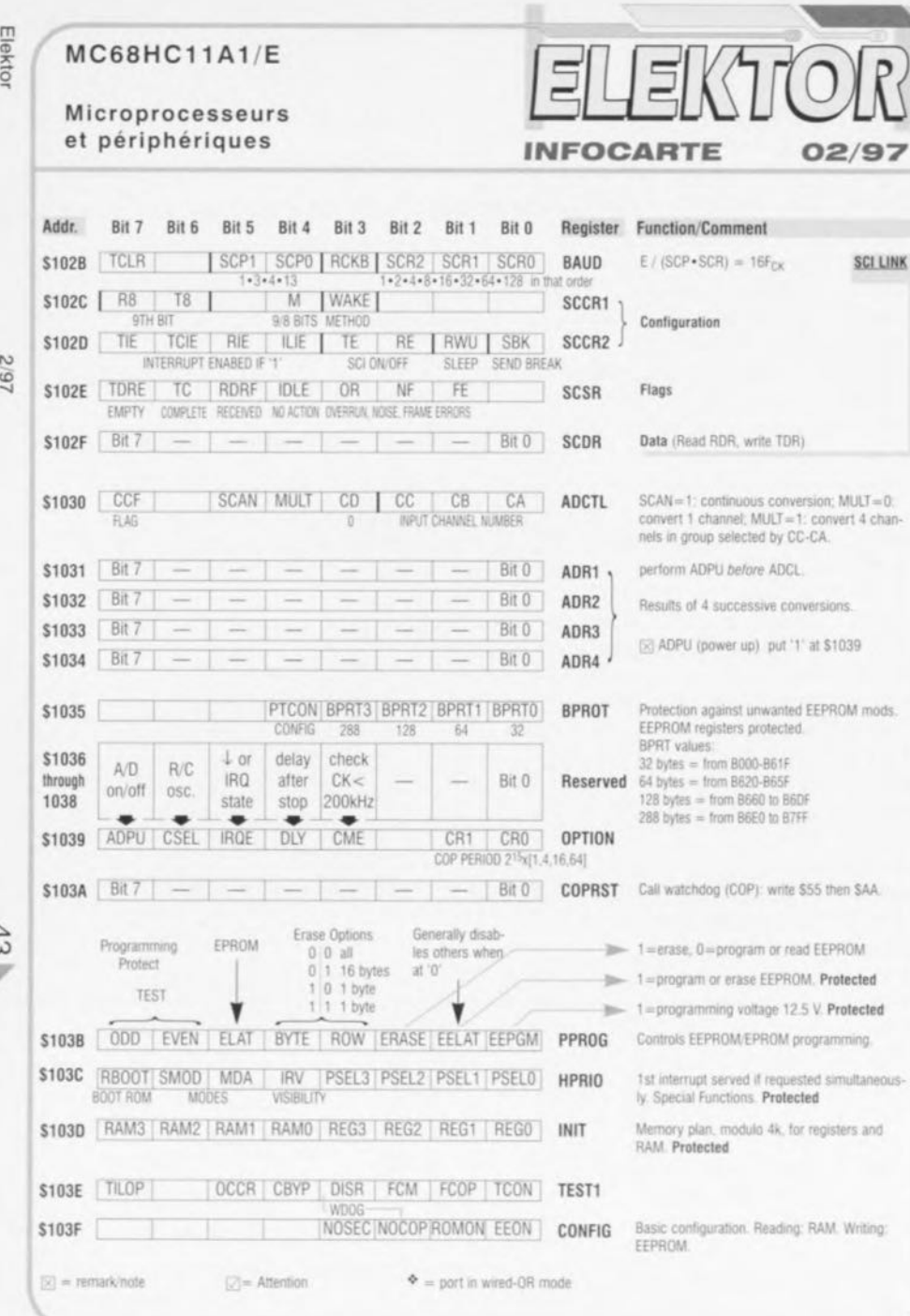

#### Microprocesseurs et périphériques **INFOCARTE** 02/97 ièrement statique et peut descendre à basse fréquen-**MOTOROLA** ce, y compris le continu. Toutes les informations le concernant sont disponibles dans les manuels d'infor-Aperçu des registres et bits de commande mation publiés par Motorola : Le MC68HC11 est un microcontrôleur CMOS à inté-**HCMOS Single-Chip Microcontroller** gration dense (HCMOS) qui offre beaucoup de poten-(MC68HC11A8/D), M68HC11 HCMOS Single-Chip tialités grâce à sa capacité de gérer des périphériques. Microcontroller Programmer's Reference Manual L'unité centrale peut travailler à grande vitesse (2MHz) (MC68HC11PM/AD) tout en consommant peu. Elle opère en logique ent-Internet: www.mcu.motsps.com/lit/fam11.htm **Function/Comment** Addr. Bit 7 Bit 6 Bit 5 Bit 4 Bit 3 Bit 2 Bit 1 Bit 0 Register  $Bit7$  - -Port A data. Attention: DDRA7 (and DDRA3 on \$1000 and in control of Bit 0 **PORTA Service**  $\longrightarrow$ E1) at \$1026 sets direction. \$1001 Reserved \$1002 STAF STAI CWOM HNDS OIN PLS EGA INVB PIOC PORT C I/O Protocol (also partly for B) STR-A INT. FLAG & ENABLE HNDS=0; simple strobe mode (STRA)  $\rightarrow$ **IN/OUT PULSE** 4 1 INVERT STR-B PORTCL, and output with pulse (STRB) Port  $$1003$   $\boxed{Bit7}$  - - - - $-$  Bit 0 **PORTC**  $\overline{\phantom{a}}$ HNDS = 1 & OIN = 0: full handshaking, Port C \$1004 Bit 7 **Bit 0 PORTB**  $\qquad \qquad \frac{1}{2}$  $\frac{1}{2}$  $\sim$  $\frac{1}{2} \left( \frac{1}{2} \right) \left( \frac{1}{2} \right)$  $\overline{\phantom{a}}$ is input. \$1005 Bit 7 **Bit 0 PORTCL**  $HNDS = OIN = 1$ : full handshaking, Port C is  $\overline{\phantom{a}}$ **STATE**  $\frac{1}{2}$  $\frac{1}{2}$  $\overline{\phantom{m}}$ output \$1006 Reserved PORTCL: latches port C data on active edge of STRA. Reads clear STAF. \$1007 Bit 7 Bit 0 DDRC  $\frac{1}{2}$ - $\equiv$  $\overline{\phantom{a}}$  $\overline{\phantom{m}}$ \$1008 Bit 5  $\overline{\phantom{m}}$  $\sim$  $\overline{\phantom{a}}$  $-$  Bit 0 **PORTD** Bit 5 \$1009  $\equiv$  $=$  $\equiv$ Bit 0 DDRD  $1 =$  output;  $0 =$  input.  $\frac{1}{2}$  $$100A$   $Bit 7$  - - - - $\label{eq:1} \begin{array}{lll} \hspace{0.2cm} \textcolor{blue}{\ddots} & \textcolor{blue}{\textbf{m}} \end{array}$  $\overline{\phantom{a}}$ Bit 0 PORTE Pins share functions with ADC system. \$100B | FOC1 | FOC2 | FOC3 | FOC4 | FOC5 CFORC Write 1s to force compares. Bits 2-0 not used \$100C OC1M7 OC1M6 OC1M5 OC1M4 OC1M3 OC<sub>1</sub>M Set bits to enable OC1 to control Port A bits O. \$1000 0C1D7 0C1D6 0C1D5 0C1D4 0C1D3 OC1D Values to send to corresponding port A pins on successful OC1 compares. S100E Bit 15 16-bit counter. GENERAL TIMEBASE OF Bit 8 TCNT  $\sim$  $\sim$  $\frac{1}{2} \left( \frac{1}{2} \right) \left( \frac{1}{2} \right)$  $\frac{1}{2} \left( \frac{1}{2} \right) \left( \frac{1}{2} \right)$  $\frac{1}{2}$  $\frac{1}{2} \left( \frac{1}{2} \right) \left( \frac{1}{2} \right) \left( \frac{1}{2} \right)$ \$100F Bit 7 T. Bit 0 68HC11 (free-running).  $\equiv$  $\sqrt{|\mathcal{R}|}$  = remark/note  $\Box$  = Attention  $\Phi =$  port in wired-OR mode

 $MCGBHC11A1/E$ 

ďb

 $MCGBHC11A1/E$ 

### Microprocesseurs et périphériques

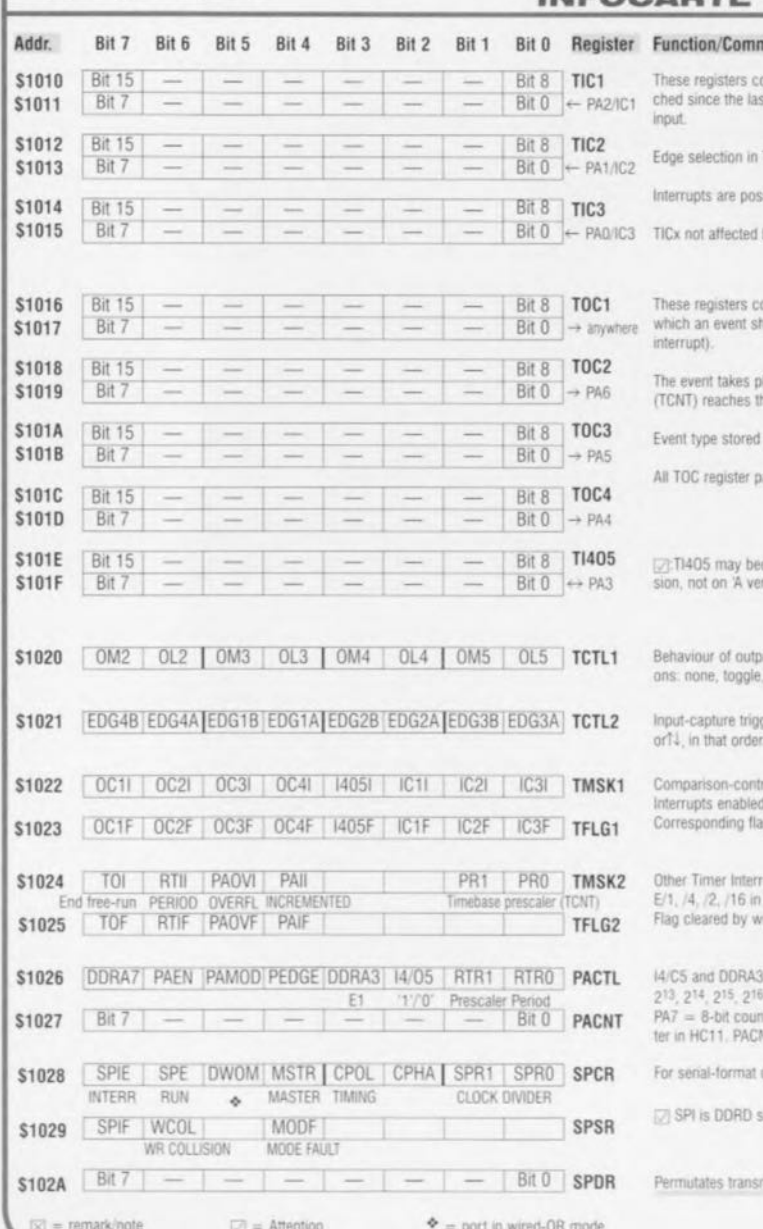

Ξ

**INFOCARTE** 02/97 nent contain the timebase state lat-<br>ist active edge of the relevant TCTL2 at \$1024. sible by reset. ontain the timebase state at hould take place (output and/or lace when the timebase the register value. in TCLT1 (\$1020). pairs reset to 1s (SFFFF) come Input Capture on 'E verrsion. Bits reset to 1s. outs after comparisons. Opti-0, or 1 in that order. gering options: none, 1, J. trolled interrupt processing. T H b ags, write "1" to clear. rupts that order. Prescaler protected. "I" is priting 3 not available on HC11A1. <sup>6</sup> in that order. Div. protected.<br>nter input, the only Event Coun- $NT \leftarrow$  PA7 or E/64. components. **SPI LINK** serisitive. mitted and received data.

 $\frac{1}{2}$ 

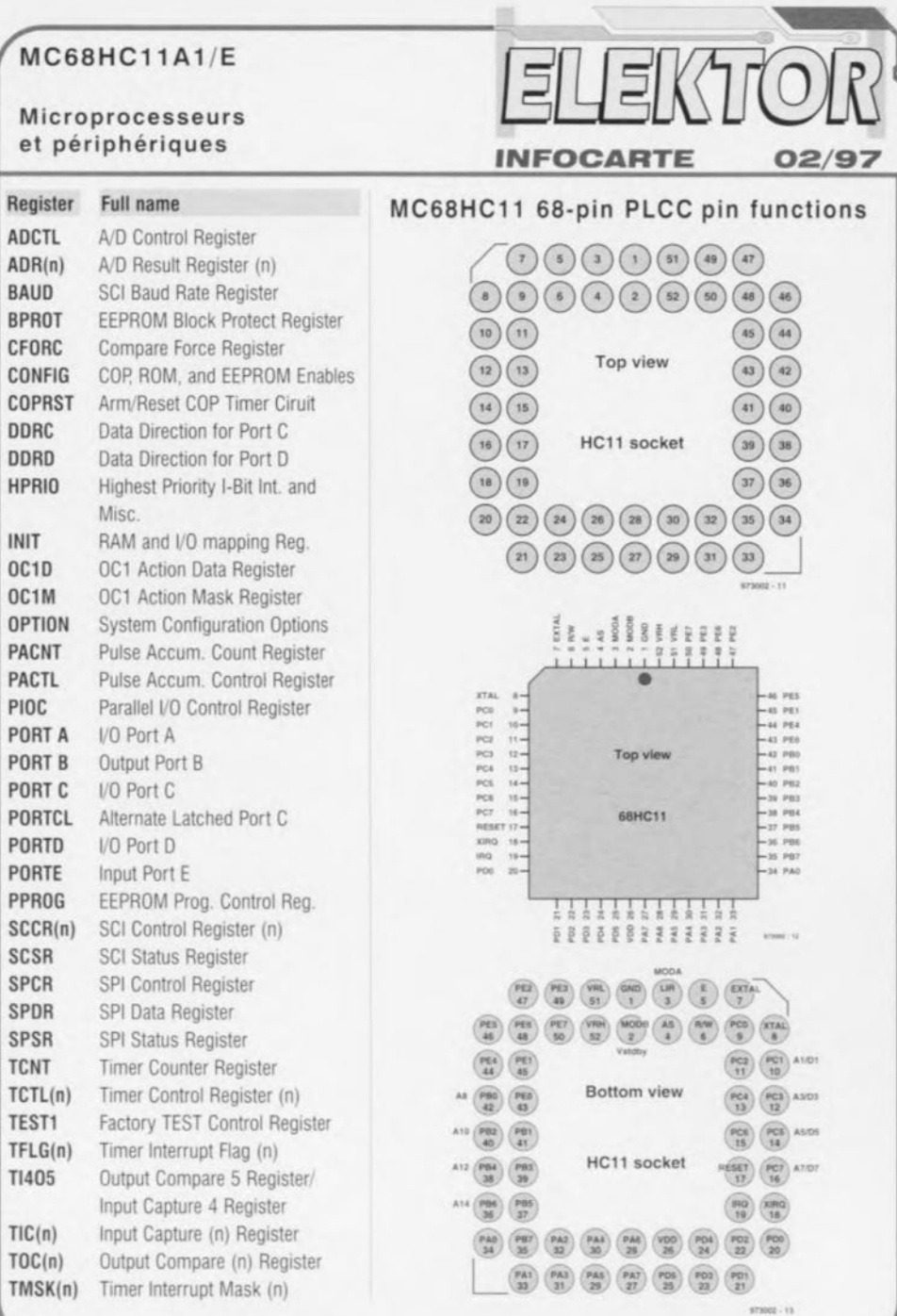

Elektor

2/97

 $44$ 

# **électï[]nique en ligne** *qui connaît la réponse?*

### *les informations* **se** *ramassent* **à** *la pelle*

J, McDonald (USA)

Les techniciens et scientifiques du monde entier ont toujours eu beaucoup de mal à se documenter précisément sur leurs sujets de travail. C'est pourquoi la communication joue un rôle énorme dans la recherche d'informations, La présence des autoroutes de l'information semble aujourd'hui offrir une belle alternative aux carences du support papier,

Les bien connues FAQ (Frequently Asked Questions) qui circulent sur l'Internet proposent des réponses pointues aux questions les plus actuelles. La difficulté majeure d'utilisation du réseau se situe principalement dans la localisation de l'information la plus adéquate, Dans cet article, nous allons vous donner quelques tuyaux qui vont vous permettre d'arriver facilement à *vos* fins.

Les FAQ surgissent d'un peu partout sur l'Internet. Pour être clair, une FAQ est un fichier texte qui vous renseigne sur toutes les consignes en application au sein d'un groupe de discussion. Ces groupes de discussion, on les ompte par milliers, Chaque jour, des millions

d'utilisateurs du réseau y accèdent et les remettent à jour. Les « discussions » sont axées sur des sujets très divers qui vont entre autres de la recherche scientifique à l'information générale, en passant par l'utilisation d'un ordinateur, Il arrive souvent qu'un certain nombre de questions soient fréquemment réitérées, bien qu'elles aient déjà fait l'objet d'une réponse dans le même groupe de discussion, L'administrateur du groupe (moderator) recueille alors ces questions et réponses pour en faire un fichier (FAQ), qui est présent dans la plupart des groupes de discussion ct sera accessible à tous les utilisateurs abonnés à un tel service (newsgroups ou *usenet*). Ces fichiers sont généralement permanents, ce qui les rend accessibles également aux utilisateurs occasionnels. Les articles originaux constitutifs de ces listes sont, quant à eux, beaucoup plus éphémères et rapidemcnt inaccessibles aux « touristes » de passage. Une FAQ joue aussi le rôle d'une table des maüères en donnant une vue d'ensemble des sujets abordés

dans le groupe sans qu'il tous les articles postés, Pour l'électronicien également, le Net regorge de fichiers qui ne manqueront pas de l'intéresser,

### OÙ ÊTES-VOUS?

Maintenant que nous savons que le réseau des réseaux peut nous aider à répondre à la plupart de nos questions, il reste un problèmc à régler: où peut-on trouver ces listes? C'est ici que les sites de recherche nous viennent en aide dans notre conquête de l'information. Ces « bêtes-de-rede mettre à jour en permanence une collection d'informations accessibles sur le réseau, Supposons que vous cherchiez des informations concernant le pro- **WAIS Gateway** cesseur Motorola 68000, il y Note This perver can andy be sat heur en compulsant le; FAQ consacrées à ce processeur. La recherche est simple: mettez le cap sur le site de recherche 1nfoseek  $(http://guide.infoseek.com/)$ 

dans la liste déroulante, choisissez Web *FAQ* et insérez la clé de recherche dans la zone d'édition, Motorola ou 68000 dans ce cas-ci (une recherche générale dans le domaine de l'électronique pourra sc [aire en choisissant *clectnmics* comme clé de recherche.) Dans les secondes qui suivent, apparaîtront les adresses de sites qui traitent du sujet demandé, Vous pouvez encore affiner vos recherches en remplaçant par exemple la clé « electronics » par les indications *sciiclcctronics.* Seuls les groupes de discussion qui appartiennent à cette catégorie seront alors explorés. Il s'agit dans ce cas de l'aspect scientifique de l'électronique.

D'autres sites de recherches tels que celui que l'Oxford *University* propose, http://www.lib.ox.ac.uk/search/search fa*qs.html, effectuent ce travail avec brio.* Le site de CERA Research propose quant à lui une liste de FAQ consacrée exclusivement à l'électronique. Cette liste se trouve à l'adresse suivante : *[hIlJ.://www.cem2.com.](http://hIlJ.://www.cem2.com.)* On ne pouvait rêver mieux ! 975013-1

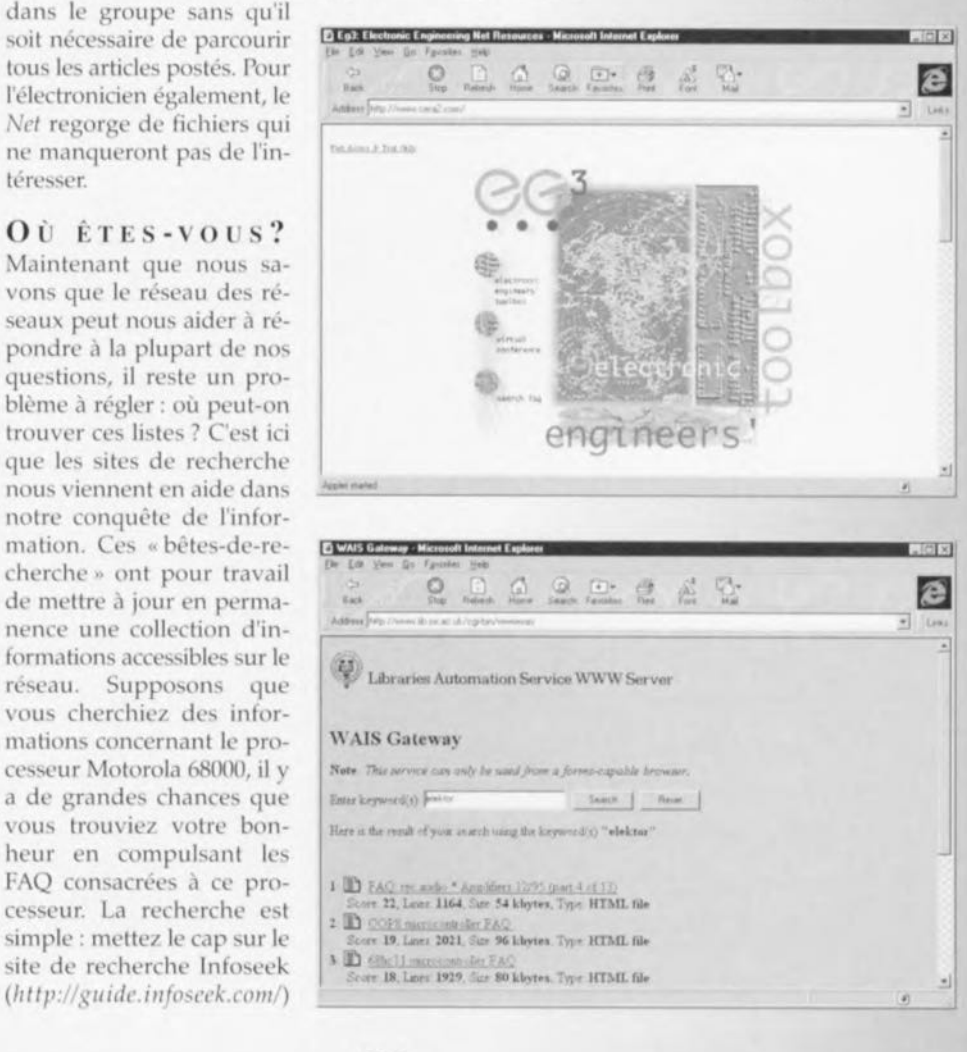

# *~jl\** '~\* **régulateur pour modélisme**

avec microcontrôleur PIC

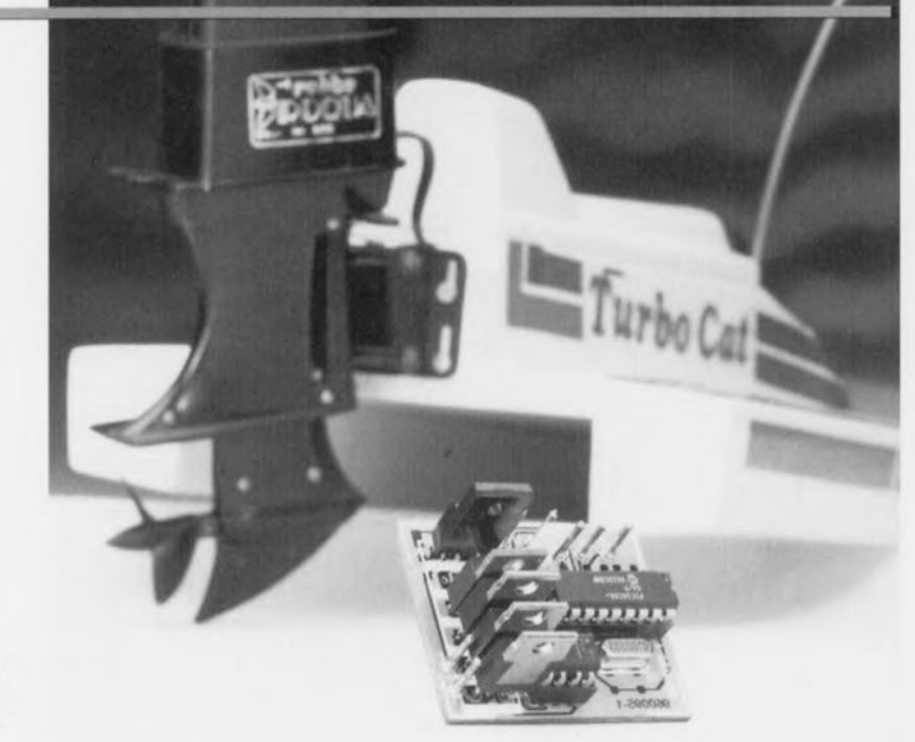

Le modélisme a la faveur d'un grand nombre de nos lecteurs. C'est pourquoi nous publions régulièrement des montages de ce genre. Le vrai électronicien ne supporte pas la manière habituelle, dévoreuse d'énergie, pour régler la vitesse d'un véhicule électrique: la résistance variable. Le circuit que nous vous proposons ici réalise la régulation quasiment sans perte, au moyen d'un microcontrôleur.

> A. Voggeneder et A. Nader (Autriche)

> > 46

Le modélisme stimule l'imagination de nombreux amateurs d'électronique. Il permet la rencontre de nombreuses techniques, de la fabrication des outils à l'électronique. De nombreux modélistes commencent, quand ils sont encore débutants, par des boîtes de construction largement préfabriquées. Elles leur permettent sans grand risque de construire rapidement un véhicule, bateau, voiture ou avion. Tous les modèles alimentés par des accumulateurs ont une caractéristique communc : la régulation de vitesse fait appel à une résistance variable commandée par un servo-moteur. Tout utilisateur qui a fait fonctionner un tel modèle pendant un certain temps a pu constater que le rhéostat s'échauffe fortement, ce qui signifie que beaucoup d'énergie se perd dans le régulateur. C'est d'autant plus grave que l'cmbarquement d'une quantité suffisante d'énergie est un autre problème épineux. Heureusement, il est possible d'améliorer le rendement. Ce montage illustre la possibilité de réaliser un régulateur intelligent, à fort rendement, avec peu d'électronique. Le résultat est qu'une charge des accumulateurs permet de rouler, naviguer ou voler plus longtemps. Comme le circuit lui-même est relativement facile à construire, le prix diminue énormément, de même que le poids ct l'encombrement, ce qui est essentiel dans ce contexte.

### TRANSITION SANS HEURT

Ce régulateur électronique se substitue au dispositif d'origine sans aucune modification du récepteur ou de l'émetteur de radio-commande. Le remplacement est aussi simple que possible. Les rhéostats montés habituellement dans les modèles réduits sont commandés par un servo-moteur. Le servo-moteur reçoit du récepteur des impulsions dont la largeur est modulée entre 1 ct 2 ms. Pour 1 ms, la vitesse est maximale, pour 2 ms elle est minimale, le point milieu est à 1,5 ms. La fréquence de récurrence des impulsions est de 25 à 50 Hz. Le rôle du servo-moteur est essentiel, car il doit

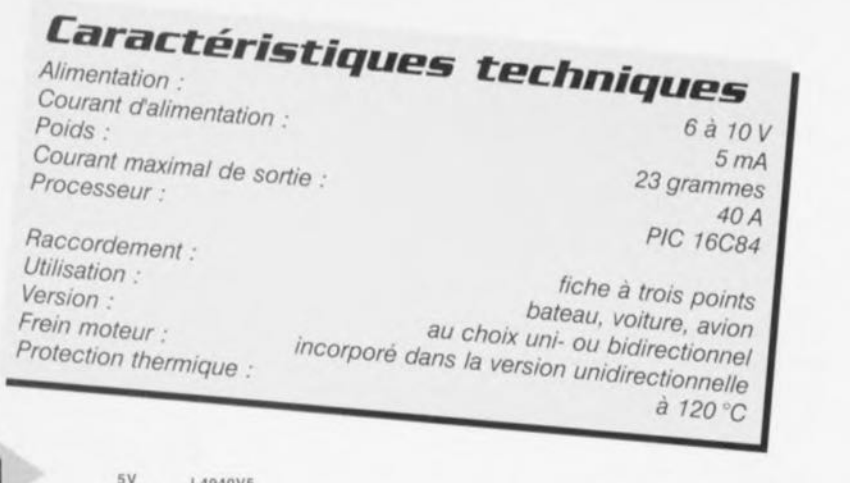

![](_page_43_Figure_1.jpeg)

Figure 1. Le régula-

un microcontrôleur

d'Arizona Microchip.

teur de vitesse utilise

#### Cavaliers K1

 $1-2.$ pleins gaz

- $3.4$ ralenti
- zone morte gaz  $5 - 6$  $7 - 8$
- valeurs par défaut 9-10, fermé : un sens
- ouvert : deux sens

convertir la durée des impulsions en une

rotation d'un levier qui va commander finalement, par une biellette, l'axe de la résistance variable. La tension aux bornes du moteur varie, de façon à faire varier le régime. Avec le régulateur électronique, le servo, la biellette et le rhéostat sont remplacés par un montage électronique compact. Ainsi on économise sur la place et le poids, en même temps que sur l'énergie.

Le régulateur de moteur peut être construit en deux versions. Pour les avions, il est unidirectionnel (simple régulation mini-maxi). Toute la plage de réglage est utilisée pour réguler la vitesse du moteur dans un seul sens. La deuxième version est bidirectionnelle. Ce type sera choisi pour les bateaux et les voitures. La plage de réglage est divisée en deux sections, une en avant, l'autre en arrière. La position médiane correspond à l'arrêt du moteur. Comme ce réglage est assez critique, une zone morte ajustable est prévue autour du zéro. Cela évite les oscillations du relais d'inver-

Tous les condensateurs, résistances, diodes se montent en surface (sauf indication contraire dans la liste des composants).

sion de sens de marche. Ce relais inverseur fait

partie de l'équipement standard du modèle réduit et n'a donc pas à être prévu dans le régulateur.

Pour la version unidirectionnelle, un frein moteur est mis en œuvre. Ce frein court-circuite le moteur à l'arrêt. ce qui diminue rapidement la vitesse du moteur, grâce à sa force contre-électromotrice.

Pour être sûrs que le régulateur fonctionnera avec tous les ensembles de radiocommande, les valeurs minimale et maximale sont réglables aussi, en plus de la zone morte. C'est là une utilisation optimale des possibilités du microcontrôleur.

### LE PRINCIPE

Le schéma complet du régulateur est représenté par la figure 1. Il comporte les composants des deux versions, uniet bidirectionnelle. La version est choisie lors de la construction par l'installation des composants spécifiques. Le circuit est aussi peu encombrant que possible : le régulateur terminé ne pèse

### que 23 grammes!

La partie intelligente du régulateur est un microcontrôleur PIC (type PIC16C84-04) d'Arizona Microchip. Ce processeur RISC miniature renferme toutes les ressources nécessaires à ce projet, et même plus. Comme le signal de commande présente toujours les niveaux logiques (les signaux d'entrée et de sortie sont des impulsions à largeur modulée), nous n'avons recours à aucune

conversion analogique/ numérique pour la régulation de vitesse. La seule conversion analogique/ numérique mise en œuvre sert à la surveillance de température par une thermistance. Le caractère numérique de tous les signaux de commande met le système largement à l'abri des perturbations que pourrait provoquer le moteur par exemple. C'est une des raisons pour lesquelles le montage est exceptionnellement fiable et n'a pas à rougir devant des productions commerciales beaucoup plus coûteuses.

La liaison avec le récepteur est réalisée par l'interface à trois fils commune à tous les équipements de radiocommande. Ces trois fils véhiculent la tension d'alimentation  $(+5 V et masse)$ en plus du signal de commande (A). Dans notre cas, c'est le régulateur qui alimente le récepteur.

Le signal de commande délivré par le récepteur attaque directement le<br>microcontrôleur (IC1) par l'entrée B0. Les autres entrées du microcontrôleur (B1 à B5) sont reliées au connecteur K1 et servent à la configuration du circuit. Trois sorties jouent un rôle dans la régulation du moteur proprement dite. La sortie RA1 délivre le signal de sens de marche dans la version bidirectionnelle, ou actionne le frein dans la version unidirectionnelle.

Les sorties RB6 et RB7 actionne l'optocoupleur IC3, de type PC287. Ce circuit intégré, à son tour, attaque les transistors de puissance qui commandent le courant du moteur. Comme les forts courants ne sont pas rares en modélisme, trois MOSFET de type BUZ11 sont montés en parallèle. Ils peuvent commander sans problème à eux trois un courant de 40 A.

Comme nous l'avons déjà signalé, la construction dépend de la version dont vous avez besoin. Dans la version bidirectionnelle, le transistor T5 et la résistance R9 disparaissent. Dans la version unidirectionnelle, ce sont les

![](_page_44_Picture_0.jpeg)

48

*Figure* **2.** *Le circuit imprimé simple face* **est de** *dimensions réduites, mais /1 porte* **des** *composants* **des** *deux* **côtés.**

diodes Dl et 02 qui disparaissent. Le moteur est connecté entre les bornes de sortie M+ et M-. Ces bornes reçoivent aussi la diode 02, de type MBR2045, dans la version unidirectionnelle. Cette double diode Schottky est destinée spécialement à ce genre de travaux de force. Chacune des diodes peut supporter un courant direct de 20 A. Elles sont utilisées ici comme diodes de roue libre pour écouler le courant de rupture du moteur. La diode 01 se harge du curant du relais, plus modeste.

La tension des accumulateurs est stabilisée à 5 V par un régulateur de tension intégré, pour alimenter à la fois le régulateur de vitesse et le récepteur. La surveillance de la température du

### CONSTRUCTION

Maintenant que nous connaissons le fonctionnement de l'ensemble, nous pouvons passer à la construction. Le dessin du cuivre et l'implantation des composants sont représentés à la figure 2. Comme nous l'avons déjà dit, l'encombrement devait être aussi réduit que possible. Le circuit imprimé est à simple face et muni de composants des deux côtés. Partout où c'était possible, ce sont les composants à montage en surface qui ont eu la préférence. Un fer à panne fine et de la soudure de petit diamètre feront l'affaire, à défaut de pâte à braser spéciale. Les composants à montage en surface seront montés les premiers, côté soudure, ensuite de quoi la platine sera retournée pour l'implantation des composants ordinaires. Le microcontrôleur IC1 sera monté sur un support, éventuellement l'opto-coupleur IC3 aussi. Le connecteur KI est une barrette HE10 à ID points. Malgré les forts courants manipulés, tout refroidisseur est inutile, puisque les transistors tra-

![](_page_44_Picture_6.jpeg)

moteur ou des accumulateurs est assurée par une thermistance à coefficient négatif (CTN), R7 dans ce cas. La valeur de la CTN est calculée au moyen de la charge de C4, tour à tour par R6 et par R7. Comme la valeur de R6 est connue et constante, celle de R7 peul sc calculer grâce à la différence de temps. Les seuils de commutation choisis (fixés dans le logiciel) sont de 120 "C pour l'entrée en fonction de la sécurité et de 80 °C pour le retour à la normale. Si la surveillance est inutile, il suffit de ne pas monter la thermistance. Le microcontrôleur trouvera **une** résistance **infinie, ce qui** corres**pond à un moteur Ou un a cumula**teur froid.

*Figure* **3. Le** *prototype terminé brille par* **son** *faible encombrement. Il* **ne** *pèse que* 23 *grammes.*

vaillent en commutation. Naturellement, le choix entre les versions bidirectionnelle ct unidirectionnelle sera fait avant le début de la construction. Pour la version unidirectionnelle, les diodes 01 et 02 sont absentes, T5 et R9 présents. Pour la version bidirectionnelle, c'est le contraire. Toujours à cause des fortes intensités, il est pru· dent de doubler par un fil soudé les pistes de cuivre qui véhiculent le courant du moteur.

![](_page_45_Picture_0.jpeg)

Les connexions de l'ali**mentation, du moteur,** de la thermistance et du relais passent par des picots à souder. Une fois le microcontrôleur programmé installé dans son support,

le circuit est prêt à l'emploi. La sensibilité aux parasites est faible, mais il ne faut pas tenter le diable, surtout en ce qui concerne le récepteur radio. Le **moteur** sera **donc** antiparasité **soi**gncuscmcnt, au **moyen de trois** condensateurs de 100 nE L'un d'eux sera connecté en parallèle sur les bornes du moteur, les autres relieront chacun une borne à la masse (le corps du moteur). Enfin, il est recommandé de munir les fils qui alimentent le récepteur, aussi près que possible du récepteur, d'un antiparasite sous la forme d'un tore de ferrite que les fils traverseront deux ou trois fois.

### DIVERSES BRICOLES

Le circuit prêt, il convient de choisir la version par le cavalier 5: présent pour le fonctionnement unidirectionnel, absent pour l'autre version. En mode unidirectionnel, placez le manche de commande dans la position de puis**sance minimale et** ourt-circuitez **pro** $v$ **isoirement** le cavalier 2 (environ une seconde). Le processeur PIC associe la durée d'impulsion présente à ce moment à la vitesse minimale. Placez ensuite le manche de vitesse au maximum et court-circuitez le cavalier 1. La

*teur électronique peut être monté dans n'importe quel modèle de voiture, de bateau* **ou** *d'avion, pour remplacer* **un** *régulateur mécanique.*

puissance maximale est associé e à la **durée** d'impulsion du moment. Le régulateur utilisera par la suite toute la plage de puissance en fonction de la plage de durée d'impulsion enregistrée.

La procédure est similaire pour la version bidirectionnelle, le cavalier 2 sert dans **cc** cas **à fixer la** vitesse **maximale.** En plus, il est possible de programmer une zone morte. Placez le manche en position médiane (neutre), puis décalez-le quelque peu, jusqu'à la limite de ce qui doit être considéré comme neutre. Court-circuitez brièvement le cavalier 3. Le microcontrôleur enregistre la position et garde la zone morte en mémoire. Pas de panique : la procédure n'est pas à répéter à chaque mise sous tension, car le PIC16C84 possède une EEPROM intégrée pour l'enregistrement de ces paramètres. Il est possible aussi d'utiliser les valeurs par défaut en exécutant une remise à zéro avec le cavalier 4 fermé ; dans ce cas, toutes les valeurs programmées **précédemment sont** écrasées.

Installez maintenant le régulateur de vitesse dans la maquette et raccordezle. Si vous utilisez la surveillance de température, la thermistance doit êtr **montée sur le** moteur **ou sur les accu**mulateurs. Il ne vous reste qu'à profiter de votre modèle réduit de voiture, **de bateau ou d'avion.**

(960095-1)

### $\overline{\phantom{a}}$ *Élékubrations …*

## *êtes-vous joignable?*

*C'est à ny rien comprendre. Il a une décennie à peine, posséder* LIli *téléphone mobile dans sa voiture était le signe de la réussite. La station d'émission et de réception coûtait une petite fortune, à laquelle s'ajoutail lesfrais d'abonnement et les suppléments par conversation. Seul les P.D.G. avaient les moyens de s'offrir pareille installation à bord de leur automobile. En outre, il n'était pas question de monter celte volumineuse centrale dans n'importe quelle voilure, sam parler de l'antenne émettrice annexe sur le toit. Mais côté frime, c'était le pied! Les choses ont bien changé. La numérisation a frappé aussi la téléphonie mobile el le symbole de l'opulence s'est mué en mobilophone compact que l'on reçoit en cadeau lors du développement d'un rouleau de pellicule ou à l'achat d'une paire de pneus. Exit le standing, tout le monde est*  $contactable.$ 

*Le besoin d'être accessible à tout moment est devenu un mal de société. En Israël, un pays où chacun po sède un GSM en poche ou à l'oreille, l'usage de ce dispositif est strictement prohibé au sein des forces armées. II [aut dire qu'on en usait pour se faire livrer une pizza en pleines manoeuvres ou pour raconter à maman que tout allait bien.*

*Il y a peu, j'assistais à une conférence à laquelle quantité de hauts respon ables de la profession étaient présents. L'Lill d'eux avait oublié de débrancher son bigophone et en pleine réunion, un timbre irritant s'échappa de sa poche intérieure. Rouge de confusion et l'oreille basse, il se précipita sur l'interrupteur. Exit le mobilophone, on n'est plus joignable.*

*De symbole de réus ite, le téléphone mobile est devenu un brevet d'incompétence. S'i! est nécessaire de vous contacter à tout moment, c'est que votre affaire n'est pas bien dirigée.*

*Il n'est pas simple de garder ses marques dans noire monde moderne, surtout avec la technologie numérique. Mais l'électronique, quelle merveille!*

*flans Steeman*

49

![](_page_46_Picture_0.jpeg)

régulateur de vitesse et le récepteur. La surveillance de la température du

manipulés, tout refroidisseur est inutile, puisque les transistors tra-

![](_page_47_Picture_0.jpeg)

### Carte-son PC en analyseur audio

Ma question concerne le système de mesure décrit dans le numéro de mars 96 d'Elektor. Ce système fait appel à la carte-son présente dans l'ordinateur. Dans quelle mesure la qualité de la carte a+ elle une influence sur la fiabilité du résultat de mesure? Je dispose d'une carte-son toute simple et bon marché. J'ai entendu dire qu'il y avait à la sortie de la carte des filtres très raides chargés d'élimi-

ner les parasites produits par l'alimentation du PC voire de la carte elle-même. Ceci a pour conséquence de produire une dégringolade de l'amplitude du signal de sortie d'un programme générateur de signal que j'utilise (à partir de 6 kHz déjà). Une carte telle que la SoundBlaster 16 comporte-t-elle également ce genre de filtres? Je me suis renseigné auprès de différents revendeurs de cartes-son, mais ils n'ont pas pu me donner de réponse pour la simple et bonne raison que les spécifications ne sont pas fournies avec la carte. Il paraît que les cartes de la marque Terratec ont des spécifications meilleures Que la SB16 de Creative Labs. Pouvez-vous me donner des conseils d'achat? Une seconde Question en relation avec la précédente: que peut-on faire contre les parasites internes produits par un PC? Vaut-il la peine de procéder au blindage de certaines parties, voire de la totalité de la carte-son?

J.v.Wier

*Il existe en effet de grandes différences entre les différentes marques et types de cartes-son. Il arrive souvent que les cartesson bon marché aient une caractéristique de fréquence moins bonne et* à la *pente abrupte de part et d'autre. Dès lors que l'on veut utiliser une telle carte pour procéder* à *des mesures il faut que la dite carte ait une réponse en fréquence aussi droite que possible (et éventuellement présenter la distorsion la plus faible possible). Nous pouvons difficilement vous faire des proportions concrètes et vous renvoyons aux essais auxquels procèdent de nombreux magazines de micro-informatique et dont font à roccasion l'objet des séries de cartes-son. Les cartes SoundBlaster sont réputées pour leur qualité qui va de bonne à très bonne, de sorte que le risque de faire un mauvais achat est pratiquement inexistant.* Ce *qui importe lors de l'utilisation d'une telle carte*

*LE COIN DU LECTEUR* 

*en tant que système de mesure en combinaison avec un logiciel de mesure est le protocole utilisé pour la commande de la carte. De nombreuses cartes prétendues compatibles Sound-Blaster ne font en fait que, lorsqu'elles travaillent sous DOS, émuler une vieille carte Sound-Blaster* 8 *bits. Un logiciel de mesure tournant sous DOS voulant travailler* à *une précision de 16 bits ne sait pas comment* se *tirer d'affaire avec une telle carte. Il faudra donc, pour celle application, utiliser exclusivement une carte SoundBlaster (ou encore un produit OEM disposant d'une puce son Vibra). On peut toujours envisager de blinder une carte pour la protéger contre les parasites extérieurs.* Ce *blindage est sans effet sur les parasites véhiculés par les tensions d'alimentation pour éviter cela il faudrait que la carte soit disposée* à *l'extérieur du PC et dotée de* sa *propre alimentation.*

### inductance mètre simple

*Elektor n<sup>0</sup> 224, février 1997, page 50 et suivantes* Le schéma comporte une série d'erreurs dues à un décalage des connexions. Les diodes 02 à 09 connectées aux bornes K1-1 à K1-8 du connecteur KI doivent en fait être toutes décalées d'une position de sorte que la diode 02 soit reliée à la broche KI-2 etc et Qu'enfin, la diode 09 le soit au contact KI-9. Comme on pouvait s'y attendre, le dessin des pistes ne comporte pas cette erreur (le prototype aurait bien eu des problèmes pour fonctionner correctemment).

### réquiateur pour modélisme

*Elektor n0224, février* 1997, *page 50 et suivantes* Le texte comporte *une* petite erreur. Le dernier paragraphe de la troisième colonne de la page 48 parle des diodes 01 et 02. Il faut lire la diode 01 et le transistor Tl.

### le MatchBox en centrale de mesure

*Elektor n<sup>0</sup> 219, septembre 1996, Rage* 22 *et suivantes* A la suite de quelques problèmes de typographie, le listing de la figure 4 comporte un certain nombre d'erreurs. Les noms de variables et les labels ont perdu leur

Il aurait fallu lire LOG-MAX, START LOG, COM CHR, LOG RAM, LOG DATA, READ MAXIM et OUMP PTR. Le compilateur ne comprend pas non plus la ligne WHILE OUMP PTRGMAX DO; il vaut mieux la remplacer par la ligne WHILE OUMP\_PTR GMAX DO. Désolés pour ce raté. Il existe, pour ceux qui le désirent. une copie correcte de ce programme disponible contre envoi, à l'adresse d'Elektor, d'une enveloppe timbrée auto-adressée.

### extenseur de base de temps

*Elektor n<sup>0</sup> 209, novembre 1995, page* 18 *et suivantes*

Il semblerait que certains des réalisateurs de ce montage rencon-<br>trent des problèmes de des problèmes chronologie en cas d'utilisation de circuits de RAM exigeant, entre l'instant de stabilité des adresses et le passage au niveau bas du signal Write Enable, une certaine durée (supérieure à 0). Il existe 2 solutions à ce problème:

o Utiliser pour IC13 une RAM du

## *iIlORT D"ELEKTDR*

type GM76C28A-10 de Goldstar. C'est le composant que nous avons utiisè sur nos prototype et nous n'avons pas rencontré le moindre problème de chronologie.

,1.'

- $\Rightarrow$  En cas d'utilisation d'un autre type de RAM on pourra modifier le circuit de la manière suivante:
	- $\boldsymbol{\times}$  sortir le support de IC9,
	- X couper, côté «composants», la piste reliant les broches 1 et 2 de IC9,
	- X monter un nouveau support et
	- X souder, côté «pistes», un petit morceau de fil de câblage souple isolé entre la broche 2 de IC9 et la broche 10 de IC6.

### Émulateur 68HC11

*Elektor n<sup>0</sup> 224, février 1997, page* 22 *et suivantes*

Le texte de cet article comporte un certain nombre de petites erreurs qui, bien que sans gravité, sont cependant gênantes. Le nom du talker pour Quartz 5MHz est TKA1XTS .BOO. Contrairement à ce Que pourrait laisser penser le texte du paragraphe EXEMPLES DE SITUATIONS POTENTIELLES le compilateur HiTECH ne se trouve pas sur la disquette dans le sousrépertoire (n'étant pas un programme non commercial), mais les utilisateurs de l'émulateur disposant de ce compilateur (testé avec la version 7) pourront, à l'aide du programme SYMWICE.EXE créer un petit débogueur en langage de haut niveau. Le listing SYMWICE.C peut être d'un certain secours pour les personnes disposant d'un autre compilateur ou d'une autre version du compilateur Hi-TECH. SYMWICE.EXE tourne également sur l'émulateur WICE. Le TL7705 entrera en action à une tension d'alimentation faible de 4,5 V et non pas 3,6 V comme le dit le texte. La tension de référence se laisse calculer par la formule suivante: Vref  $(R2 + R1)/R1 =$  $2,53 \times 17,8/10 = 4.5$  V.

Merci Mr Gonzales

### Chargeur d'accus CdNi rapide et sûr *(avril* 1996)

Le circuit du triple inverseur S2 identifié par la lettre a, S2a donc, situé à proximité de R22, doit en fait porter la dénomination S2c.

53

L'ordinateur peut résoudre un grand nombre de problèmes de l'électronicien. Entre autres, il peut être utilisé comme un instrument de mesure, moyennant l'adjonction d'un minimum de matériel. L'extension que nous présentons ici se raccorde au port parallèle ; le programme associé (MSDOS ou Windows) mesure et calcule infailliblement l'inductance de la

connectable

à un PC

Tout électronicien a affaire à trois types de composants passifs. Les résistances et les condensateurs sont de loin les plus répandus. Le code des couleurs et les inscriptions en clair permettent de déterminer assez simplement leur valeur. Ces types de composants présentent un comportement proche de l'idéal. Les résistances de fuite des condensateurs et les inductances et capacités parasites des résistances sont le plus souvent négligeables.

ocal

inductancemètre simple

 $Lx: 1.03$  uH<br>fr:104.4 KHz

Les inductances sont des composants moins usuels pour la plupart des amateurs. La fabrication d'inductances parfaites est difficile parce que le fil de cuivre présente par définition une résistance ohmique et que le matériau magnétique occasionne lui aussi des pertes.

> Figure 1. Le principe de la mesure fait appel à un oscillateur LC.

Les multimètres permettent en général de mesurer les condensateurs en plus des résistances, mais pratiquement jamais les inductances. C'est pourquoi il est souhaitable d'utiliser un circuit auxiliaire (simple) pour les mesures d'inductance. L'inductancemètre que nous proposons détermine rapidement et précisément l'inductance d'une

![](_page_48_Picture_5.jpeg)

K. Hagen (Allemagne)

bobine connectée.

![](_page_49_Figure_0.jpeg)

*dance du* réseau *Le parallèle (dit aussi circuit-bouchon) tend vers rinfini, le déphasage tend vers* zéro.

bobine inconnue, à la seule condition que la valeur se situe dans la plage de  $1 \mu$ H à 10 mH. C'est amplement suffisant pour les applications normales.

### MESURER, MAIS COMMENT?

Les inductances sont des composants discrets à caractéristiques analogiques, alors que les ordinateurs ne peuvent traiter que des informations nurnériques. Il faut donc procéder, d'une façon ou d'une autre, à une conversion analogique/numérique. Il est évident que c'est une interface spéciale qui a été mise au point pour cette application. Avant d'arriver à la réalisation pratique, il faut en passer par un peu de théorie.

L'inductanccmètre fait appel à un oscillateur dont l'inductance inconnue détermine la fréquence. Le schéma de principe de la figure 1 représente l'oscillateur. Un oscillateur est en fait un amplificateur doté d'une rétroaction

> *Figure* 3. *Le schéma* synoptique de l'induc*tancemètre montre,* en *plus du convertis*seur *inductance-fréquence,* un *diviseur* et *une alimentation.*

positive. La rétroaction n'a lieu qu'à une seule fréquence (la fréquence de résonnance). Le fonctionnement de l'oscillateur repose sur deux conditions : le gain de l'amplificateur doit être exactement de 1 à la fréquence de résonnance ct le déphasage entre l'entrée et la sortie doit être exactement de 0° à cette fréquence. La sortie est reliée à l'entrée par un circuit accordé, dans notre cas un réseau LC. Ce circuit se comporte comme une filtre passebande. La figure 2 schématise l'influence d'un réseau LC parallèle sur le signal. Aux alentours du point de résonnance, l'impédance est très élevée et le déphasage est nul. Comme dans ces conditions le gain global est de 1 et le déphasage est nul, l'amplificateur oscille à cette fréquence particulière. La sortie présente une onde sinusoïdale dont la fréquence est égale à la fréquencc de résonnance du circuit LC accordé. L'inductance à mesurer fait partie du réseau LC, donc sa valeur influe sur la fréquence de l'oscillateur. Ainsi la fréquence d'oscillation est une mesure de l'inductance,

### LE CIRCUIT

La figure 3 est un schéma synoptique de l'inductancemètre. Il se divise en deux parties : une alimentation et un convertisseur inductance/fréquence, avec un diviseur intégré, de facteur N. La figure 4 représente la transposition pratique du schéma synoptique. L'alimentation comporte un convertisseur continu-continu élévateur à découpage réalisé en composants discrets. L'entrée du convertisseur à découpage tire son alimentation, par les diodes D2 à D9, des lignes de données du port parallèle du PC. Bien que la définition de l'interface Centronics prévoie des sorties à collecteur ouvert avec résistance de polarisation, les réalisations les plus courantes sont équipées de tampons TTL ordinaires. Ces sorties de données sont capables de débiter un faible courant. Les diodes additionnent tous ces courants ct fournissent un courant total suffisant pour l'inductancemètre.

Comme les tampons sont constitués de portes TTL, la tension de sortie est susceptible de varier quelque peu. Des valeurs comprises entre 3 et 4,5 V sont courantes, c'est pourquoi il est nécessaire de rehausser la tension et de la stabiliser à une valeur de 5 V. Le circuit IC1, une version CMOS du 555, est gréé en multivibrateur astable. Le potentiomètre PI permet d'ajuster la largeur d'impulsion du signal de sortie. La tension rectangulaire de la sortie attaque le transistor T1 en mode saturé-bloqué. La tension alternative aux bornes de L1 est convertie par D1 en une tension continue de quelque 10 V. Le régulateur tripode IC2 stabilise la tension d'alimentation à 5 V. Dans le cas peu probable où le PC ne pourrait

![](_page_49_Figure_12.jpeg)

![](_page_50_Figure_0.jpeg)

*Figure* **4. Le** *schéma* **détaillé de** *flnductancemétre* **est resté assez** *simple, grâce* **à** *fordlnateur qui* **se** *charge du travail* **de** *calcul.*

pas alimenter le convertisseur, une simple pile de 1,5 V constituera une source d'énergie suffisante. Elle sera connectée entre la masse et le point B du schéma.

> *Figure* **5.** *Dessin des pistes* **de** *la platine* **et** *Implantation des composants de l'Indue tan***cemétre.**

La deuxième partie du schéma contient l'oscillateur chargé de produire la fréquence à mesurer. Il est **organisé autour du transistor T2; son** circuit résonnant comporte l'inductance inconnue Lx et les condensateurs C7, C8 et C9. La bobine L2 est ajoutée pour introduire une induc**tance minimale.** Ainsi **1(1 fréquence** minimale reste dans les limites de mesure et le démarrage de l'oscillaleur est garanti. Naturellement, le calcul de l'inductance inconnue Lx doit tenir compte de cette inductance supplémentaire. La tension sinusoïdale produite par l'oscillateur est prélevée Sur la broche de collecteur. Le transistor T3 transforme la tension alterna**tive cn une tension rectangulaire qui** peut attaquer les deux compteurs numériques montés en cascade. Le premier divise par 2<sup>4</sup> (16), le deuxième par 2. Au total, ils divisent donc par 32. Le transistor T4 est utilisé en tampon pour les entrées TTL. Le signal de sortie est appliqué simultanément à deux entrées de l'interface Centronics (ACKnowledge et *BUSY*). En pratique, au moins l'une de ces deux entrées est exploitée par la carte d'interface parallèle.

### **FAITES CHAUFFER LE FER** <sup>À</sup> 50 **OER**

Nous en savons assez sur le matériel pour passer à la construction. Heu**reusement, ..,**n'e **<sup>t</sup> pas une grosse affaire, elle sera réglé en une petite**

![](_page_50_Picture_8.jpeg)

heure. La figure 5 représente le dessin de la platine et l'implantation des quelques composants, Le circuit imprimé est à simple face et il ne comporte que trois ponts en fil, lesquels seront installés en premier. Fixez le connecteur Centronics au moyen de deux vis à métaux M3 avant de souder les broches. Le connecteur K2 peut être installé à son tour. Pliez les broches des résistances et des diodes, puis soudez-les en place. Installez ensuite les condensateurs ; comme pour les diodes, attention à la polarité des condensateurs chimiques. Pour finir, montez les circuits intégrés ct les transistors. Vérifiez ensuite que tous les composants sont à leur place, orientés correctement, et qu'il n'y a pas de court-cir**cuits de** soudure,

Placez le potentiomètre Pl à mi-course ct raccordez le montage au port d'imprimante du PC. Allumez l'ordinateur **et** vérifiez **si la** tension **aux bornes de** C2 est de 10 V environ; si oui, *vous* pouvez lancer le programme (voir plus loin). Si la tension est trop basse, réglez

Liste des composants

Résistances :  $R1 = 1.5 k\Omega$  $R2 = 1$  k $\Omega$  $R3, R5 = 12 k\Omega$  $R4, R8, R10 = 10 k\Omega$  $R6 = 560 \Omega$  $R7 = 220 k\Omega$  $R9 = 100 \Omega$  $R11 = 4.7 k\Omega$  $P1 = 4.7 k\Omega$  ajustable

Condensateurs:  $C1, C7 = 3, 3$  nF MKT  $C2 = 47 \mu F/25$  V radial  $C3$ ,  $C4 = 100$  nF Sibatit  $C5 = 47 \mu F/16$  V radial C6, C11 = 10  $\mu$ F/10 V radial  $CS = 100$  nF MKT

C9 = 220 nF MKT CIO = 82 pF céramique

Inductances:  $L1 = 1$  mH  $L2 = 33 \mu H$ 

Semi-conducteurs:  $D1$  à  $D9 = BAT85$ T1 à T4 =  $BC547B$  $IC1 = TLC555$  $IC2 = 78L05$  $IC3 = 4520$ 

Divers:  $K1$  = prise Centronics 36 points femelle coudée K2 = bornier à vis à deux points pas 5mm

Pl pour l'amener aux 10 V nécessaires. Si vous n'y parvenez pas, vérifiez que la tension aux bornes de CS est au moins de 2 à 3 V. Si ce n'est pas le cas, supprimez le pont en fil près de C5 et raccordez une pile de 1,5 V en parailèle sur C5 (arrêtez l'ordinateur et débranchez l'inductancemètre). Maintenant, l'alimentation doit démarrer. Connectez une inductance de 1 mH par exemple aux bornes marquées Lx. Vérifiez alors au multimètre les tensions indiquées sur le schéma. Si tout est correct, vous pouvez passer à l'installation du logiciel.

### ET ON DIRAIT QUE ÇA NE MARCHE TOUJOURS PAS

Naturellement, tout a été fait pour que ce montage soit parfaitement reproductible; cependant, il se peut toujours que quelque chose se passe mal. Une vérification systématique en quelques étapes permettra de trouver la cause. Si le logiciel démarre, le circuit est raccordé correctement au port parallèle. C'est la première chose à constater.

Le fonctionnement du circuit peut **être vérifié simplement au multi**mètre. Vérifiez d'abord la présence d'une tension de 10 V au point A (la figure 8 indique la position des points de mesure, la pointe de touche négative ne quitte pas la masse). Si la tension en A est trop basse, vérifiez celle du point B. Si elle est égale ou supé**rieure à 3 V, c'est le** convertisseur élévaleur **qu'il faut** incriminer, **Si une** tension alternative est présente sur la broche 3 d'IC1, l'oscillateur fonctionne. Vérifiez alors le transistor T1, la polarité de la diode D1 et l'inductance L1. C'est là que quelque chose se passe mal. Si la tension est inférieure à 3 V alors que les diodes D2 à D9 sont dans le bon sens, cela signifie que le PC n'est pas capable d'alimenter le montage; utilisez une pile séparée pour l'alimentation.

Si le point D présente une tension de 5 V et que le circuit ne fonctionne toujours pas, c'est l'oscillateur qu'il convient d'examiner de plus près. Vérifiez la tension au point E. Si l'écart est important et que les résistances ont

### *Un peu de calcul*

*Comme nous l'avons vu,* la *conversion d'une grandeur analogique (!'inductance) en une valeur numérique (une fréquence) est l'affaire de l'oscillateur. La fréquence de résonnance du circuit LC est égale* à :

$$
f = \frac{1}{2\pi\sqrt{LC}}
$$

*d'où:*

$$
L = \frac{1}{C(2\pi f)^2}
$$

*Comme* la *valeur du condensateur* C *est connue, que 2:r est une constante et que la fréquence peut être mesurée, l'inductance est simple* à *calculer. C'est une txicote pour l'ordinateur.*

*Dans* ce *calcul, on suppose que les composants ont un comportement idéal, parce que dans notre cas une erreur de mesure de* 2 à 5% *reste négligeable, c'est* la *tolérance usuelle des autres composants.*

*Pour le circuit oscillant, la capacité est composée de* C7, *ca et Cg. Le condensateur* C7 *est en parallèle avec l'ensemble série ca/Cg. Le circuit équivalent de deux condensateurs en série est un condensateur de valeur:*

$$
C_e = \frac{(C1 \times C2)}{(C1 + C2)}
$$

*Pour* le *circuit entier, la capacité de* C7 *doit être ajoutée* à *la capacité équivalente calculée ci-dessus. La valeur calculée est donc:*

$$
C_e = \frac{3nF3 + (100nF \times 220nF)}{(100nF + 220nF)} = 72,05nF
$$

*Cette valeur est indiquée dans le fichier de configuration du programme associé au montage.* Ce *fichier contient aussi la valeur standard de finductance L2, qui sera soustraite par le logiciel de* la *valeur calculée, pour obtenir la valeur de l'inductance* à *mesurer Lx.*

6 *Figure* 6. *Le raccordement de l'inductancemètre n'est pas* un *problème. Reliez-le* au *port parallèle par un câble d'imprimante et connectez l'inductance inconnue eux bornes*

![](_page_52_Picture_1.jpeg)

----- ---- ---- --- ----- ---- --- ----- -----

le faut pour obtenir le même résultat que précédemment,

Il reste à calibrer le circuit pour que l'inductancemètre soit prêt à l'emploi. Nous supposons pour cela que la capacité du condensateur est connue. Du point de *vue* de l'oscillateur, C7 est en parallèle avec le groupe série C8 et 9; en théorie la valeur équivalente est de 72,05 nE Le fichier de configuration COILCE.CFG comporte également la valeur théorique de l'inductance,  $33 \mu$ H. Le texte encadré indique le mode de calcul de la capacité équivalente. Comme les condensateurs eux-mêmes peuvent être mesurés, on connaît leur valeur exacte. En cas de doute, conservez les valeurs par défaut. Court-circuitez les bornes de l'inductance à mesurer et faites déterminer l'inductance du court-circuit par le logiciel. Le résultat doit être 0. Adaptez la valeur de l'inductance dans le fichier de configuration jusqu'à ce que le résultat soit nul. C'est tout !

(970009)

*Figure* 7. *Photo du prototype. Tout compatible IBM PC peut être transformé en inductancemètre par* ce *petit circuit.*

les bonnes valeurs, le transistor T2 est défectueux ou d'un autre type. Vérifiez la tension au point F. S'il y a un écart, cela signifie que L2 ou Lx est coupée. Mesurez ensuite la tension continue au point G; si elle est de 2,5 environ, l'oscillateur fonctionne, le défaut se situe dans les diviseurs. La tension aux broches 3 et 14 d'IC3 doit également être de 2,5 V environ. Si la mesure le confirme, le responsable est le transistor T4.

### BITS ET OCTETS

L'essentiel vient à la fin. Il s'agit du logiciel associé à ce circuit. Il devrait poser moins de problèmes ; il est disponible sur une disquette, en versions MSDOS et Windows (EPS 976001-1). L'installation des deux versions est très simple. Pour la version DOS, copiez sur le disque dur le contenu du répertoire correspondant de la disquette, lancez le programme par COILCE.EXE et c'est tout. Pour la version Windows, lancez le programme d'installation (INS"IALL.EXE) qui va copier les fichiers nécessaires et créer une icône, et cliquez où il faut autant de fois qu'il

![](_page_52_Picture_9.jpeg)

![](_page_52_Picture_10.jpeg)

![](_page_53_Picture_0.jpeg)

![](_page_54_Picture_0.jpeg)

### Carte-son PC en analyseur audio

Ma question concerne le système de mesure décrit dans le numéro de mars 96 d'Elektor. Ce système fait appel à la carte-son présente dans l'ordinateur. Dans quelle mesure la qualité de la carte a+ elle une influence sur la fiabilité du résultat de mesure? Je dispose d'une carte-son toute simple et bon marché. J'ai entendu dire qu'il y avait à la sortie de la carte des filtres très raides chargés d'élimi-

ner les parasites produits par l'alimentation du PC voire de la carte elle-même. Ceci a pour conséquence de produire une dégringolade de l'amplitude du signal de sortie d'un programme générateur de signal que j'utilise (à partir de 6 kHz déjà). Une carte telle que la SoundBlaster 16 comporte-t-elle également ce genre de filtres? Je me suis renseigné auprès de différents revendeurs de cartes-son, mais ils n'ont pas pu me donner de réponse pour la simple et bonne raison que les spécifications ne sont pas fournies avec la carte. Il paraît que les cartes de la marque Terratec ont des spécifications meilleures Que la SB16 de Creative Labs. Pouvez-vous me donner des conseils d'achat? Une seconde Question en relation avec la précédente: que peut-on faire contre les parasites internes produits par un PC? Vaut-il la peine de procéder au blindage de certaines parties, voire de la totalité de la carte-son?

J.v.Wier

*Il existe en effet de grandes différences entre les différentes marques et types de cartes-son. Il arrive souvent que les cartesson bon marché aient une caractéristique de fréquence moins bonne et* à la *pente abrupte de part et d'autre. Dès lors que l'on veut utiliser une telle carte pour procéder* à *des mesures il faut que la dite carte ait une réponse en fréquence aussi droite que possible (et éventuellement présenter la distorsion la plus faible possible). Nous pouvons difficilement vous faire des proportions concrètes et vous renvoyons aux essais auxquels procèdent de nombreux magazines de micro-informatique et dont font à roccasion l'objet des séries de cartes-son. Les cartes SoundBlaster sont réputées pour leur qualité qui va de bonne à très bonne, de sorte que le risque de faire un mauvais achat est pratiquement inexistant.* Ce *qui importe lors de l'utilisation d'une telle carte*

*LE COIN DU LECTEUR* 

*en tant que système de mesure en combinaison avec un logiciel de mesure est le protocole utilisé pour la commande de la carte. De nombreuses cartes prétendues compatibles Sound-Blaster ne font en fait que, lorsqu'elles travaillent sous DOS, émuler une vieille carte Sound-Blaster* 8 *bits. Un logiciel de mesure tournant sous DOS voulant travailler* à *une précision de 16 bits ne sait pas comment* se *tirer d'affaire avec une telle carte. Il faudra donc, pour celle application, utiliser exclusivement une carte SoundBlaster (ou encore un produit OEM disposant d'une puce son Vibra). On peut toujours envisager de blinder une carte pour la protéger contre les parasites extérieurs.* Ce *blindage est sans effet sur les parasites véhiculés par les tensions d'alimentation pour éviter cela il faudrait que la carte soit disposée* à *l'extérieur du PC et dotée de* sa *propre alimentation.*

### inductance mètre simple

*Elektor n<sup>0</sup> 224, février 1997, page 50 et suivantes* Le schéma comporte une série d'erreurs dues à un décalage des connexions. Les diodes 02 à 09 connectées aux bornes K1-1 à K1-8 du connecteur KI doivent en fait être toutes décalées d'une position de sorte que la diode 02 soit reliée à la broche KI-2 etc et Qu'enfin, la diode 09 le soit au contact KI-9. Comme on pouvait s'y attendre, le dessin des pistes ne comporte pas cette erreur (le prototype aurait bien eu des problèmes pour fonctionner correctemment).

### réquiateur pour modélisme

*Elektor n0224, février* 1997, *page 50 et suivantes* Le texte comporte *une* petite erreur. Le dernier paragraphe de la troisième colonne de la page 48 parle des diodes 01 et 02. Il faut lire la diode 01 et le transistor Tl.

### le MatchBox en centrale de mesure

*Elektor n<sup>0</sup> 219, septembre 1996, Rage* 22 *et suivantes* A la suite de quelques problèmes de typographie, le listing de la figure 4 comporte un certain nombre d'erreurs. Les noms de variables et les labels ont perdu leur

Il aurait fallu lire LOG-MAX, START LOG, COM CHR, LOG RAM, LOG DATA, READ MAXIM et OUMP PTR. Le compilateur ne comprend pas non plus la ligne WHILE OUMP PTRGMAX DO; il vaut mieux la remplacer par la ligne WHILE OUMP\_PTR GMAX DO. Désolés pour ce raté. Il existe, pour ceux qui le désirent. une copie correcte de ce programme disponible contre envoi, à l'adresse d'Elektor, d'une enveloppe timbrée auto-adressée.

### extenseur de base de temps

*Elektor n<sup>0</sup> 209, novembre 1995, page* 18 *et suivantes*

Il semblerait que certains des réalisateurs de ce montage rencon-<br>trent des problèmes de des problèmes chronologie en cas d'utilisation de circuits de RAM exigeant, entre l'instant de stabilité des adresses et le passage au niveau bas du signal Write Enable, une certaine durée (supérieure à 0). Il existe 2 solutions à ce problème:

o Utiliser pour IC13 une RAM du

## *iIlORT D"ELEKTDR*

type GM76C28A-10 de Goldstar. C'est le composant que nous avons utiisè sur nos prototype et nous n'avons pas rencontré le moindre problème de chronologie.

,1.'

- $\Rightarrow$  En cas d'utilisation d'un autre type de RAM on pourra modifier le circuit de la manière suivante:
	- $\boldsymbol{\times}$  sortir le support de IC9,
	- X couper, côté «composants», la piste reliant les broches 1 et 2 de IC9,
	- X monter un nouveau support et
	- X souder, côté «pistes», un petit morceau de fil de câblage souple isolé entre la broche 2 de IC9 et la broche 10 de IC6.

### Émulateur 68HC11

*Elektor n<sup>0</sup> 224, février 1997, page* 22 *et suivantes*

Le texte de cet article comporte un certain nombre de petites erreurs qui, bien que sans gravité, sont cependant gênantes. Le nom du talker pour Quartz 5MHz est TKA1XTS .BOO. Contrairement à ce Que pourrait laisser penser le texte du paragraphe EXEMPLES DE SITUATIONS POTENTIELLES le compilateur HiTECH ne se trouve pas sur la disquette dans le sousrépertoire (n'étant pas un programme non commercial), mais les utilisateurs de l'émulateur disposant de ce compilateur (testé avec la version 7) pourront, à l'aide du programme SYMWICE.EXE créer un petit débogueur en langage de haut niveau. Le listing SYMWICE.C peut être d'un certain secours pour les personnes disposant d'un autre compilateur ou d'une autre version du compilateur Hi-TECH. SYMWICE.EXE tourne également sur l'émulateur WICE. Le TL7705 entrera en action à une tension d'alimentation faible de 4,5 V et non pas 3,6 V comme le dit le texte. La tension de référence se laisse calculer par la formule suivante: Vref  $(R2 + R1)/R1 =$  $2,53 \times 17,8/10 = 4.5$  V.

Merci Mr Gonzales

### Chargeur d'accus CdNi rapide et sûr *(avril* 1996)

Le circuit du triple inverseur S2 identifié par la lettre a, S2a donc, situé à proximité de R22, doit en fait porter la dénomination S2c.

53

## **LE COIN DU LECTEUR**

Nous ne pouvons malheureusement pas répondre in extenso à toutes les lettres relevant des questions techniques. Dans cette rubrique nous répondons à des lettres pouvant présenter un intérêt général et concernant des montages âgés de moins de 2 ans. Vu le nombre de lettres qui nous arrivent mensuellement, nous regrettons de ne pas pouvoir répondre séparément à chacune d'entre elles et sommes dans l'impossibilité de donner suite à des souhaits individualisés d'adaptation de montages publiés ou de réalisation de montages à publier ni même de répondre à des demandes d'information additionnelle concernant un montage décrit dans Elektor.

### **Mesure de l'inductance**

Je reste étonné par votre article «inductancernètre simple) du numéro de février 1997. Le principe que l'auteur utilise est basée sur la mesure de la fréquence de résonance d'un réseau *UC.* Par le passé, il m'est souvent arrivé de mesurer des inductances en m'aidant d'un diagramme tension/courant. Avec cette méthode on mesure l'inductance en série avec une résistance (non réactive) de valeur connue. On peut ainsi alimenter le réseau R/L par une fréquence de test de 50 Hz fournie par un transformateur ajustable (on peut même utiliser un transformateur pour réseau ferroviaire). Les inductances étaient du type a noyau ferrique doux de valeur comprise entre 0,1 et 0,3 mH. Le transformateur dut fournir plusieurs tensions de sorties différentes auxquelles fut mesurée la tension aux bornes du réseau ainsi que le courant le traversant. J'ai ensuite, a l'aide de la formule

$$
L = \frac{1}{\omega} \cdot \sqrt{\left(\frac{U}{I}\right)^2 - R^2}
$$

calculé l'inductance. Dans cette équation U représente la tension aux bornes du réseau R/L, 1 le courant le traversant et R la résistance-série non réactive. L'un des problèmes rencontrés est une non constance de l'inductance. Elle présente en effet de faibles variations en fonction du courant de test. Je suppose que cet effet est dû à la non constance de la perméabilité du noyau. Par conséquent je me demandais s'il ne fallait pas, parallèlement, mentionner le courant de test lors de l'indica· tion de la valeur de l'inductance. En ce qui concerne votre teslamètre du numéro de janvier 1997, je me demandais s'il était possible d'accroître sa plage jusqu'a 3 T en vue de procéder à des mesures sur de grosses inductances. Puisje, pour ce faire, utiliser une bobine de capture ou dois-je m'en remettre à un capteur à effet Hall ? R. leurs

*La formule que vous donnez peut, en principe, être utilisée pour la mesure d'inductances. Cependant, la fréquence est refa· tivement faible* ce *qui pose des problèmes avec bon nombre d'inductances. Il faut éviter, en tout état de cause, des courants de test trop élevés vu que l'on risque alors une saturation du noyau. Pour les fortes inductances, une bobine de haut-par-Ieur par exemple, le fabricant donne le courant de bobine maximal admissible. Il est en principe possible ireccroute la plage du teslamètre par une réduction du nombre de spires de la bobine de capture. Il est, cependant, recommandé,* si *l'on veut procéder* à *des mesures d'inductances de bobine pré· cises, d'utiliser un instrument précis tel que le RLC·mètre "High Tech"* à *DSP décrit dans les numéros d'avril, de mai et de juin* 1997 *d'Elektor. Cet instrument permet également de mesurer la valeur de condensa-* *teurs et de résistances inconnus.*

### **Astuce pour le miniprogrammateur Flash**

J'ai, lors *de* la réalisation du mini-programmateur Flash décrit dans votre numéro d'octobre 1996, buté sur l'erreur mentionnée dans le texte concernant l'interface Centro-

nics (merci pour les informations consacrées aux niveaux des signaux). Venant tout juste d'installer une nouvelle carte-mère que j'aimerai garder (ne pas modifier la composition d'une équipe gagnante) j'ai utilisé 2 portes d'un 4050, la première intercalée dans la ligne DOUT, la seconde dans la ligne BUSY. Les entrées des 4 portes inutilisées du 4050 sont forcées a la masse. Mon programmateur fonctionne maintenant parfaitement et sans la moindre modification au niveau du PC.

### G. Mayer

*Merci pour cette astuce utife qui, esoerons-te, pourra être ullJe à c'suttes lecteurs d'Elektor.*

### **convertisseur de taux d'échantillonnage**

J'utilise le convertisseur de taux d'échantillonnage (octobre 1996) pour transférer des enregistrements d'un lecteur/enregistreur CAN (DAT) (48 kHz) vers un enregistreur de CD (44,1 kHz) en vue

![](_page_55_Picture_16.jpeg)

de créer mes propres CD. Tout marche fort bien, à ceci près que les numéros de pistes semblent disparaître au cours de ce transfert. À quoi cela est-il dû ?

A. Eggert

*Votre observation est correcte. Le convertisseur de taux d'échantillonnage ne convertit que les échantillons audio, cest-e-eue les données audio seules. Comme vous le montre* le synoptique schéma de la figu*re* 1, *les bits Channel Status, User et Validity ne sont pas décodés ni transférés. Les entrees sérielles correspondantes,* C, *U et V. du CS82402A sont forcées* à la *masse. Il est pOSSIble, à* la *sortie, de programmer, par le biais des 7 contacts de SI, de programmer les bits d'état du Channel Status. 1/ est possible ainsi de redéfinir les bits du Channel Status tels que le Copybit, le Category Code et le Generation et de passer du mode Pretessionnal au mode Consumer et inversement.*

### *le tort d~Elektor*

### *mono-carte à 80C537, juin* 1997, *page* 12 *et suivantes*

*Le brochage de l'embase RS-*232 à 9 *contacts exige quelqu'attention en raison de* sa *configuration inhabituelle. La broche* 9 *fournit le* +5 *V nécessaire à l'alimentation, le cas échéant, d'une interface externe. Normalement, la présence sur celte broche d'une tension* *d'alimentation ne pose pas de problème vu que la broche 9 n'est pas utilisée dans une connexion RS-232. Il nous a été fait mention, à une reprise au moins, de problèmes sérieux rencontrés avec un portable. Pour éviter tout risque, interrompez la ligne* 5 *Vallant vers fa broche* 9 *et ne rétablissez-la que lorsqu'il vous faudra disposer de cette ligne de* +5 *V pour l'ali-* *mentation d'un périphérique ou d'une interface extérieur. On notera de plus que les broches* 1, 6 *et* 8 *sont intercolmectées sur l'embase à* 9 *contacts. Cette disposition peut poser des problèmes avec certains PC* se *traduisant par des messages d'erreur (à retardement) signafant une erreur de communication. Il faudra, si l'on rencontre ce type de problème, modifier le*

*brochage pour lui donner le câblage d'un modem nul (zero modem). Pour* ce *faire on interconnectera, soit au niveau du câble soit* à *celui de l'embase, séparément les broChes* 1, 4 *et 6 d'une part, les broches* 7 *et 8 de l'autre. On pourra éventuellement essayer de déconnecter la fonction d'acquittement (handshaking) intégrée dans le programme de communication.*

# **préamplificateur alimenté par piles**  $\mathsf{I}\mathsf{q}$

Deuxième partie: alimentation et circuits imprimés

**Après avoir examiné en détail dans la première partie le fonctionnement du préamplificateur proprement dit, nous allons nous pencher sur une série de détails pratiques. Il s'agit cette fois de l'alimentation et de la construction de l'ensemble. Contrairement aux habitudes, l'alimentation est ici une partie essentielle du projet. Elle est constituée d'un jeu de douze accumulateurs et d'un chargeur qui les maintient en permanence dans leur état optimal. Le principe choisi est celui d'un chargeur « modérément rapide », qui ne demande que trois heures pour recharger un jeu d'accumulateurs complètement déchargés. En réalité, les accumulateurs risquent peu d'être complètement déchargés, du fait de la faible consommation.**

Comme nous avons Su limiter la consommation du préamplificateur à 21 mA, quoi qu'il arrive, nous n'avons pas besoin de gros accumulateurs pour l'alimenter; des éléments AA *(pmlight)* suffisent amplement. Si on choisit des accumulateurs de 1 000 ou 1 100 mA, le préamplificateur pourra fonctionner de 40 à 50 heures sans arrêt. Il est vraisemblable que le préamplificateur ne fonctionnera jamais aussi longtemps en une attelée (les gens aussi ont besoin de dormir de temps à autre), si bien que les pauses permettront aux accumulateurs de se recharger.

Comme les accumulateurs de cette application ne seront jamais complètement déchargés, mais toujours remis en charge, nous avons choisi d'utiliser des éléments NiMH. Le choix n'a pas été guidé seulement par la forte capacité (1100 mAh), mais aussi par l'absence d'effet de mémoire qui les caractérise. On peut utiliser des accumulateurs au cadmium-nickel, mais il faut compter à la longue sur une diminution de la capacité utilisable.

![](_page_57_Figure_0.jpeg)

**Le chargeur est** organisé **autour d'une** vieille connaissance, le processeur de charge TEAIIOI, déjà décrit dans nos colonnes (Elektor nº198). Faut-il en rappeler le fonctionnement ? Oui. Ce circuit intégré, qui fonctionne suivant le principe  $\Delta U$ , est fait sur mesure pour résoudre notre problème. La tension de **J'ac** urnulateur **augment au fur ct à** mesure de la charge; une fois la charge complète, la température augmente, ce qui provoque une légère chute de la tension ( $\Delta U$ ). Le TEA1101 surveille l'évolution de la tension par des interruptions périodiques de la charge et une mesure précise de la tension pendant ces pauses. Aussitôt que le processeur a reconnu la chute de tension évoquée plus haut, il arrête la charg normale et passe au goutte-à-goutte. Le courant de charge choisi ici a une

intensité de 0,5 A. Elle est suffisamment forte pour charger les accumulateurs **dans un temps** raisonnablement **court,**  $et$  assez faible pour ne pas imposer une surveillance de la température des accumulateurs. Le courant de goutteà-goutte choisi est de 5 mA, mais chacun peut l'adapter en cas de besoin.

### **TROIS** ÉTATS

La figure 1 reproduit l'ensemble du schéma du chargeur d'accumulateurs. Il n'y manque que le transformateur d'alimentation (18 *V/3D* VA) ct l'interrupteur secteur. Nous commencerons, contrairement à notre habitude, la lecture et l'explication du schéma par la droite.

Le quadruple interrupteur marchearrêt S1 est à trois positions. Dans la position 1 (off) la liaison entre les accumulateurs et le préamplificateur est interrompue par S1c et S1d. Dans le même tempo le relais à deux contacts Rel, excité par S1b, relie les accumulateurs au chargeur: les accumulateurs sont en charge. Les choses ne se passent ainsi que si la tension du secteur est présente, faute de quoi le relais ne peut pas être actionné.

Dans la position 2 *(battery)* le préamplificateur est en marche. Les accumulateurs sont reliés au préamplificateur par S1c et S1d, alors que l'alimentation du relais est coupée par S1b : le chargeur est isolé des accumulateurs.

L'état  $3$  (+ *charger*) ne sera quasiment jamais utilisé dans la pratique. Le préamplificateur serait **alimenté et les** accumulateurs chargés en même temps. Cela pourrait être utile si on voulait utiliser le préamplificateur avec des accumulateurs complètement déchargés.

Quelques LED indiquent les différents modes de fonctionnement. La diode 09 est un indicateur marche/arrêt du chargeur lui-même. La moitié rouge de la diode double 06 est attaquée parla *Figure* **1.** *Le processus de charge* **est** *piloté par* **un** *circuit Intégré spécialisé, le TEAll01. Les douze accumulateurs* **sont** *chargés* **en** *trois heures environ* **sous** *une intensité de 0,5 A. Ensuite la commutation* **au** *goutte-à-goutte* **est** *automatique.*

sortie *ad hoc* du TEA1101 ; elle est éclai**rée** en **permanence pendant la charge** rapide et elle clignote pendant le goutte-à-goutte. Comme les points C et E sont reliés avec les points homologues du préamplificateur, la moitié verte de 06 signale que le préamplificateur est en marche. Le mélange des couleurs est possible aussi, avec la  $signification$  suivante : une lumière **orange continue indique que le préamplificateur** est **en marche en** même temps que s'effectue la charge rapide; **le vert permanent avec l'orange cli**gnotant indique le fonctionnement du **préamplificateur en même** temp **que** la charge goutte-à-goutte.

On pourra s'étonner de voir les accu**mulateurs** représentés comme **une** seule batterie, alors qu'il s'agit de deux batteries de six éléments qui fournissent chacune une moitié de la tension d'alimentation symétrique. En pratique, on se dispense d'un deuxième

![](_page_58_Figure_0.jpeg)

Liste des composants du préamplificateur Résistances:  $R1, R44 = 560 \Omega$  $R2, R11, R45, R54 = 47$  k $\Omega$  $R3, R4, R46, R47 = 150$   $\Omega$  $R5, R6, R48, R49 = 47 \Omega$ R7,R8,R19,R25,R50,R51,R62,R68 = 1  $kQ$ R9,RI5,R17,R21,R23,R26,R52,R58,R60,  $R64, R66, R69 = 2.2 \text{ k}\Omega$  $R10.R53 = 1.2 k\Omega$  $R12, R55 = 3,3 k\Omega$  $R13, R31, R56, R74, R88 = 10 k\Omega$ R14,R16,R20,R22,R40,R57,R59,R63,R65 ,R83 =  $100 \Omega$  $R18, R24, R61, R67 = 220 \Omega$  $R27, R28, R70, R71 = 470 \Omega$  $R29, R30, R72, R73 = 1,8 k\Omega$  $R32, R34, R75, R77 = 1.5$  k $\Omega$ R33.R35,R39.R76,R78,R82,R92,R94 = 4.7 kQ  $R36, R37, R79, R80 = 68 \Omega$  $R38, R81 = 6,8 k\Omega$  $R41, R42, R84, R85 = 470$  k $\Omega$  $R43, R86 = 680 \text{ k}\Omega$  $R87 = 820$  k $\Omega$ 

 $R89 = 10 M\Omega$  $R90 = 270 k\Omega$  $R91 = 2.2 M\Omega$  $R93, R95 = 39$  k $\Omega$  $R96 = 1 M\Omega$ 

Potentiomètres: P1 = 10 k $\Omega$  stéréo linéaire (« special balance» Alps)  $P2 = 10 k\Omega$  stéréo logarithmique (Alps) P3,P4 =  $25 k\Omega$  ajustable **Condensateurs**  $C1, C25 = 1 nF$ C2,C4.C6,C7,C14,CI7,CI9,C23.C24,C2 6,C28,C30.C31,C38,C41.C43, C47.C48,C49.C53.C54,C57. CS8 = 100 nF céramique C3.C5,Cl1,C13.C18,C20.C27,C29,C35,  $C37, C42, C44 = 100 \mu F/25$  V radial  $C8$ , $C32 = 150 \mu$ F/160 V styroflex  $C9, C33 = 47 \mu F/160$  V styroflex  $C10$ , $C12$ , $C34$ , $C36 = 1.2$  nF  $C15$ ,C16,C39,C40 = 22  $\mu$ F/160 V styroflex  $C21$ , $C22$ , $C45$ , $C46 = 330$  nF  $C50 = 47 \mu F/25$  V radial C51, C52 =  $1 \mu$ F/63 V radial  $C55, C56 = 470$  pF/25 V radial

Semi-conducteurs :  $D1$  à  $D8$  = LED rouge plate 5 mm  $D9.D10 = 1N4148$  $D11 = LT1004CZ-1.2$  Linear Technology  $D12, D13 = BAT85$ D14 = LED (voir première partie) Tl,T4,T5,Tl 0,Tl1 ,T12,T15.T18,T20.T21, T23,T26,T27,T32,T33,T34, T37,T40,T42,T43 = BC560C T2,T3.T6,T6,T9,T13,T16,T17,T19.T22, T24,T25,T28,T30,T31.T35, T38,T39,T41.T44 = BC550C  $T7, T14, T29, T36 = BF245A$  $T45 = BCS57B$  $T46 = BC547B$ IC1 à IC3 = OP90GP (Analog Devices) IC4 = CNY65 (Temic/Telefunken) Divers :  $Re1$  = relais bistable 2 inverseurs Siemens V23042-B2203-Bl0l *(12 V/720* Q) coffret dimensions  $300 \times 57 \times 235$  mm (p. ex. Monacor UC-202H/SW, réfé-

rence 33.1590)

*Figure* **2.** *Les circuits imprimés du sélecteur d'entrées, de remplificateur* **et** *du chargeur sont liées comme des frères siamois sur une même plaque d'époxy. Ils* **seront** *séparés avant le début des opérations de câblage.*

Liste des composants du circuit de sélection d'entrée Divers:

Résistances: R<sub>1</sub> à R<sub>12</sub> = 47 kΩ  $R13, R14 = 470 \Omega$ 

KI à K16 = prises Cinch pour châssis (évent. dorées)

 $S1 =$  commutateur rotatif pour circuit imprimé 2 circuits 6 positions

![](_page_59_Picture_6.jpeg)

Liste des composants du chargeur Résistances:  $R1, R11, R12, R13 = 10 \Omega$  $R2 = 2.7 k\Omega$  $R3 = 180 \Omega$  $R4 = 68 \Omega$  $R5, R9 = 220$  k $\Omega$  $R6 = 27 k\Omega$  $R7 = 56$  k $\Omega$  $R8 = 100 \text{ k}\Omega$  $R10, R16, R18 = 1 k\Omega$  $R14 = 180 k\Omega$  $R15=1,8k\Omega$  $R17 = 10 M\Omega$  $R19 = 10 k\Omega$ 

Condensateurs:  $C1 = 330$  nF  $C2 = 10 nF$  $C3 = 6.8$  nF  $C4 = 2200 \ \mu F/40 \ V \text{ radial}$  $C5 = 100 \mu F/63$  V radial  $C6 = 1 \mu F/63$  V radial  $C7.C8 = 47 nF$ Semi-conducteurs:  $D1 \land D5 = 1N5408$ 06 = LED double. cathode commune 4 mm, P. ex, LUH371GK (Siemens) 07 = zener 9,1 *V/0,4* W  $DB = 1N4148$ 09 = LED 3 mm haut rendement

- $T1 = BD244C$
- 
- $T2 = BCS50C$  $T3 = BC557B$  $T4 = BC516$
- $IC1 = TEA1101$  (Philips)
- $IC2 = 7808$

Divers:

 $JPI = \text{barrette 3 points} + \text{cavalier}$  $S1 =$  commutateur rotatif pour CI,

3 positions, 4 circuits

- $Re1 = V23037 A0005 A101$ ,
- 24 *VII* 100 Q. 2 RT
- transformateur secteur: 18 *V/30* VA
- (p. ex. Amplimo 11011) fusible secteur: 0.16 A retardé
- $(1^2t \gg 0, 1)$ 
	- interrupteur secteur unipolaire

![](_page_60_Picture_0.jpeg)

*Figure* **3.** *Les trois circuits Imprimés câblés.* **C'est** *le circuit imprimé de famplificateur qui demandera le plus de temps.*

chargeur en chargeant les douze éléments en série. Le point de masse nécessaire pour le préamplificateur est

simplement connecté au point milieu de la batterie (trait pointillé).

### SURVEILLANCE DE BATTERIE

Nous arrivons au reste du schéma de la figure 1. Il s'agit d'un régulateur linéaire, tel que le recommande la note d'application standard du fabricant (Philips) du TEA1101. Ceux des lecteurs qui voudraient connaître tous les dessous de l'affaire se reporteront au numéro de décembre 94 d'Elektor, page 48. Nous nous en tiendrons ici aux grandes lignes.

Le régulateur dé tension IC2 fournit la tension **stabilisée de 8 V nécessaire il** IC1. La tension d'entrée, en provenance du transformateur est redressée par D1 à D4 et lissée par C4. Ce condensateur électrolytique est mesur large, à dessein, pour permettre à l'utilisateur de régler éventuellement le montage sur un courant de charge plus intense. Les autres composants essentiels sont le transistor ballast Tl, le réseau R1/R11 à R13 qui sert de capteur de courant et le diviseur de tension D7/R8/R9.

La boucle de régulation est constituée en principe du transistor ballast Tl, des accumulateurs, du transistor pilote T2, commandé lui-même par la sortie AO (broche 2) du *battery-monitor* IC1. La diode 05 prise dans la boucle de régulation empêche les accumulateurs de se décharger <sup>à</sup> travers Tl.

La fonction la plus importante du TEAIIOI est exécutée par le bloc « détection de ΔU », surveillance et régulation, dont l'entrée est VA (broche 7). C'est cette entrée qui *voit* la tension des accumulateurs réduite par le diviseur de tension évoqué plus haut. La ection de surveillance effectue des mesures de tension sur la broche 7 pendant les pauses périodiques de la charge. La mesure se fait en l'absence de courant, lequel est interrompu pour cela par la sortie AO (broche 2). Les valeurs de tension sont **numérisées et chacune est comparée à** la précédente. Si la dernière valeur est supérieure, elle est enregistrée; si elle est inférieure, le processeur vérifie si la différence est supérieure à 0,25% (du fait de la présence de D7, c'est 0,125% en réalité), auquel cas il commute de charge rapide en goutte à goutte.

Le TEA1101 traite les accumulateurs très délicatement. Si la tension mesurée est trop basse au début du cycle de charge, il en conclut que les accurnulateurs sont trop déchargés et il commence par une charge au goutte-àgoutte, pour ne passer en charge rapide qu'une fois la tension de la broche 7 supérieure au seuil (0,38 V). Si la tension sur la broche 7 est trop élevée, il conclut qu'il n'y pas d'accumulateur raccordé et il se remet à zéro. S'il ne constate pas de différence de tension  $(\Delta U)$  entre deux mesures, il

conclut que l'accumulateur est défectueux ct il interrompt le courant de charge après un temps déterminé. L'intensité du courant de charge **rapide est** déterminée **par la résistance** R6 connectée à RREF; la valeur choisie ici fixe l'intensité à 0,5 A. Le courant de charge goutte-à-goutte est déterminé par la résistance connectée à l'entrée RN. Normalement, c'est le réseau série R7/RI4, qui détermine ici une valeur de 5 mA. Cependant, dans la position 3 de SI, la charge se produit en même temps que le préamplificateur fonctionne, si bien qu'il faut adapter le courant de façon à compenser la consommation du préamplificateur. Comme on le voit, R14 est court-circuitée par S1a en position 3, ce qui porte le courant de 5 mA à 25 mA environ. D'autre part, le cavalier [P'l permet de réduire le rapport cyclique des impulsion de goutte-à-goutte, pour le jour où on trouvera des accumulateurs sans auto-décharge mesurable, et où le courant de 5 mA sera excessif. Normalement, le cavalier est en position « H » ; s'il passe en position *«* L ». le rapport cyclique st divisé par 4, et le courant de goutte-à-goutte passe à 1,25 mA.

Une dernière remarque, mais non la moindre: autant pour le fonctionnement du préamplificateur que pour celui du chargeur, il est essentiel que les résistances de contact des supports d'accumulateurs soient aussi faibles que possible. La résistance maximale admissible est de  $4.5 \Omega$  au total. Utilisez donc des supports de qualité, ou **mi** ux, **des batteries avec connexions** soudées par points !

### $CIRCUIT(S)$  IMPRIMÉ(S)

Les trois éléments constitutifs du préamplificateur, à savoir le sélecteur d'entrée, le préamplificateur lui-même et le chargeur, sont rassemblés sur une seule grande platine. Ce circuit imprimé combiné est représenté par la figure 2. \1 *va* sans dire, mais cela va mieux en le disant, qu'il faudra séparer les circuits avant de commencer à y implanter les composants.

Pour ce qui est du travail de soudure, le *circuit de sélection des entrées* est de loin le plus simple. Il ne porte que les douilles d'entrée, le commutateur el une série de résistances de bouclage. Il ne comporte même pas de bornes d'alimentation, puisque le circuit est entièrement passif.

Le *circuit du préamplificateur* est une autre histoire. Il supporte une forte densité de population et le câblage mérite le plus grand soin. Les soudures seront exécutées et vérifiées avec la plus grande attention, parce que les îlots de soudures et les pistes sont parfois très proches.

En plus de la soudure, certains détails de construction sont assez particuliers.

![](_page_61_Figure_0.jpeg)

*Figure* **4. Ce** *plan de câblage laisse peu de place aux* **erreurs** *dinterprétation. La connexion* **entre** *la* **masse** *du coffret* **et** *la* **masse** *du montage (le* **zéro** *de falimentation)* **est** *unique,* **au** *point commun des* **accumu***lateurs.*

Pour éviter la dérive thermique, les paires de transistors T1/T3, T2/T4, T8/T9, T10/T11, T17/T21 et T18/T22 seront montées avec les boîtiers en contact étroit. Le mieux est d'assembler les paires de boîtiers avant la mise en place sur le circuit imprimé. Sur notre prototype, c'est réalisé par des colliers en nylon serrés fortement autour des boîtiers. De même, la **dérive des** sources **de courant sera** limitée par le couplage thermique entre les LED D1 à D8 et les transistors correspondants. Pour cela, on utilisera des LED rectangulaires qui seront montées contre la face plate des boîtiers de transistors ; les colliers en nylon ne sont pas nécessaires.

Une place est réservée entre les tampons d'entrée et les amplificateurs pour loger les potentiomètres de balance et de volume. L'intérêt est que la distance entre les composants du préamplificateur est aussi courte que possible et qu'aucun câblage capteur de parasites n'est nécessaire entre les potentiomètres et le circuit imprimé. Les axes des potentiomètres sont allongés avec des prolongateurs spéciaux jusqu'à la face avant du coffret (il en va de même pour le commutateur de sélection d'entrées). Les potentiomètres sont des modèles blindés de marque Alps. Pour le réglage de balance, le choix s'est porté sur un modèle spécial avec pistes scmi-argentécs qui n'introduit aucune atténuation en position médiane du réglage.

Encore une remarque sur le circuit imprimé du préamplificateur: le condensateurs C8, C9, C15 et C16 (C32,

C33, C39 et C40 pour l'autre voie) seront impérativement des modèles axiaux au polystyrène (160 V). N'utilisez pas de condensateurs en céramique ; ils ne conviennent pas dans le trajet du signal ct de toute façon ne  $s$ 'adaptent pas au circuit *imprimé*.

Comparée à celle du circuit imprimé, la construction du chargeur sera une affaire reposante. Pas de couplag thermique, pas de composant particulier, et de l'espace pour travailler. Comme pour le sélecteur d'entrées, le commutateur rotatif est monté sur le circuit imprimé. Notez toutefois que les LED 06 et D9 doivent être visibles sur la face avant. Le refroidissement indispensable du transistor ballast T1 peut être réalisé par le montage de son boîtier (isolé) sur le fond du coffret. N'oubliez pas le cavalier JP1 !

La photo de la figure 3 montre combien les gens du laboratoire travaillent proprement et consciencieusement, quelles que soient les conditions matérielles qui leur sont faites.

### *Tableau* **1. Tensions** *mesurées* **sur** *famplificateur (voir la figure* 3 *de la première partie)*

![](_page_62_Picture_2264.jpeg)

### VÉRIFICATIONS

Un projet de classe comme celui-là dernande naturellement le plus grand soin. **Cela commence par** une **vérifi**cation poussée de l'assemblage, avec un certain esprit critique. La polarité des diodes et condensateurs chi $m$ iques est-elle correcte? N'y a-t-il pas **de** ircuit **intégré ~** "cnvers ? **e n'est** pas du luxe que de prendre le temps nécessaire **pour répondre il** ces qucstions, après un examen approfondi du circuit imprime.

**Si tout paraît en ordre, le** transformarcur d'alimentation **peut être raccordé** provisoirement (mais isolé proprement !) aux bornes « alternatif » du circuit imprimé du chargeur. On ne place pas les accumulateurs pour l'instant, et **on** mesure **la** tension **aux** bornes **dt' C4 ct de 5. La première** tension **doit être** de 24 V environ, le deuxième doit être inférieure de 1 à 2 V. Si la tension de sortie d'IC2 est de 8 V, les accumula**l** ur- **peuvent être montés en toute** sécurité. La LED D6 permet maintenant de voir si le chargeur fonctionne **normalement. Si** c'est **le** cas, **on** cornmence par laisser aux accumulateurs le temps de se charger. Dans le cas, peu vraisemblable, où le chargeur ferait des caprices, une vérification des différents  $points$  **de** mesure et de connexion du  $s$ chéma permettra de trouver la cause de ces humeurs.

C'est maintenant que vous pouvez établir la liaison entre les accumulateurs et les bornes d'alimentation du circuit imprimé principal ; le point « 0 » est le commun des deux batteries d'accumulateurs. Si les LED qui correspondent aux différentes sources de courant, D1 à D8, s'allument faiblement,

vous avez une **indication** sérieuse **du** bon fonctionnement d'une grande partie du montage. Il faut maintenant régler les courants de repos à la valeur nominale de 2 mA. Pour cela le multi $m$ ètre est connecté en parallèle sur les résistances R36 ou R37 (R79 ou RSO pour l'autre voie) et P3 (P4) est réglé de telle façon que la tension mesurée soit de 0.14 V.

Pour plus de clarté, le schéma relativement étendu du préamplificateur, **dan" III première** partie, **ne comporte** pas **les valeurs à** mesurer, **Cette** absence est compensée par le tableau 1 qui rassemble toutes les valeurs significatives. Pour éviter les malentendus : **toutes** ces **valeurs "ont** mesurées **avec un multimètre numérique à haule** impédance. Si les écarts constatés sont inférieurs à 10%, vous pouvez être assurés **quc votre préamplificateur** est dans une forme parfaite.

**Un** avertissement **pour finir:** si vous voulez faire l'une ou l'autre mesure à l'oscilloscope, n'oubliez pas qu'il ne faut surtout pas relier la masse du chargeur à celle du préamplificateur; cela produirait un court-circuit franc **des** accumulateurs **de l'alimentation** négative!

### MISE EN BOÎTE ET CÂBLAGE

Le choix du coffret est libre. Les seules conditions sont qu'il soit métallique et que ses dimensions suffisent à loger les circuits imprimés. Le circuit du char**geur** se **placera au mieux derrière la** face avant du coffret. Le circuit de sélection des entrées s'installera logiquement derrière la face arrière, le préamplificateur immédiatement derrière lui, de façon à limiter la longueur des connexions. Les axes du sélecteur d'entrée et des potentiomètres sont munis de prolongateurs; les LED 06 et D9 **du chargeur doivent être** vixibles sur **la face** avant du coffret. La face arrière sera munie aussi d'une prise secteur avec porte-fusible ; le fusible sera calibré à 0,16 A (retardé, 12t»0,1). L'interrupteur secteur trouvera place naturellement sur la face avant. Assurezvous que les liaisons entre la prise secteur, l'interrupteur et le transfor**mateur** sont exécutées proprement **et** bien isolées !

Si vous disposez les circuits imprimés comme indiqué ci-dessus, le transformateur d'alimentation (torique) et les accumulateurs trouveront à se loger dans l'espace libre derrière le circuit **imprimé du chargeur.** Fixez **le trans**formateur aussi près que possible de l'entrée du secteur et aussi loin que possible du sélecteur d'entrées.

Bien que le câblage nécessaire ne soit pas très compliqué, nous en donnons une vue d'ensemble (figure 4), Les connexions entre le circuit de sélection d'entrées et le circuit principal doivent être réalisées en fil blindé de qualité **audio, Pour la liaison entre les points** E et C du préamplificateur et le circuit imprimé du chargeur, nous avons utilisé aussi du fil blindé, pour plus de sûreté. Un fil souple multibrins de bonne qualité suffira pour les lignes d'alimentation. Le point milieu de l'alimentation sert de point de masse du préamplificateur; comme le montre le plan de câblage, ce point est relié directement au point commun des deux batteries d'accumulateurs. La logique veut que la masse du coffret soit reliée **il cc** même **point.** *Ne* commettez **pas l'erreur de** relier **par** ailleurs **la** masse du chargeur à la masse du coffret: court-circuit garanti! De même il est indispensable que le boîtier du transistor T1 soit isolé du coffret si ce dernier sert de radiateur. Notre prototype est installé dans un coffret de marque Monacor. Sa référence est UC-02H/SW. ses dimensions  $300 \times 57 \times 235$  mm. Comme l'esthétique ne nous est pas indifférente, nous avons dessiné pour ce coffret une face avant, celle de la figure 5. Si vous voulez vous conformer aux dispositions légales, l'arrière de l'appareil devra être muni de J'étiquette d'identification. (960094-2)

![](_page_62_Picture_2265.jpeg)

63

![](_page_63_Picture_0.jpeg)

## $\overline{\phantom{a}}$ *MARCHfj* ,:~I.

## **Les iC181 et iC2000 et le 68HC05**

Les PowerEmulators de iSYSTEMS iC181 et iC2000, qu'il nous semble également avoir aperçus chez ISIT en France, supportent dès à présent les microcontrôleurs de la famille 68HC05 de Motorola.

![](_page_64_Picture_3.jpeg)

**Il** existe aujourd'hui 6 nouveaux PODs capables d'émuler un bon nombre des contrôleurs 68HC05 et ce jusqu'à une vitesse de bus de 4 MHz. Les PODs sont contigurables pour travailler soit à 3,3 soit 5 V. Le logiciel permet de choisir entre les différents membres de la famille de sorte que l'on ne perd pas de temps pour lancer l'application. Voici les contrôleurs 68HC05 de Motorola supportés à ce jour.

- 68HC(7)05B4/B5/B6/B8/B16/B32
- 68HC(7)05c4/c8(A)/C9(A)/C12
- 68HC05J1(A)/J2
- 68HC(7)05KO/K1/K3 • 68HC(7)05P1/P4/P6/P7/P9
- $•$  68HC(7)05 $x_{16}$ / $x_{32}$

Les nouvelles sondes existent pour l'érnulateur universel 8- /16 bits iC2000 et l'émulateur universel 8 bits iC181. Tous les circuits peuvent être émulés à la vitesse maximale en temps réel sans états d'attente ni autre intrusion dans l'exécution de l'application. On peut placer des points d'arrêt à n'importe quelle position de

ROM ou de RAM sans que cela n'affecte la vitesse d'exécution des applications.

Même si le ICE *(In Circuit Emulator)* a arrêté la CPU les interruptions peuvent continuer d'être utilisées. ce qui simplifie grandement le déboguage de routines critiques en temps réel.

Un module de traçage de 32 K à 8 entrées externes et déclenchement conditionnel quadruple peut être utilisé pour le suivi de l'exécution, visualisant son contenu en code machine ou en lignes de code source C de haut niveau.

La solution iC181/iC2000 propose un environnement de développement parfaitement intégré comportant un gérant de projet, un éditeur source pour C multi-fichiers, des outils d'intégration de tiers et un déboguage ICE à haut niveau. Pour de plus amples informations et des logiciels de démonstration concernant les iC2000/iC181, jetez donc un coup d'oeil au site se trouvant à l'adresse:

<http://www.isystem.com>

### **LM2650 régulateur à découpage monolithique 3A**

National Semiconductor lance le premier régulateur à découpage monolithique 3 A offrant un rendement supérieur à 96%. Le LM2650 est un régulateur à découpage, synchrone, monolithique et abaisseur de tension. Il offre en outre un rendement maximum de 96,5%. Conçu pour les systèmes portables, le LM2650 intègre un contrôleur et un MOSFET sur une seule puce. Il peut fournir un courant de 3 A et offre des fonctionnalités permettant de simplifier la conception de systèmes très compacts. Il est idéal pour les systèmes alimentés par batterie nécessitant un régulateur abaisseur de tension, notamment les systèmes informatiques et électroniques personnels, les instruments et terminaux portatifs, ainsi que les équipements de réseaux à haut rendement. Le LM2650 utilise la technologie LDMOS 300B de National Semicon-

ductor. Son concept original permet de réduire le coût et l'encombrement, en économisant une résistance pour la mesure du courant, une diode Schottky et plusieurs condensateurs ESR *(Equivalent* Series *Resistance).* Le LM2650 accepte des tensions d'entrée de 4 à 18 V et fournit en sortie une tension réglable de 1,23 à 16 V. Le rendement typique dans la plage de 15 mA à 3 A est supérieur à 90%, avec un maximum de 96,5%. Ce régulateur est également doté d'un mode veille automatique qui garantit un excellent rendement, même en cas de faibles charges. En outre, il contient une protection thermique ainsi qu'une limitation de courant et une montée en tension progressive et programmable. Envie de faire un petit tour sur le site Internet de National Semiconductor? Son adresse: <http://www.natsemi.com.>

 $(977020)$ 

### **AD9057 et AD9059 convertisseurs analogique/numérique 8 bits simple et double à 60 Méch/s**

Analog Devices Devices présente 2 nouveaux convertisseurs analogique/numérique 8 bits affichant une fréquence d'échantillonnage de 60 Mégaéchantillons par seconde (Méch/s), ce qui les destine tout particulièrement aux applications nécessitant des vitesse de conversion élevées, une bande passante analogique importante et une faible consommation. Commercialisés sous la référence AD9057 pour la version simple et AD9059 pour la version double, ces convertisseurs monolithiques se caractérisent par une bande passante de 120 MHz idéale pour les applications à haut débit, telles que les communications numériques, le traitemet vidéo, le stockage de données, l'imagerie médicale et les instruments de mesure numériques. Les convertisseurs AD9057 et AD9059 utilisent une architecture originale extrêmement performante combinant la conversion flash et le code Gray, ce qui permet d'atteindre un niveau de performances, de puissance et de rapidité inaccessible avec un convertisseur CMOS ou flash bipolaire standard. Alimentés sous une tension unique de +5 V, ces convertisseurs comportent une référence de tension de +2,5 V et un échantillonneur-bloqueur; ils peuvent en outre s'interfacer directement avec des systèmes logiques alimentés sous +5 ou +3 V. L'AD9057 dissipe seulement 250 mW (typiques) en fonctionnement et moins de 10 mW en mode veille. L'AD9059 est spécifié à 400 mW (typiques) en fonctionnement et à moins de 12 mW en mode veille. Notons qu'il existe des cartes d'évaluation pour ces 2 composants. Analog Devices possède un site sur Internet:

<http://www.semi.harris.com> [/www.analog.com.](http:///www.analog.com.) Avis aux amateurs. (977019)

# *MARCHÉ*

### **COP8SAx famille de microcontrôleurs OTP**

Avec la famille COP8SAx, National Semiconductor réussit le tour de force de proposer toute une famille de microcontrôleurs à programmation unique (OTP)à des prix particulièrement compétitifs, tout en intégrant l'ensemble des composants passifs et actifs habituellement à l'extérieur.

Grâce à cette famille, National Semiconductor se pose pour la première fois en concurrent direct des solutions encore électromécaniques.

La famille COP8SAxoffre une in· tégration complètement, avec : • un oscillateur RC interne

- 
- une réinitialisation automatique à la mise sous tension *(Power On* Resel)
- des résistances de forçage intégrées
- des triggers de Schmitt intégrés
- des diodes de protection internes.

Les concepteurs bénéficient également de tous les périphériques de haute performance de cette famille:

- 2 modes faible consommation
- activation (réveil) sur changement d'état d'une broche
- temporisateur et moniteur d'horloge avec chien de garde
- commande directe de DEL
- interface série optimisée
- jeu d'instructions optimisé: 77% des instructions sur un octet
- temps de cycle d'instruction de 1 us
- performances comparables à celles d'un processeur **RISC**
- tension de fonctionnement de 2,5 à 5,5 *V.*

En outre, la famille COP8SAx résout les problèmes de fiabilité logicielle en offrant aux ingénieurs de conception la possibilité d'utiliser la toute nouvelle spécification de sécurité UL-1998 Safety Related Software (UnderWriter). Cette norme impose l'utilisation de logiciels ayant prouvé leur fia-

![](_page_65_Picture_21.jpeg)

bilité dans les applications allant des appareils ménagers aux systèmes pour l'automobile. La famille COP8SAx est idéale car elle comporte une gamme d'outils de développement conviviaux:

- un simulateur logiciel (gratuit)
- une unité économique d'évaluation et de programmation
- un module de débogage de milieu de gamme
- un émulateur en circuit complet iceMASTER 400.

Les outils de développement logiciel ont été optimisés pour tirer parti des nouvelles fonctions de ce microcontrôleur, telles que le compilateur C et l'assembleur/éditeur de liens/bibliothèque COP8 (gratuit). Cette grande variété permet au concepteur de choisir l'outil le plus approprié à ses besoins pour un prix abordable. La technologie de réduction des interférences électromagnétiques brevetée par National Semiconductor offre des circuits à faible émission d'interférences (EMI), des drivers à commutation graduelle (GTO) et des filtres internes de lissage d'intensité pour résoudre les problèmes d'interférences électromagnétiques qui perturbent les conceptions de contrôle embarqué. De ce fait le COP8SAx permet une réduction de 15 à 20 dB des émissions d'interférences par rapport à des conceptions qui n'utilisent pas ces circuits. L'adresse de National Sermconductor sur Internet est: <http://www.natsemi.com>

1967109)

### **haut-parleur extra-plat à suspendre au mur comme une peinture**

Récemment, au cours d'un séminaire tenu à Barcelone, Technics a présenté le hautparleur le plus plat du monde. Il illustre avec éclat les développements à venir chez **Technics**.

Dans de nombreux ménages, le choix d'une enceinte est souvent le résultat d'un compromis difficilement réalisé entre les dimensions et la qualité. Pour l'audiophile passionné, seule compte la perfection de la reproduction, pour le reste de la famille, ce qui compte est l'intégration des enceintes dans l'intérieur. L'annonce, par Technics, d'être le premier fabricant à être en état de produire un haut-parleur exra-plat et compact capable de reproduire

des signaux jusqu'à 60 Hz ne manquera pas réjouir de nombreux amateurs de Hi-Fi au plus haut niveau. Le modèle présenté à cette occasion avait les dimensions d'une feuille de papier A4 et une épaisseur de 3 cm seulement. Le poids du système est de 1 000 gr et son volume de 1,21. Sur un haut-parleur classique, l'équipage mobile (bobine et membrane) est fixé au saladier par la périphérie. Sur le nouveau système, la suspension centrale est logée à l'intérieur de la bobine. Cette approche permet de diminuer l'encombrement interne et donc de réaliser un système d'une compacité et d'une minceur remarquables.

D'après le fabricant le nouveau système de woofer résonant abaisse la plage des graves

d'un tiers d'octave, si on le compare à un haut-parleur standard de même volume. Ce développement constitue pour Technics le début d'une nouvelle génération de haut-parleurs compacts, super-légers, extra-plats et d'une qualité de son remarquable pour ne pas dire excellente. Ces systèmes peu encombrants peuvent être fixés au mur comme une « vulgaire » peinture et ouvrent de nouveaux horizons à toutes sortes de concepts. (967074)

![](_page_65_Picture_36.jpeg)

![](_page_65_Picture_37.jpeg)